### **МИНИСТЕРСТВО НАУКИ И ВЫСШЕГО ОБРАЗОВАНИЯ РОССИЙСКОЙ ФЕДЕРАЦИИ**

# **Федеральное государственное бюджетное образовательное учреждение высшего образования**

# **«Тамбовский государственный технический университет» (ФГБОУ ВО «ТГТУ»)**

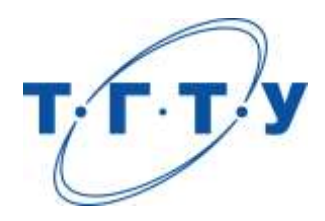

# **УТВЕРЖДАЮ**

*Директор института автоматики и информационных технологий*

Ю.Ю. Громов « *15* » *февраля* 20 *23* г.

# **МЕТОДИЧЕСКИЕ МАТЕРИАЛЫ ПО РЕАЛИЗАЦИИ ОСНОВНОЙ ПРОФЕССИОНАЛЬНОЙ ОБРАЗОВАТЕЛЬНОЙ ПРОГРАММЫ**

**Направление**

*15.04.06 Мехатроника и робототехника*

(шифр и наименование)

**Программа магистратуры**

*Мехатронные системы*

(наименование профиля образовательной программы)

**Кафедра:** *Мехатроника и технологические измерения*

(наименование кафедры)

**Заведующий кафедрой** П.В. Балабанов

подпись инициалы, фамилия

Тамбов 2023

Методические материалы по реализации основной профессиональной образовательной программы размещены в том числе в электронной информационно-образовательной среде вуза, которая включает в себя:

– официальный сайт Университета, включающий сайты библиотеки и структурных подразделений университета [\(https://tstu.ru\)](https://tstu.ru/);

– систему VitaLMS [\(http://vitalms.tstu.ru/login.php\)](http://vitalms.tstu.ru/login.php), содержащую учебнометодические материалы реализуемых учебных курсов и поддерживающую дистанционные технологии обучения, в том числе, на базе мультимедиа технологий;

– систему дистанционного обучения Moodle ТГТУ [\(https://sdo.tstu.ru\)](https://sdo.tstu.ru/);

– репозиторий учебных объектов VitaLOR [\(http://vitalor.tstu.ru/login/login.php\)](http://vitalor.tstu.ru/login/login.php), содержащий в электронной форме учебно-методические материалы (прежде всего текстовые) реализуемых учебных курсов;

– электронную вузовскую библиотеку [\(https://elib.tstu.ru/](https://elib.tstu.ru/) ), включающую, в том числе, подписку на различные электронно-библиотечные системы, электронные журналы и т.п.

– личные кабинеты обучающихся [\(http://web-iais.admin.tstu.ru:7777/big/f?p=505\)](http://web-iais.admin.tstu.ru:7777/big/f?p=505), преподавателей [\(http://web-iais.admin.tstu.ru:7777/big/f?p=500\)](http://web-iais.admin.tstu.ru:7777/big/f?p=500), организаций-партнеров [\(http://web-iais.admin.tstu.ru:7777/zion/f?p=600\)](http://web-iais.admin.tstu.ru:7777/zion/f?p=600), обеспечивающие, в том числе функционирование балльно-рейтинговой системы оценивания достижений обучающихся;

– систему тестирования «АСТ-тест», включающую банки тестовых заданий по учебным дисциплинам для входного, текущего контроля и промежуточной аттестации.

Каждый обучающийся обеспечен информационно-справочной, учебной и учебнометодической литературой, учебными пособиями, научной литературой и периодическими изданиями, необходимыми для осуществления образовательного процесса по всем дисциплинам ОПОП, имеет доступ к современным профессиональным базам данных и информационным справочным системам, состав которых определяется в рабочих программах дисциплин, в соответствии с требованиями образовательных стандартов.

Деятельность научной библиотеки направлена на содействие нововведениям в организации учебного и научно-исследовательского процессов, введению инноваций, потребностям региональной экономики и гуманизации образования в условиях многоуровневой модульной системы непрерывного профессионального образования.

В библиотеке работает электронный читальный зал, который предназначен для обеспечения доступа к информационным ресурсам, имеющим научное и образовательное значение, а также оказания информационно-библиографических и сервисных услуг на основе современных компьютерных технологий.

Сведения об учебно-методическом и информационном обеспечении образовательной программы приведены в Приложении.

### **Приложение**

### **СВЕДЕНИЯ ОБ УЧЕБНО-МЕТОДИЧЕСКОМ И ИНФОРМАЦИОННОМ ОБЕСПЕЧЕНИИ ОПОП**

### **Раздел 1. Обеспечение образовательного процесса учебной и учебно-методической литературой**

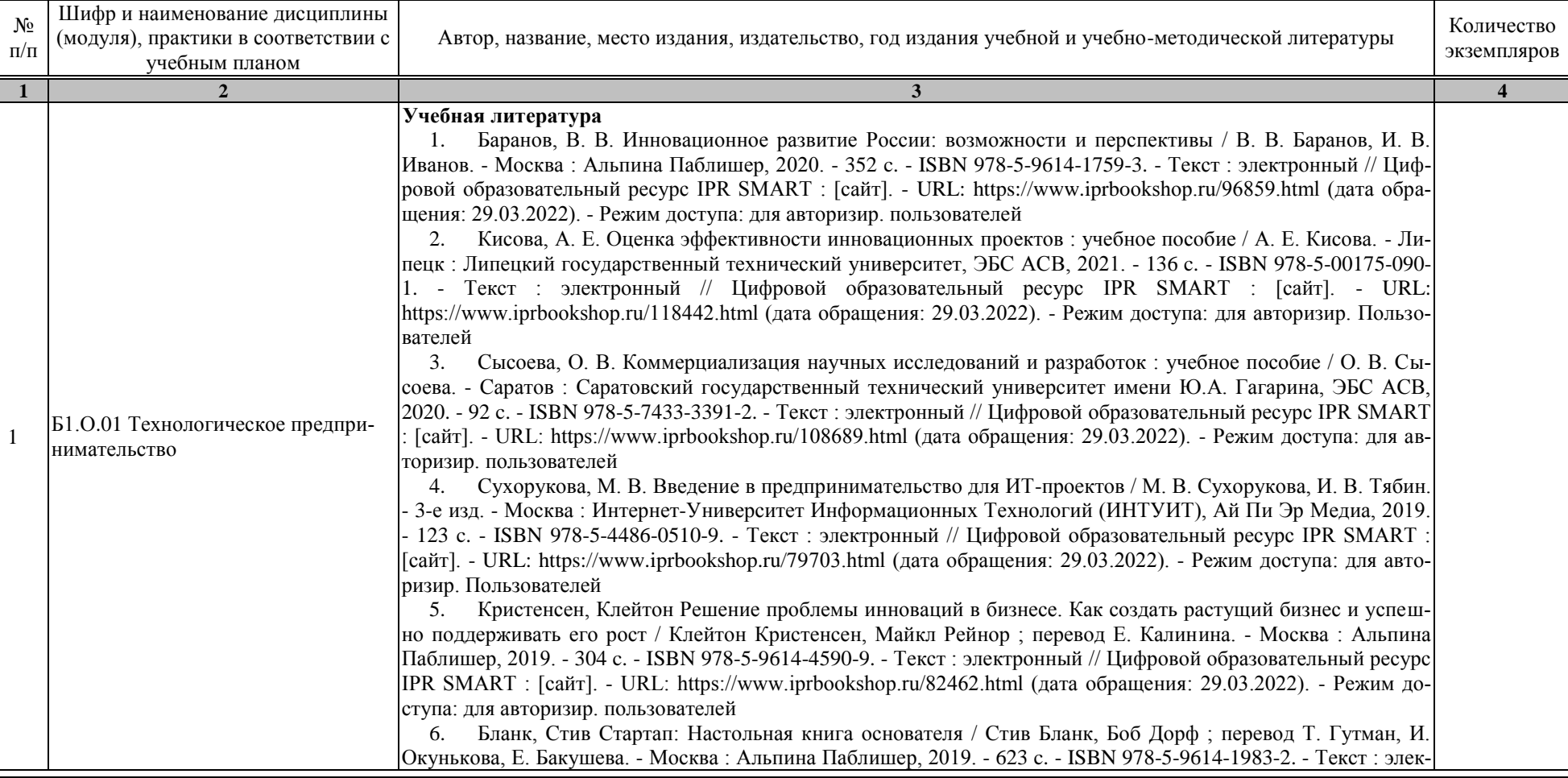

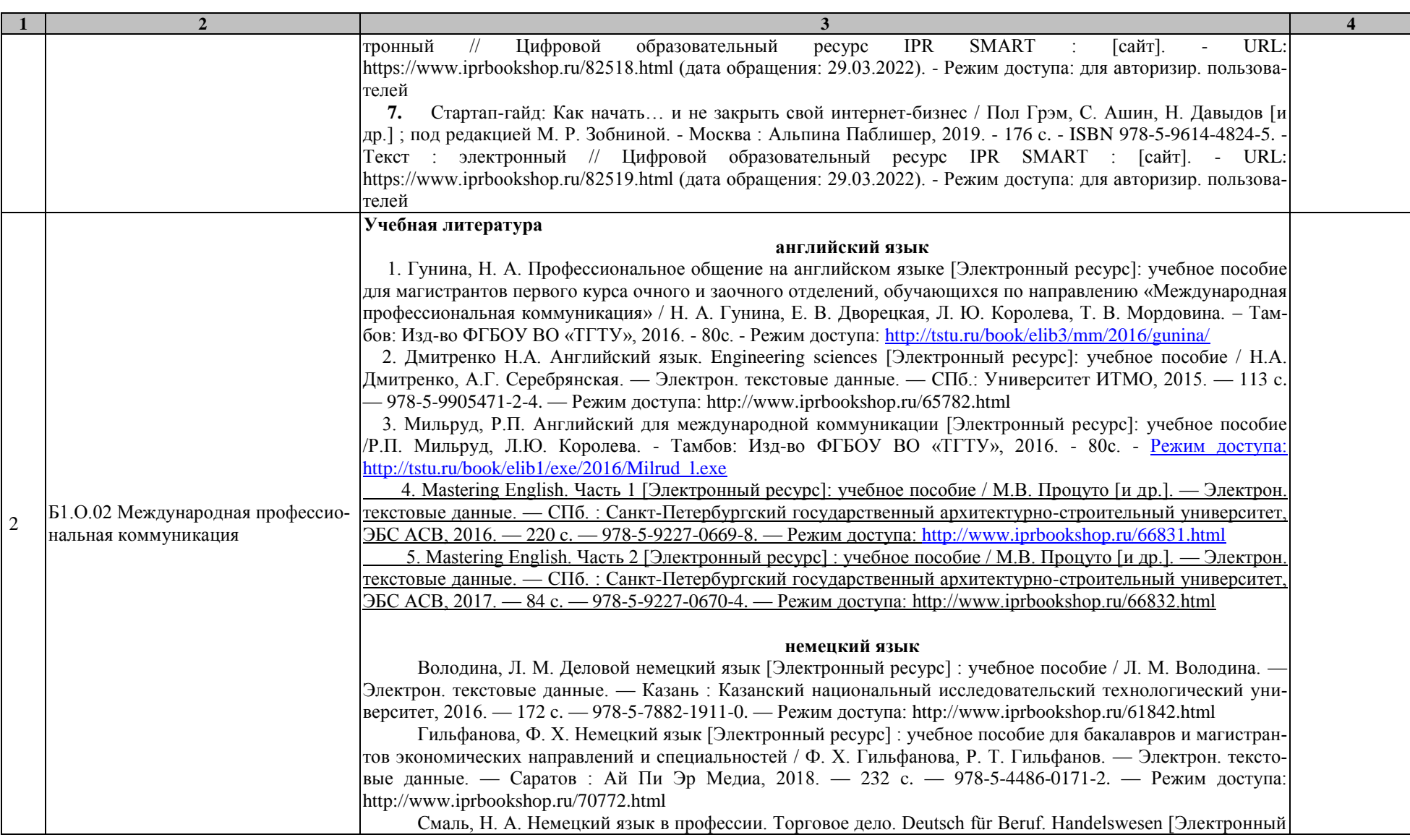

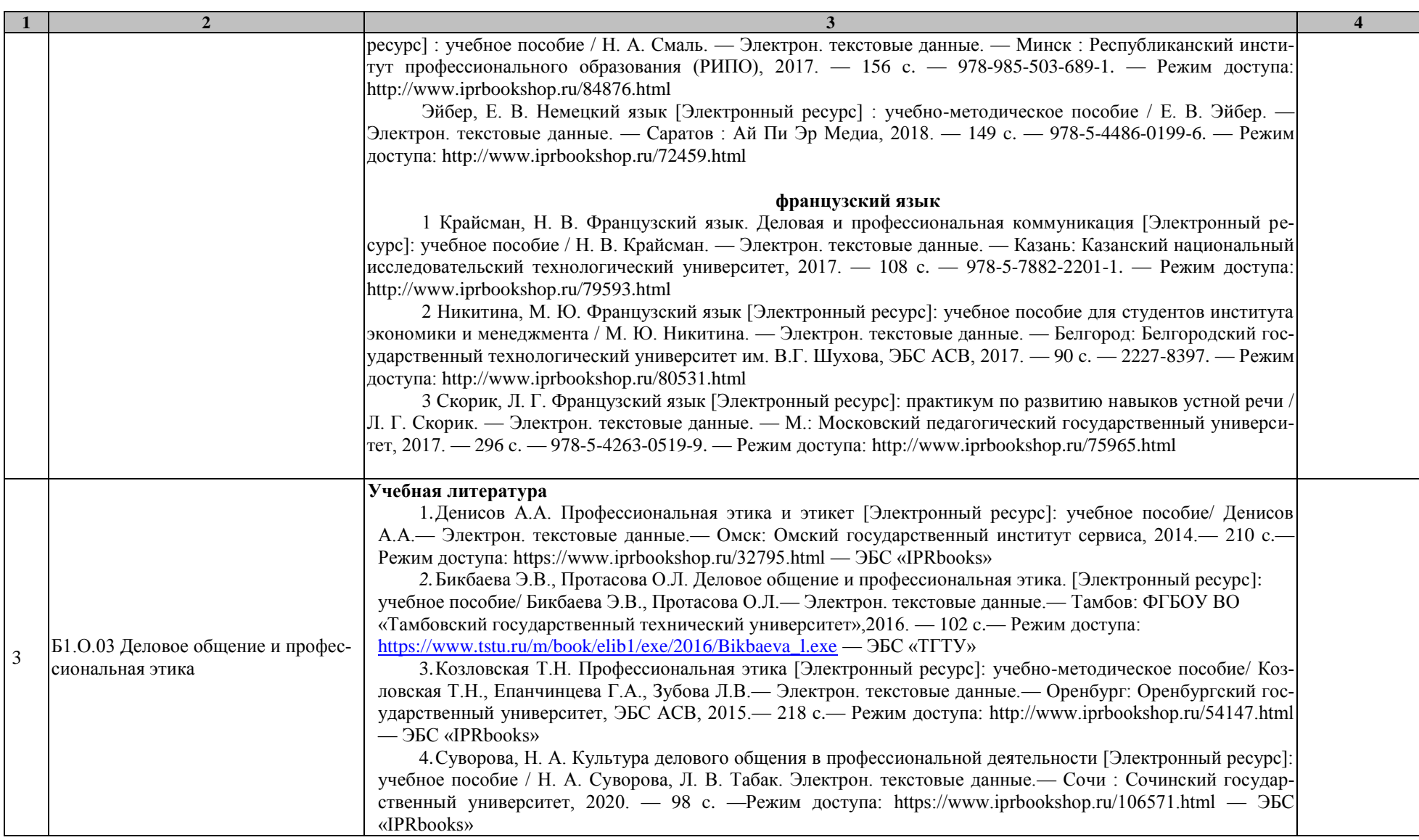

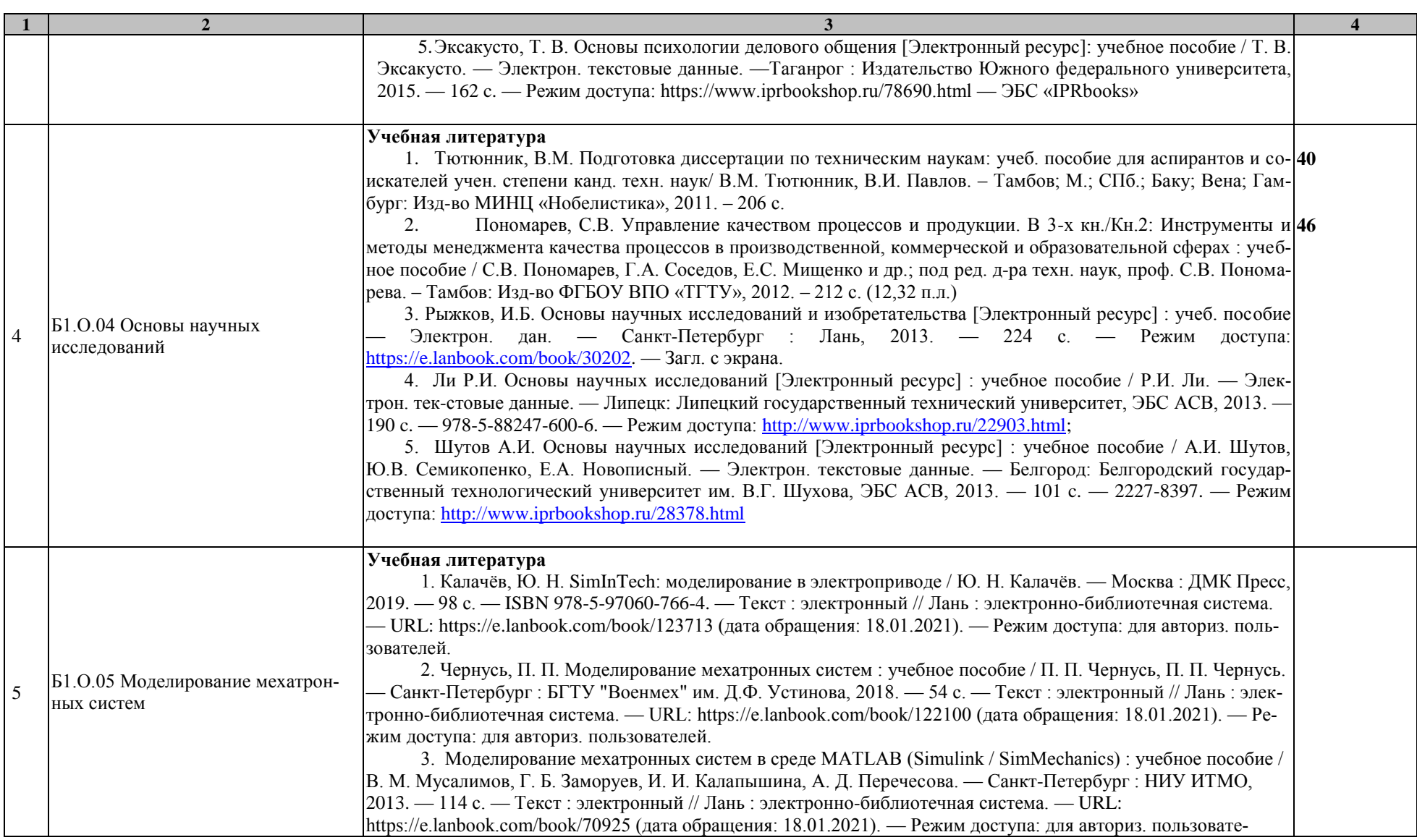

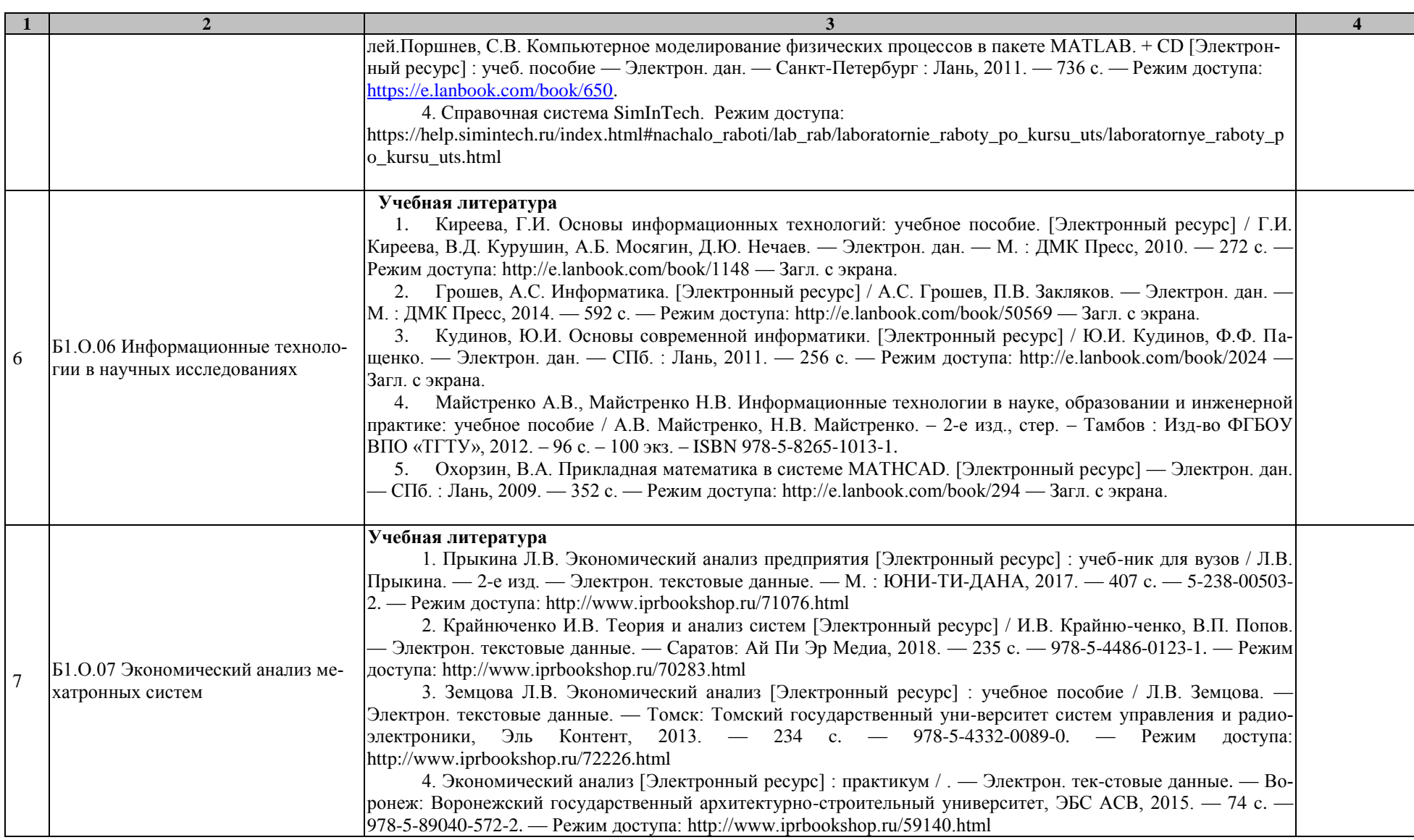

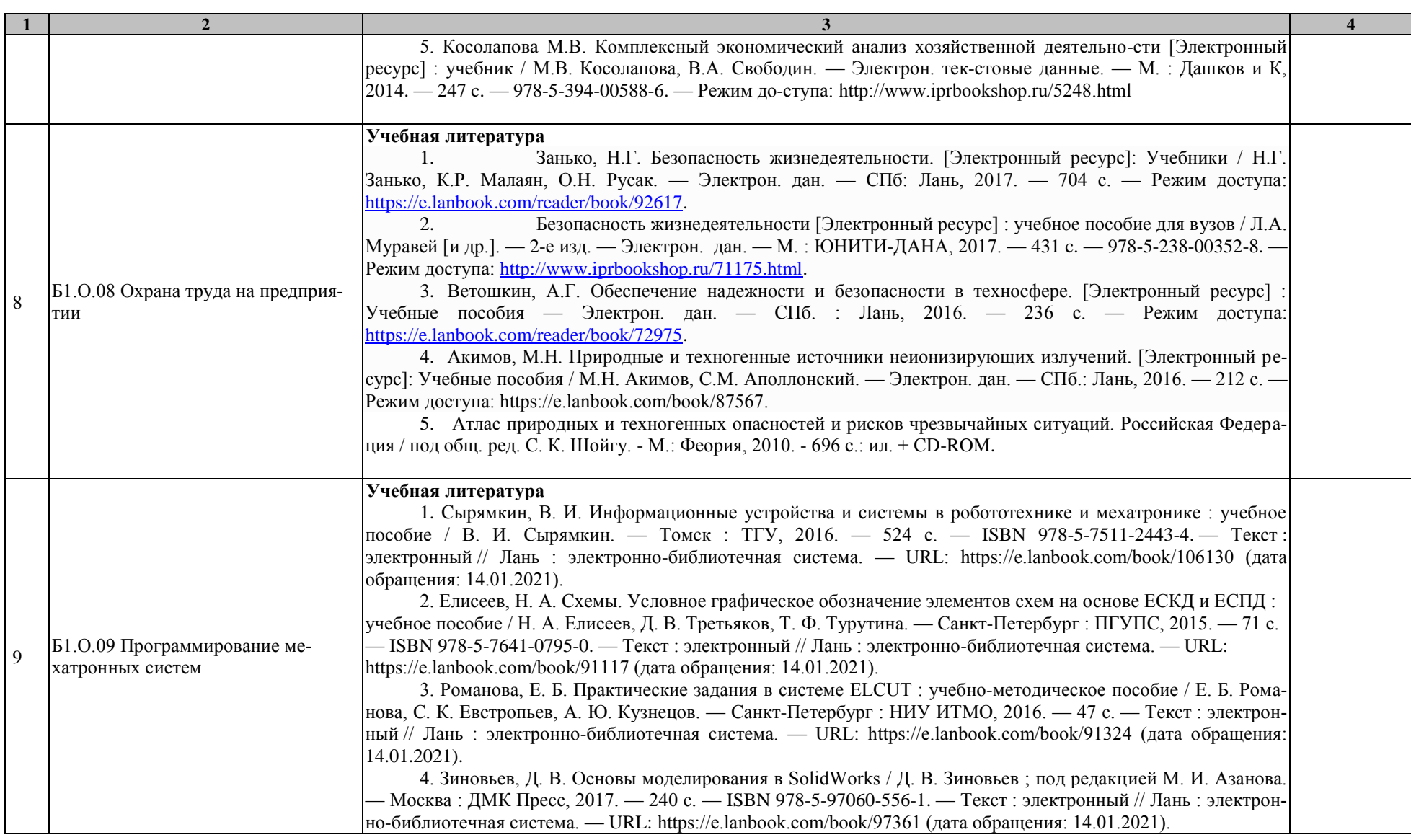

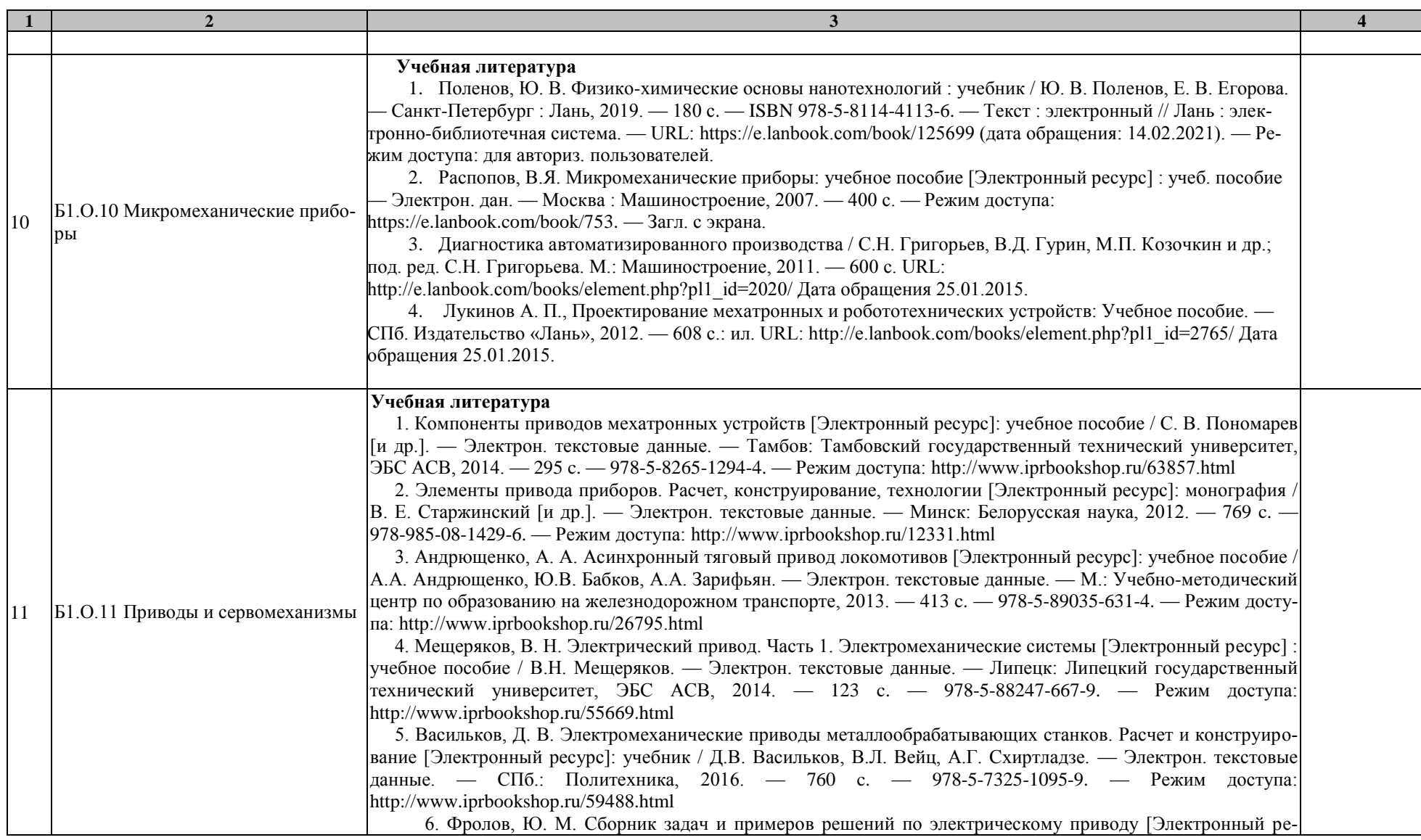

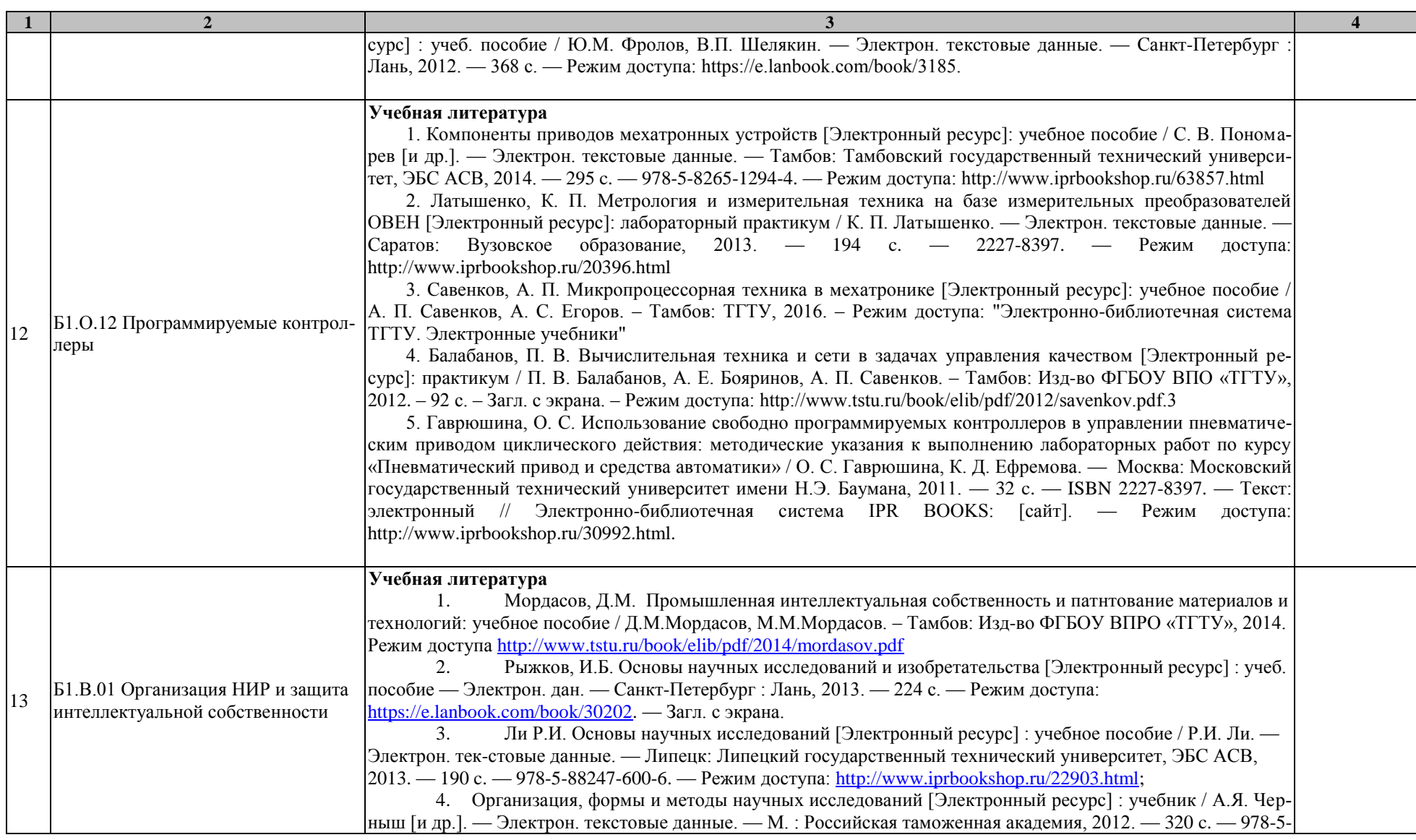

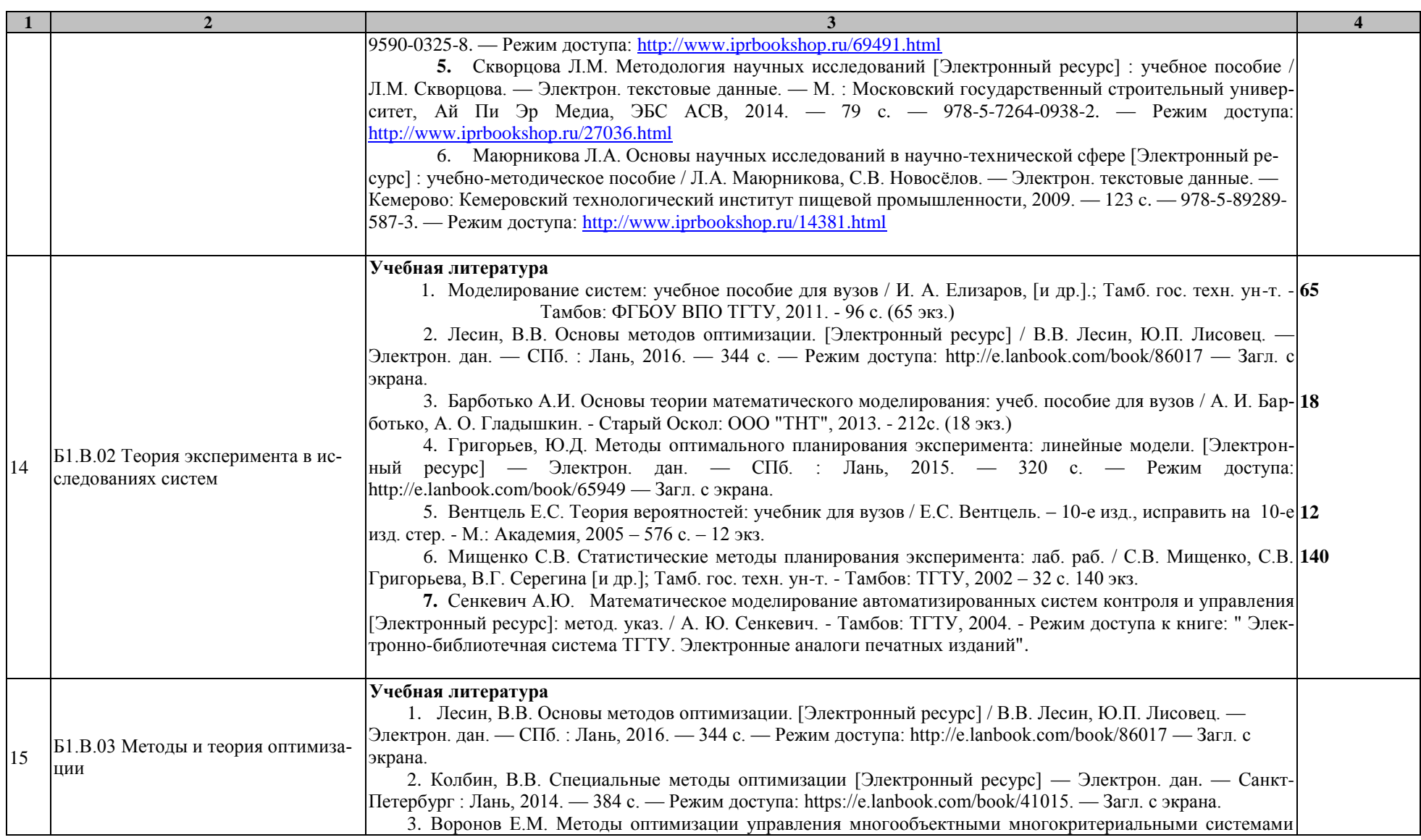

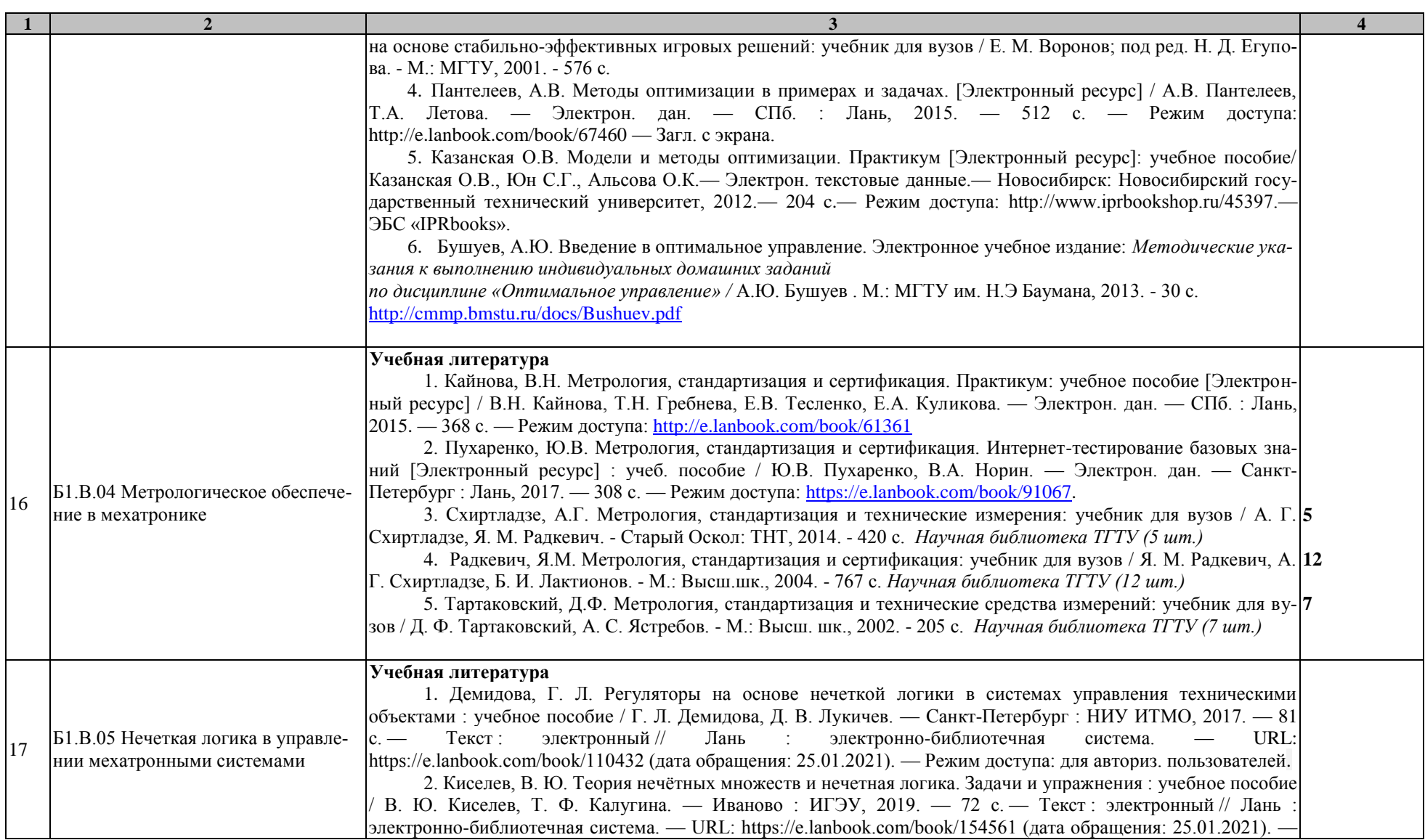

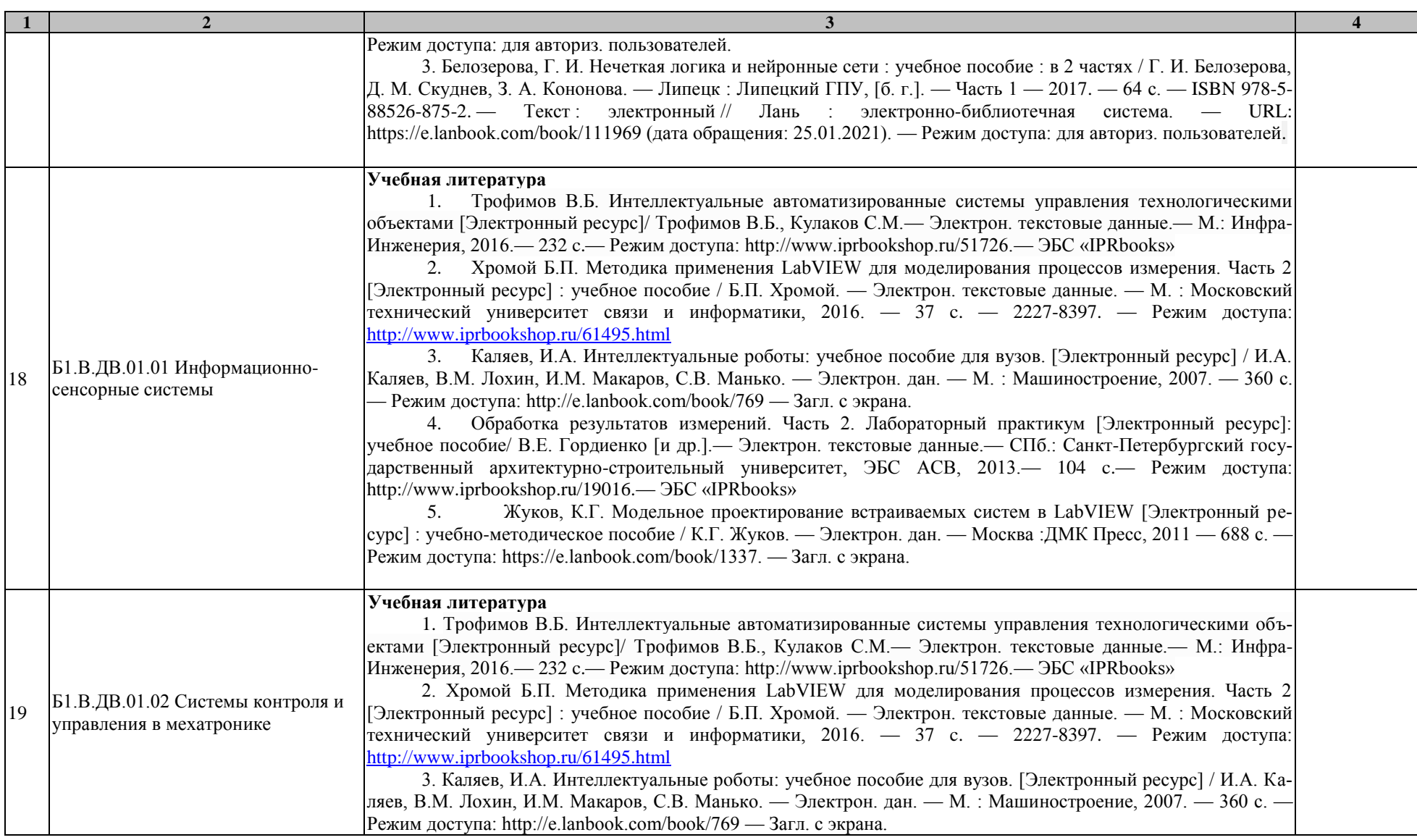

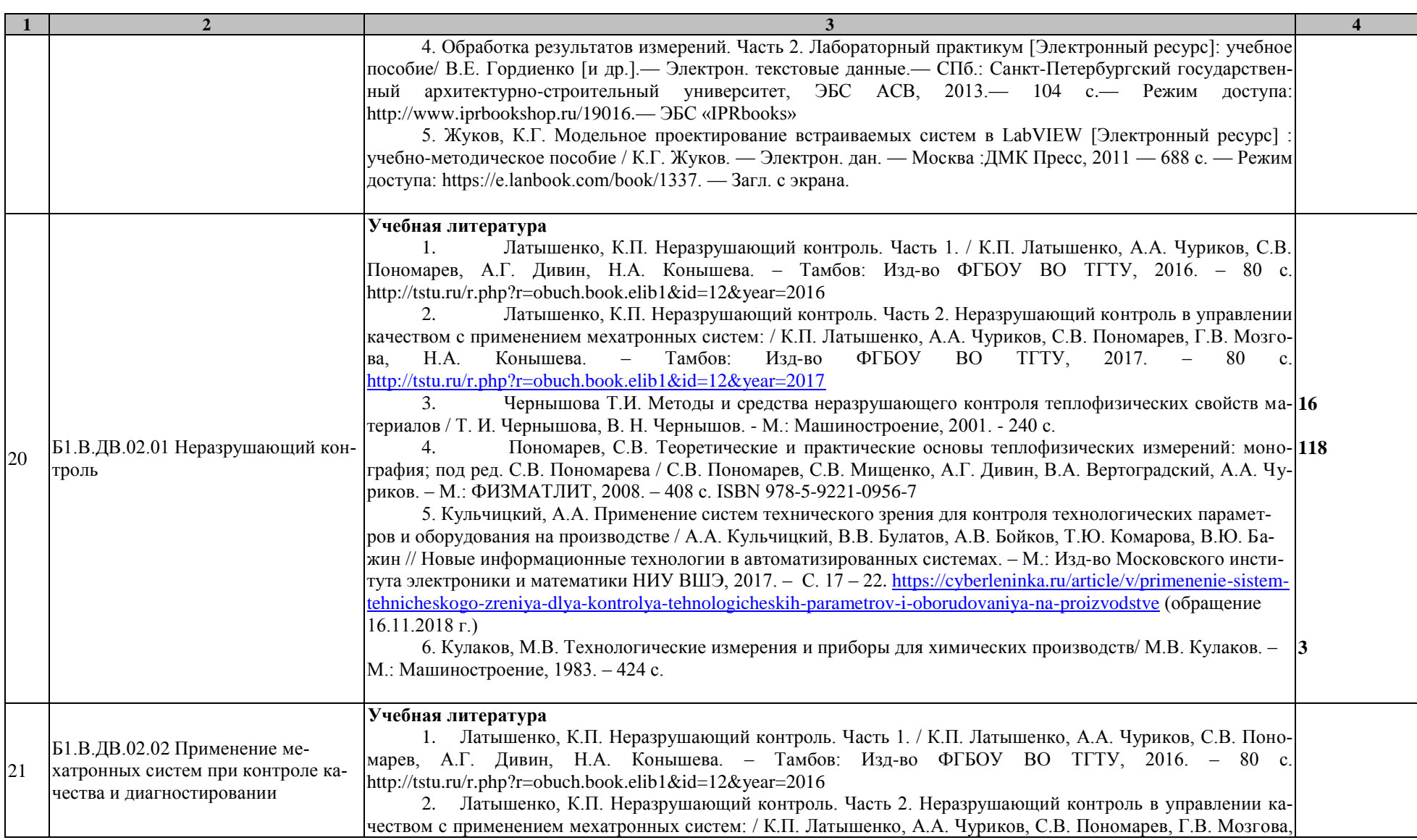

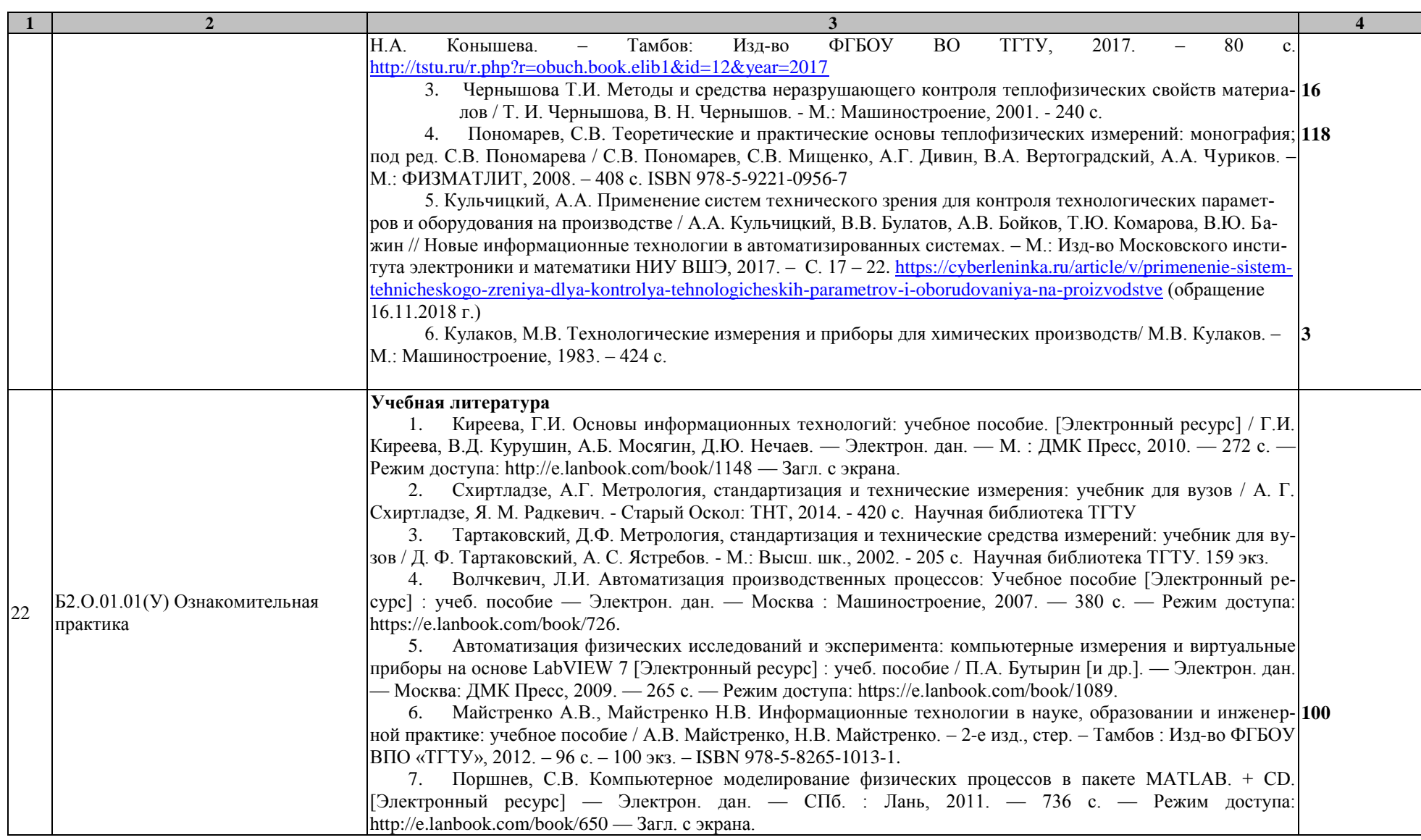

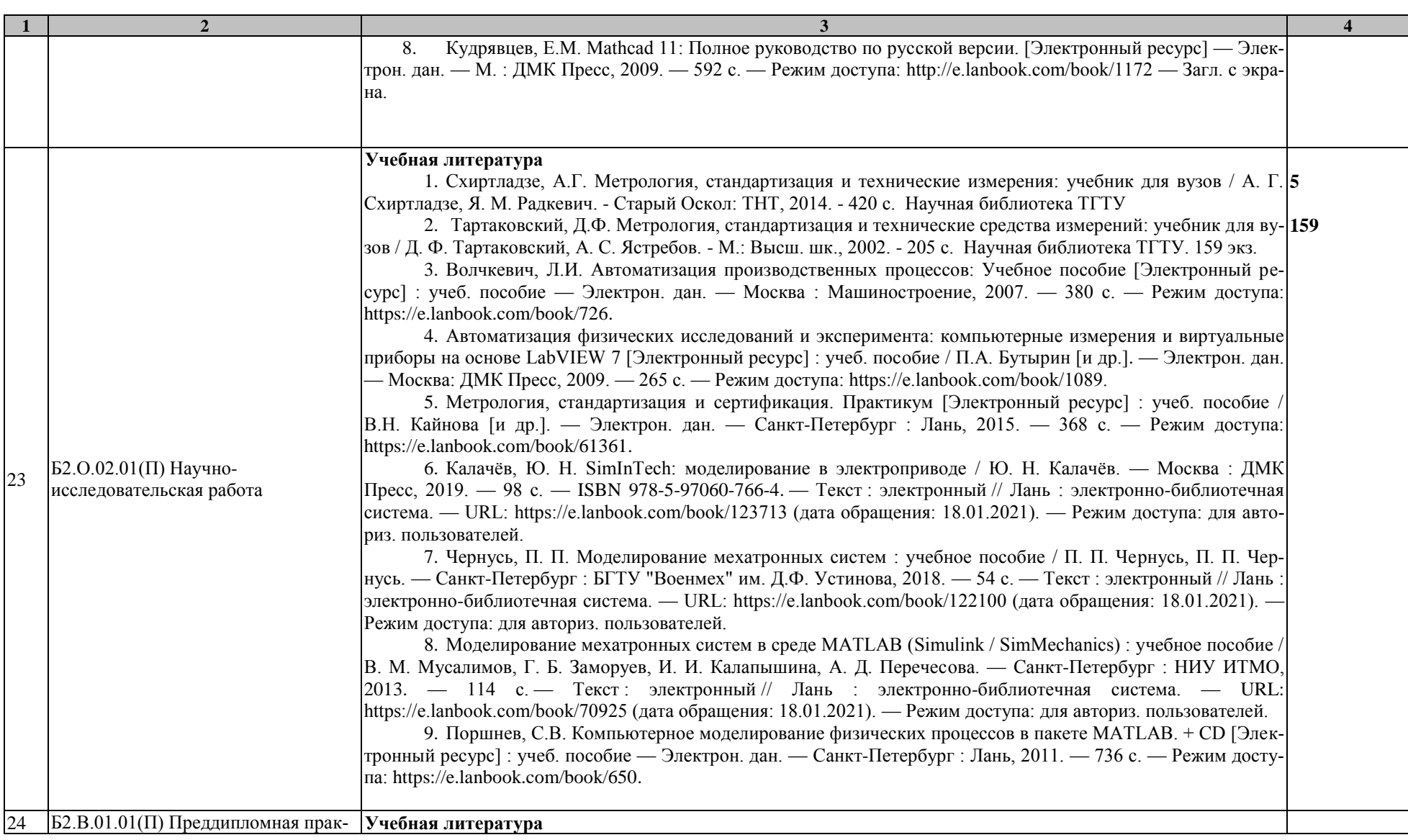

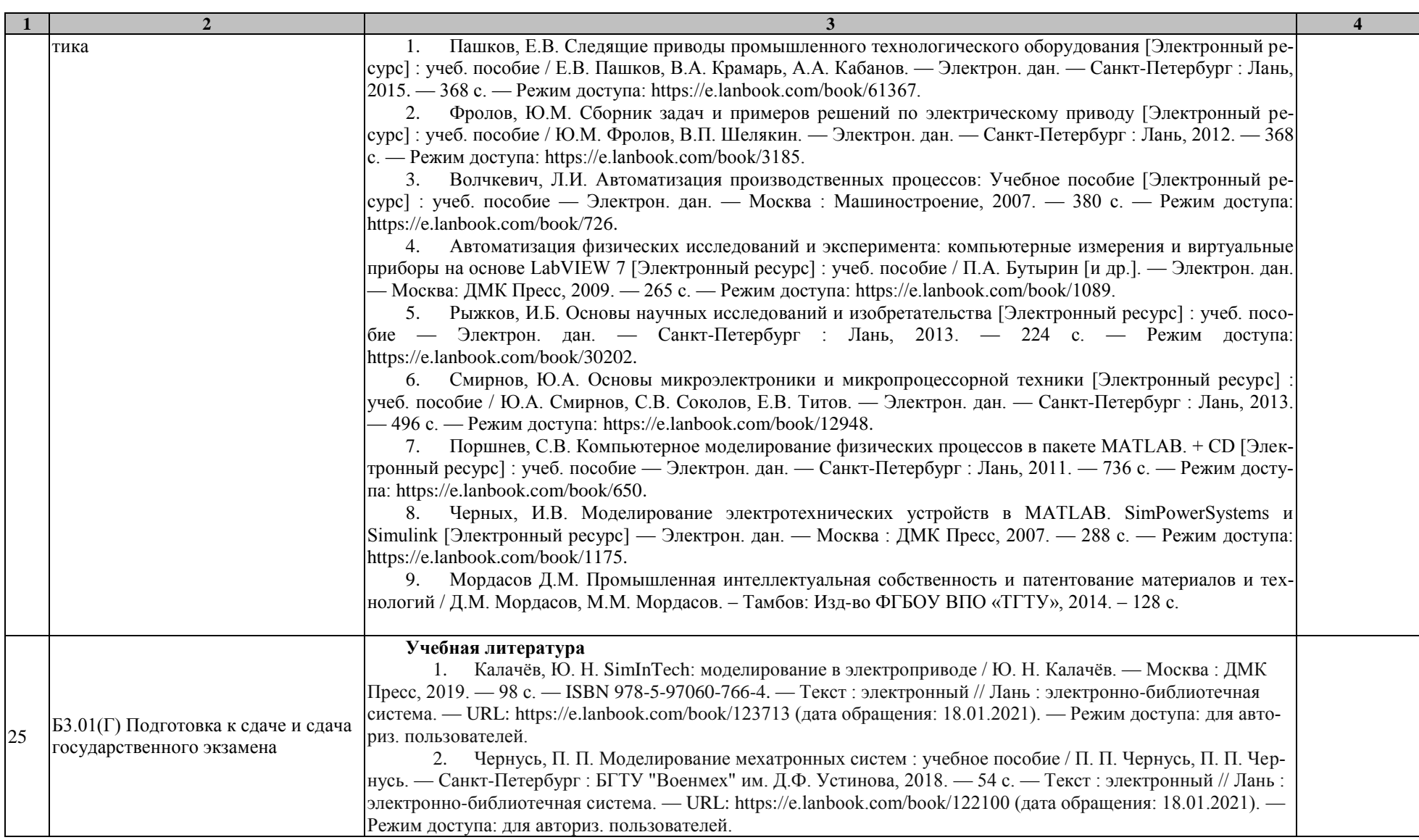

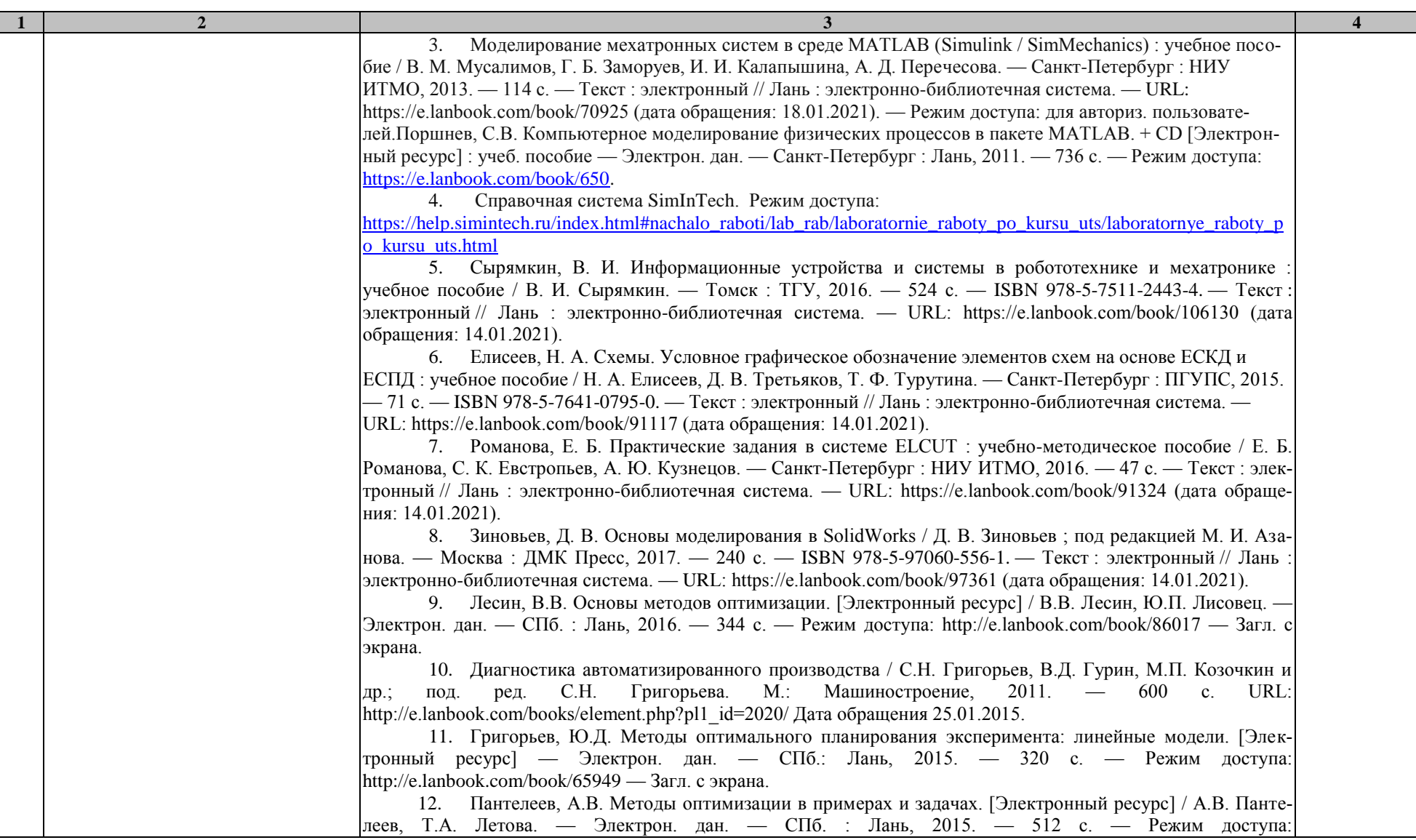

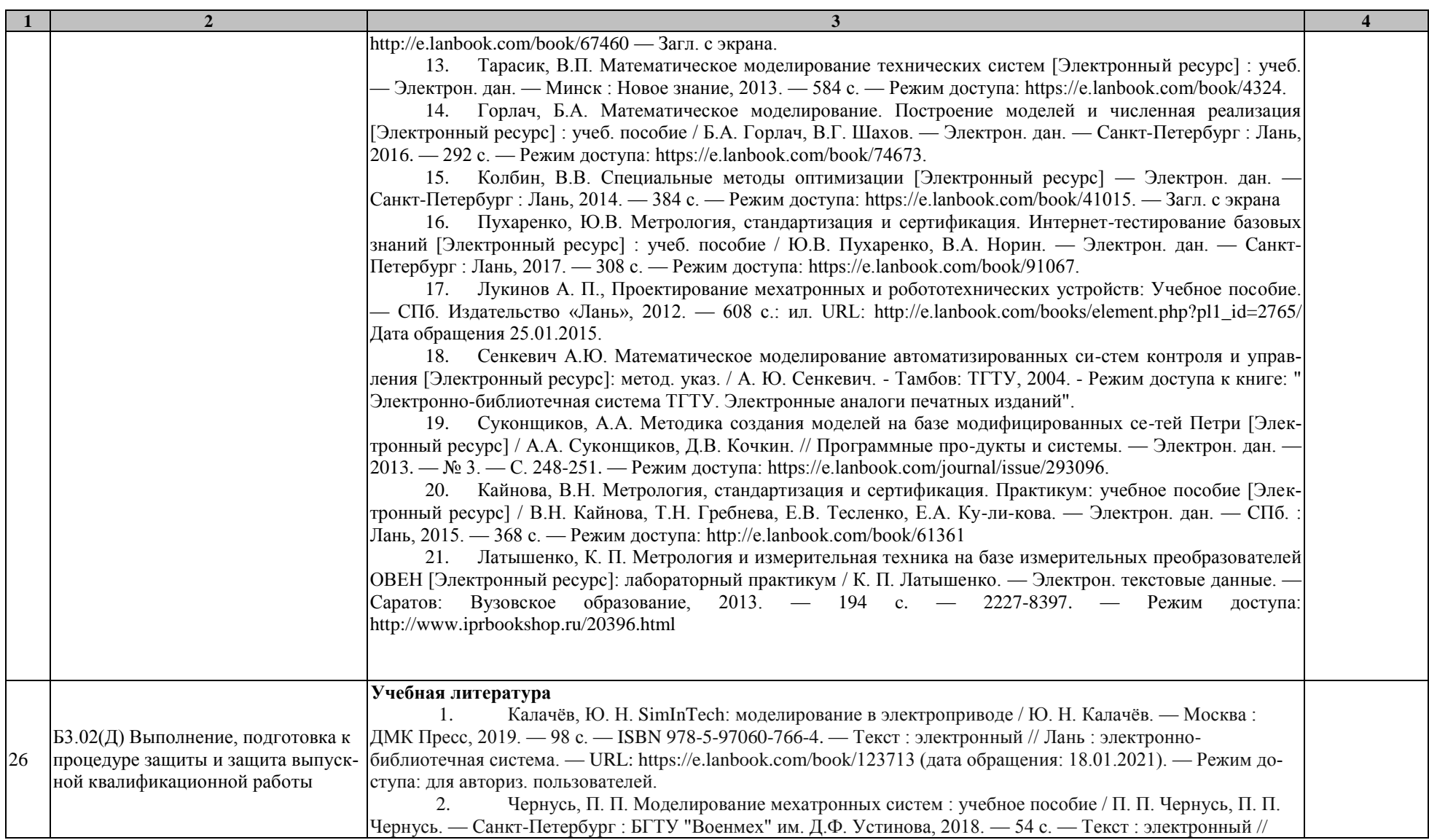

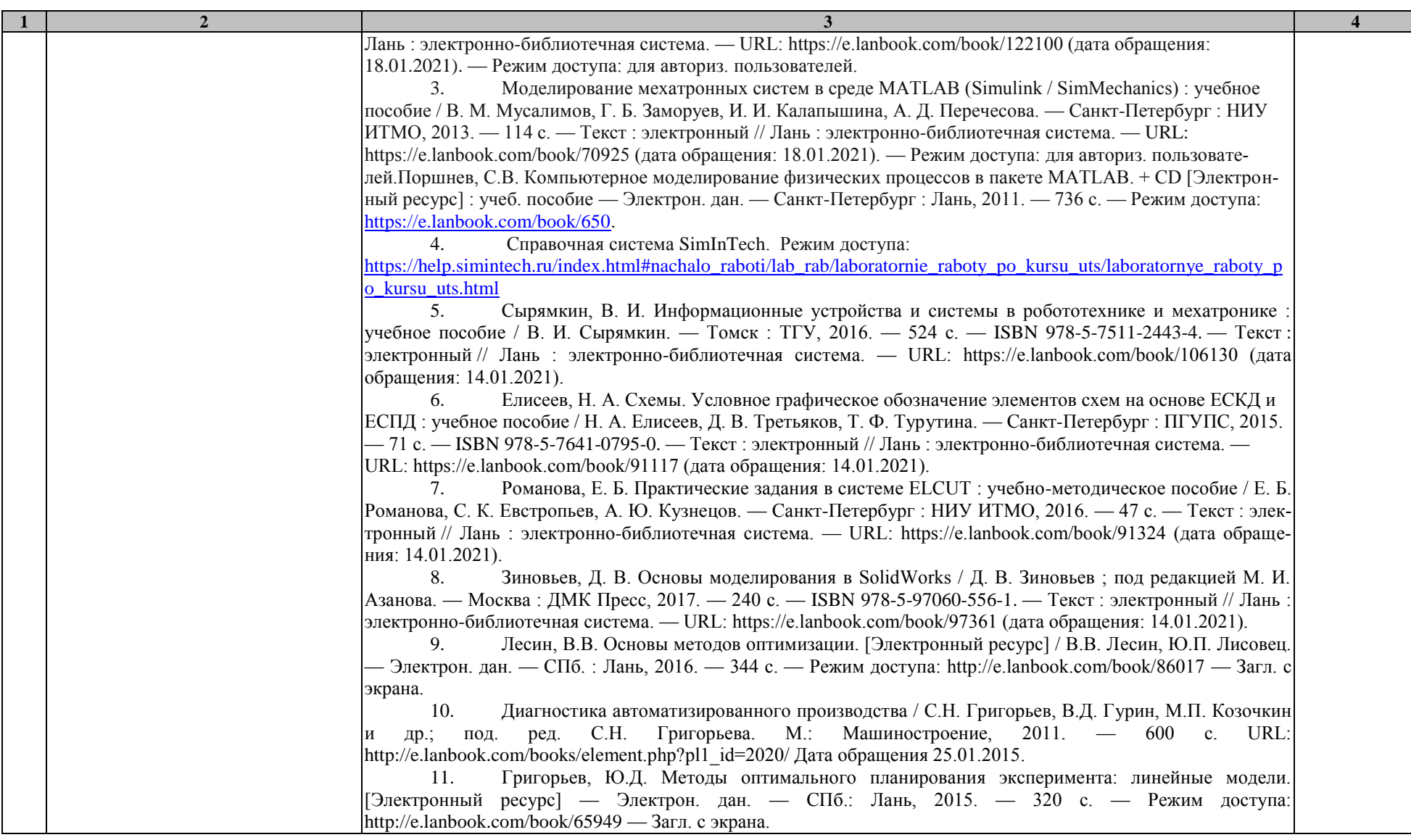

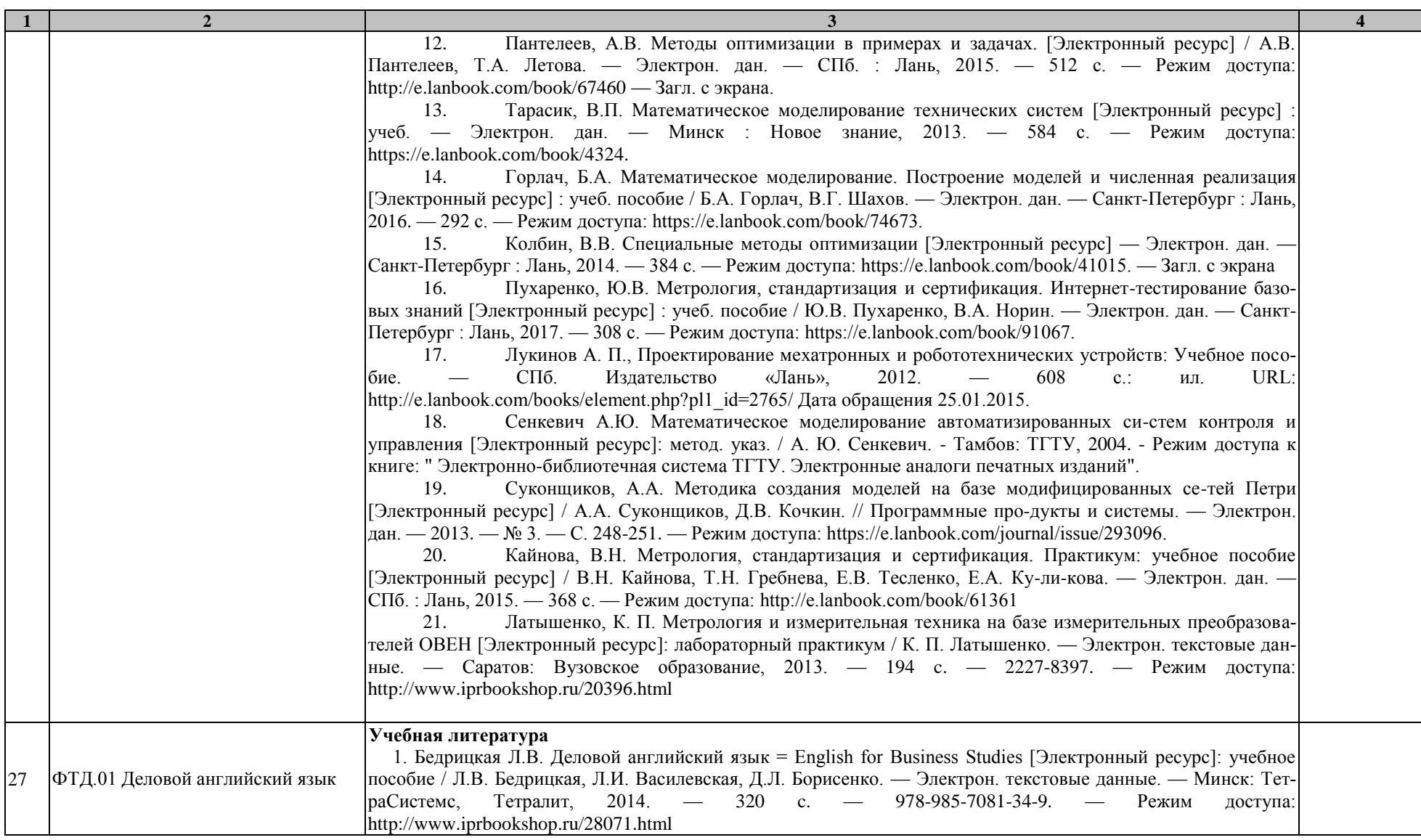

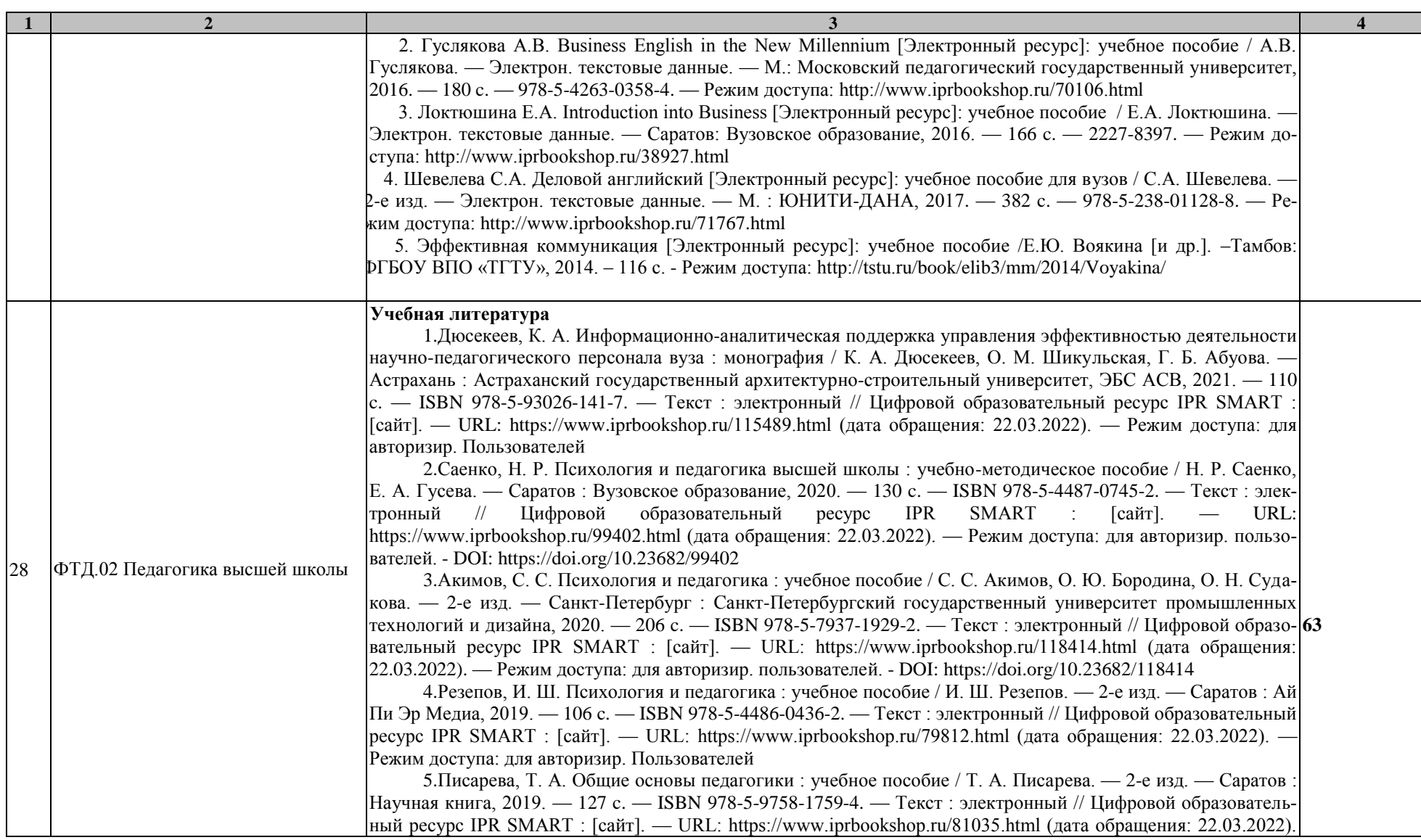

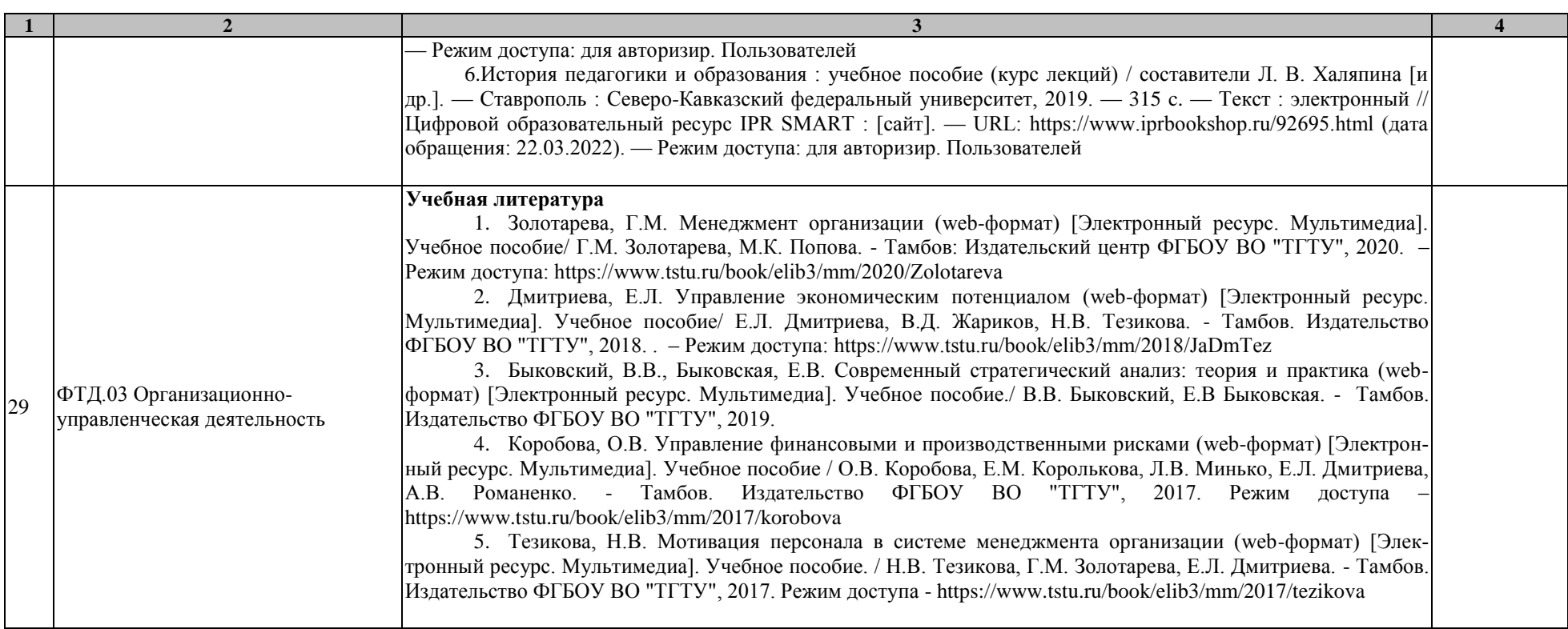

### **МИНИСТЕРСТВО НАУКИ И ВЫСШЕГО ОБРАЗОВАНИЯ РОССИЙСКОЙ ФЕДЕРАЦИИ**

# **Федеральное государственное бюджетное образовательное учреждение высшего образования**

# **«Тамбовский государственный технический университет» (ФГБОУ ВО «ТГТУ»)**

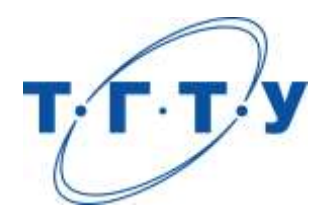

# **УТВЕРЖДАЮ**

*Директор института автоматики и информационных технологий*

Ю.Ю. Громов « *15* » *февраля* 20 *23* г.

# **МАТЕРИАЛЬНО-ТЕХНИЧЕСКОЕ ОБЕСПЕЧЕНИЕ ОСНОВНОЙ ПРОФЕССИОНАЛЬНОЙ ОБРАЗОВАТЕЛЬНОЙ ПРОГРАММЫ**

**Направление**

*15.04.06 Мехатроника и робототехника*

(шифр и наименование)

**Программа магистратуры**

*Мехатронные системы*

(наименование профиля образовательной программы)

**Кафедра:** *Мехатроника и технологические измерения*

(наименование кафедры)

**Заведующий кафедрой** П.В. Балабанов

подпись инициалы, фамилия

Тамбов 2023

Кафедры, участвующие в реализации образовательного процесса по ОПОП располагают современной материально-технической базой, обеспечивающей проведение всех видов учебных занятий и самостоятельной работы.

Помещения представляют собой учебные аудитории для проведения учебных занятий, предусмотренных образовательной программой, оснащенные оборудованием и техническими средствами обучения, состав которых определяется в рабочих программах дисциплин (модулей).

Помещения для самостоятельной работы обучающихся оснащены компьютерной техникой с возможностью подключения к сети "Интернет" и обеспечением доступа в электронную информационно-образовательную среду.

Университет обеспечен необходимым комплектом лицензионного и свободно распространяемого программного обеспечения, в том числе отечественного производства (состав определяется в рабочих программах дисциплин (модулей) и подлежит обновлению при необходимости).

Для каждого из печатных изданий, указанных в рабочих программах дисциплин (модулей), практик, библиотечный фонд укомплектован из расчета не менее 0,25 экземпляра на одного обучающегося из числа лиц, одновременно осваивающих соответствующую дисциплину (модуль), проходящих соответствующую практику.

Сведения о материально-техническом обеспечении образовательной программы приведены в Приложении.

### **Приложение**

### **СВЕДЕНИЯ О МАТЕРИАЛЬНО-ТЕХНИЧЕСКОМ ОБЕСПЕЧЕНИИ ОПОП**

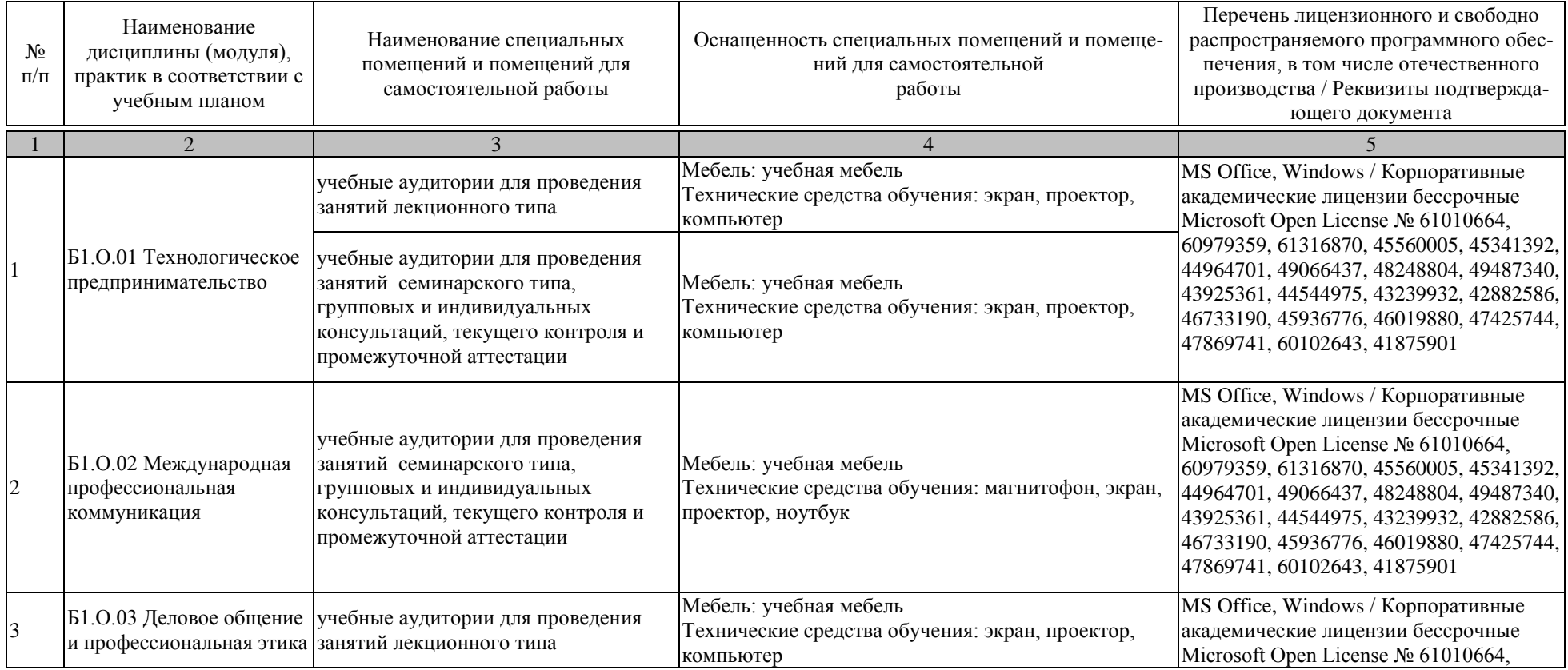

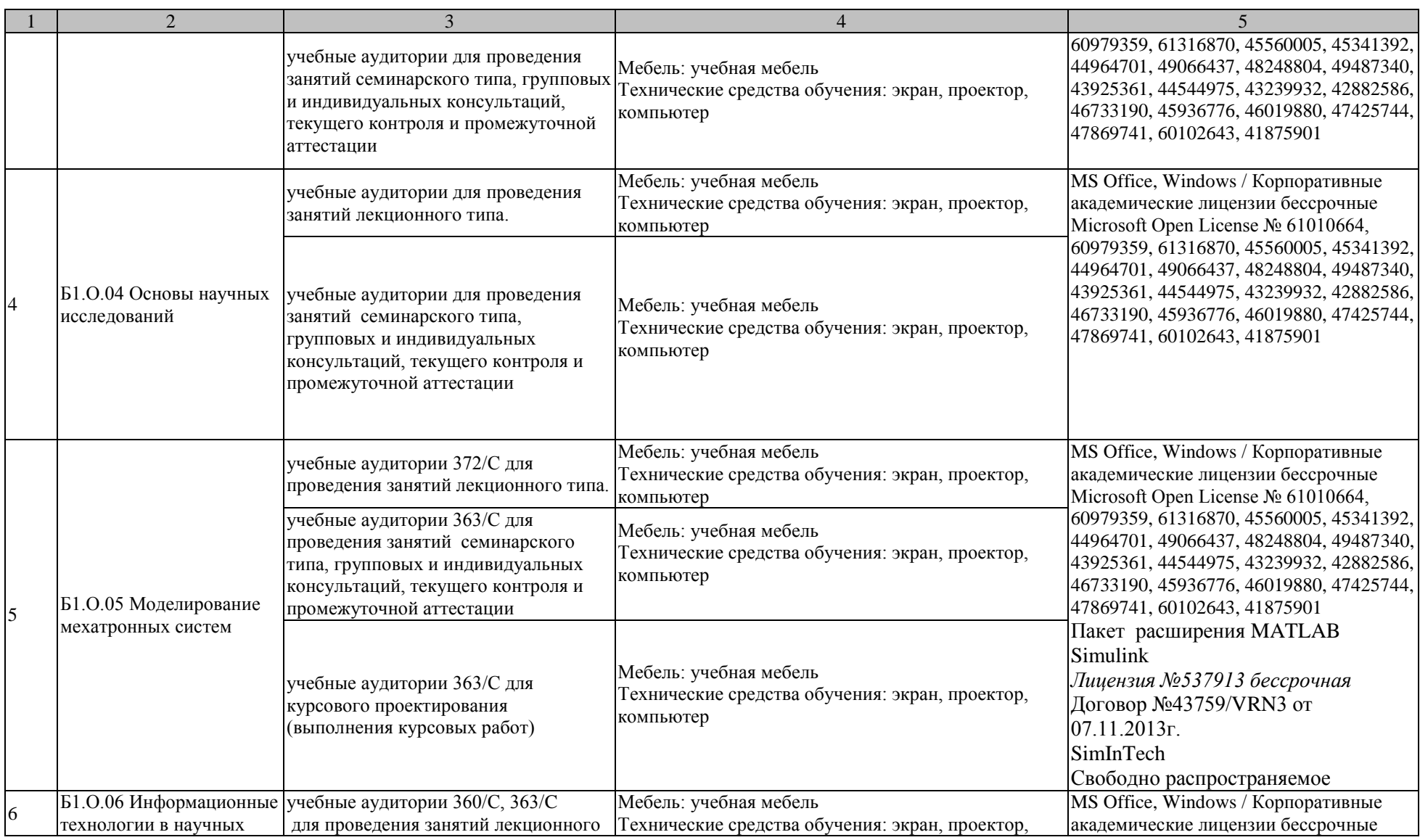

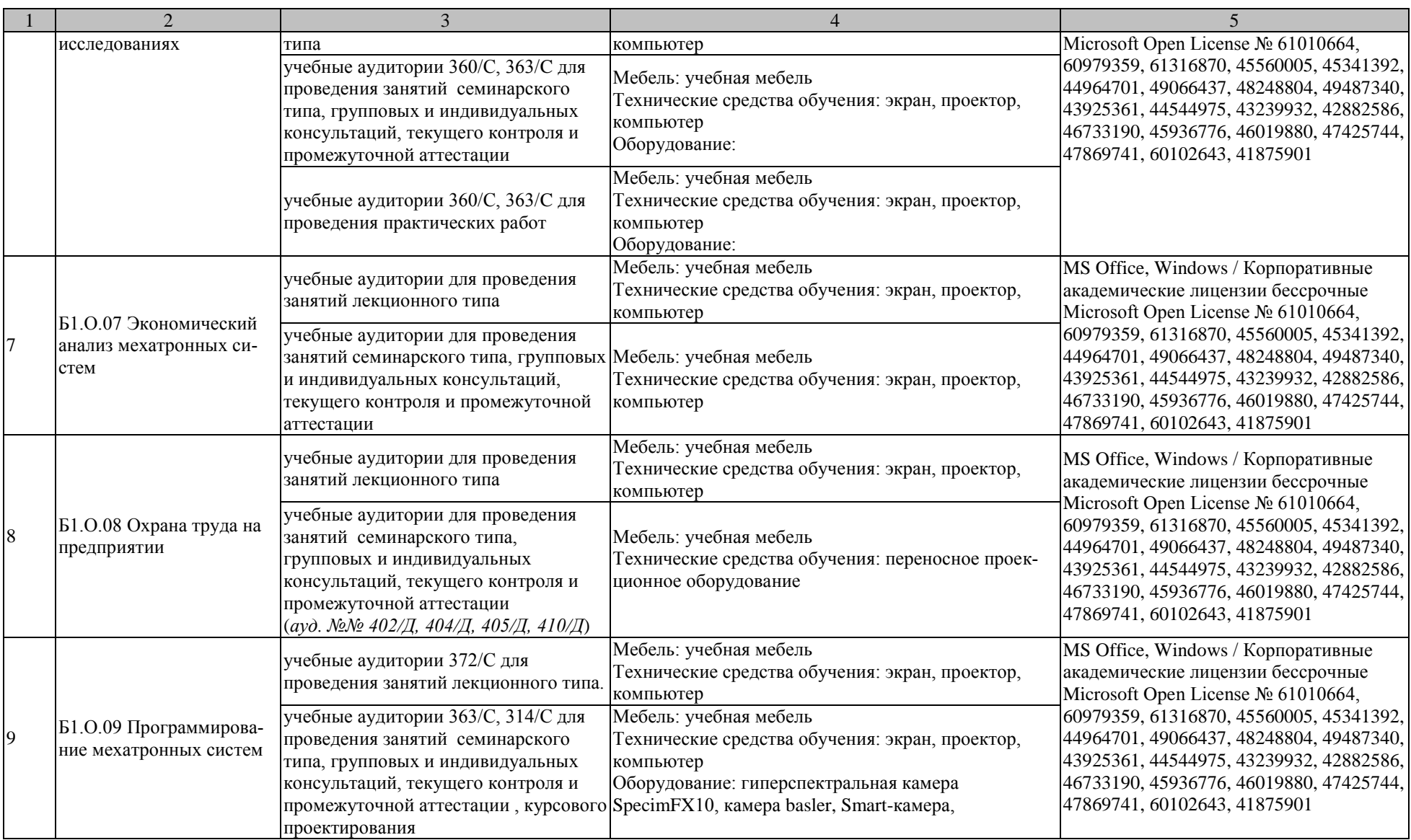

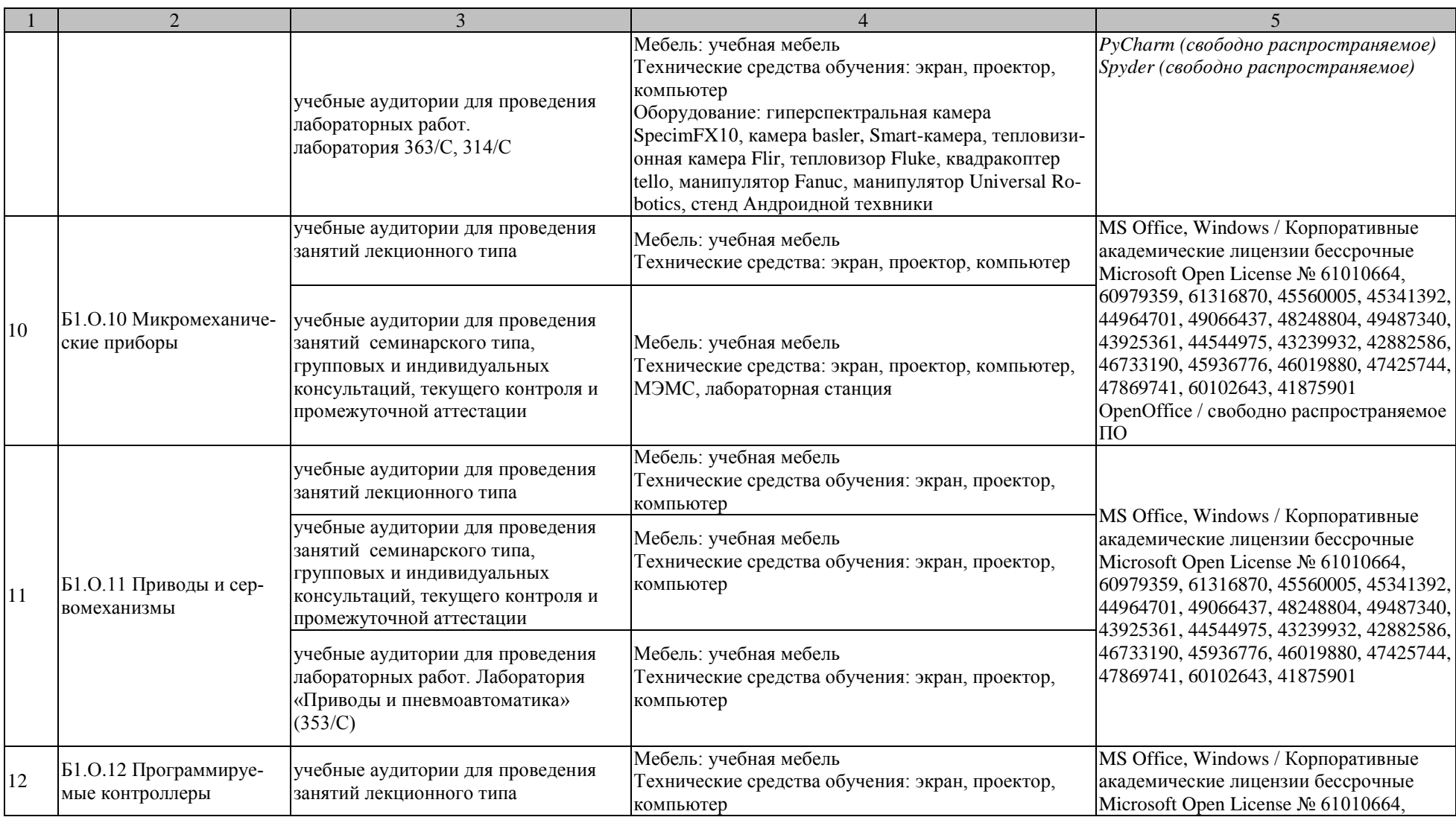

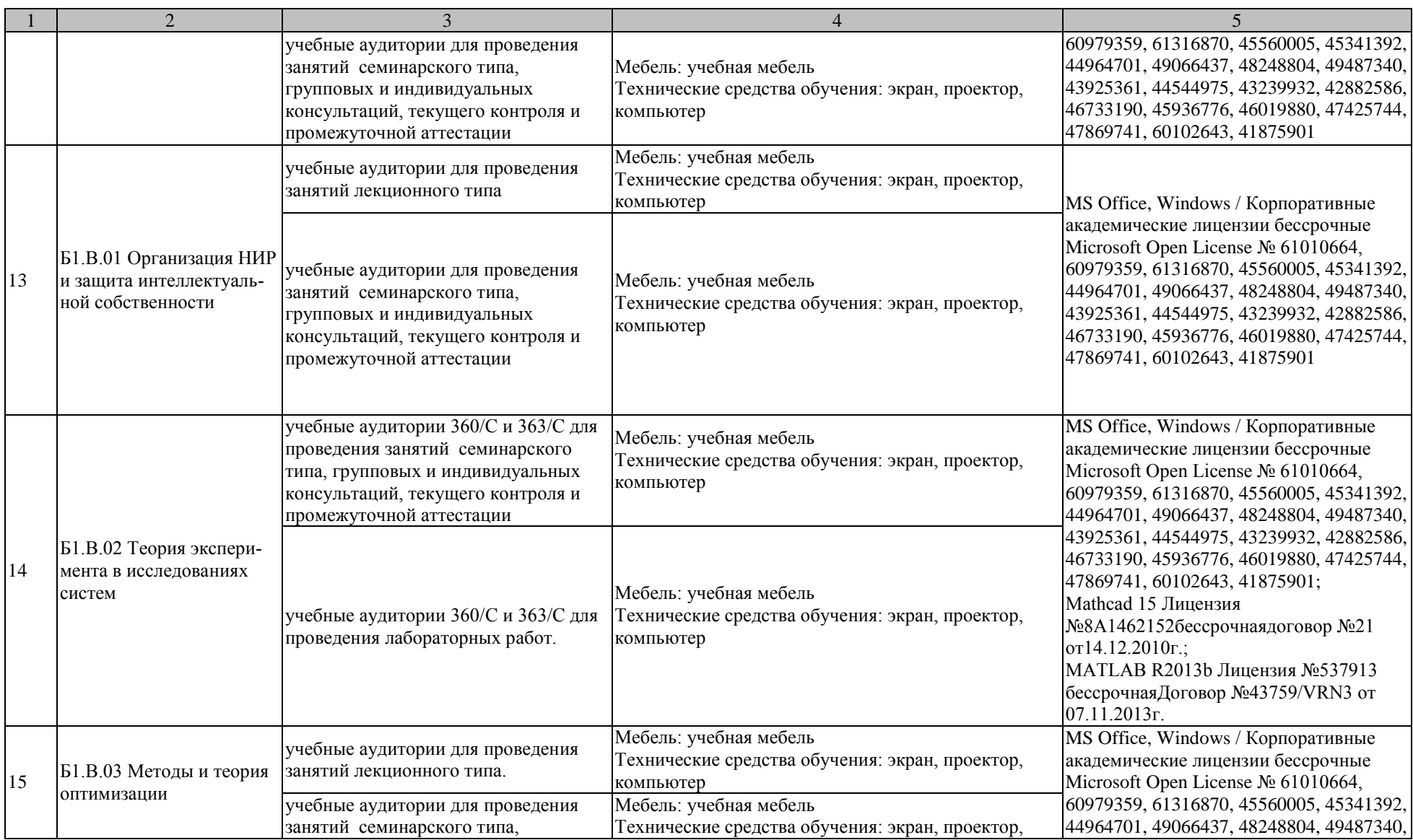

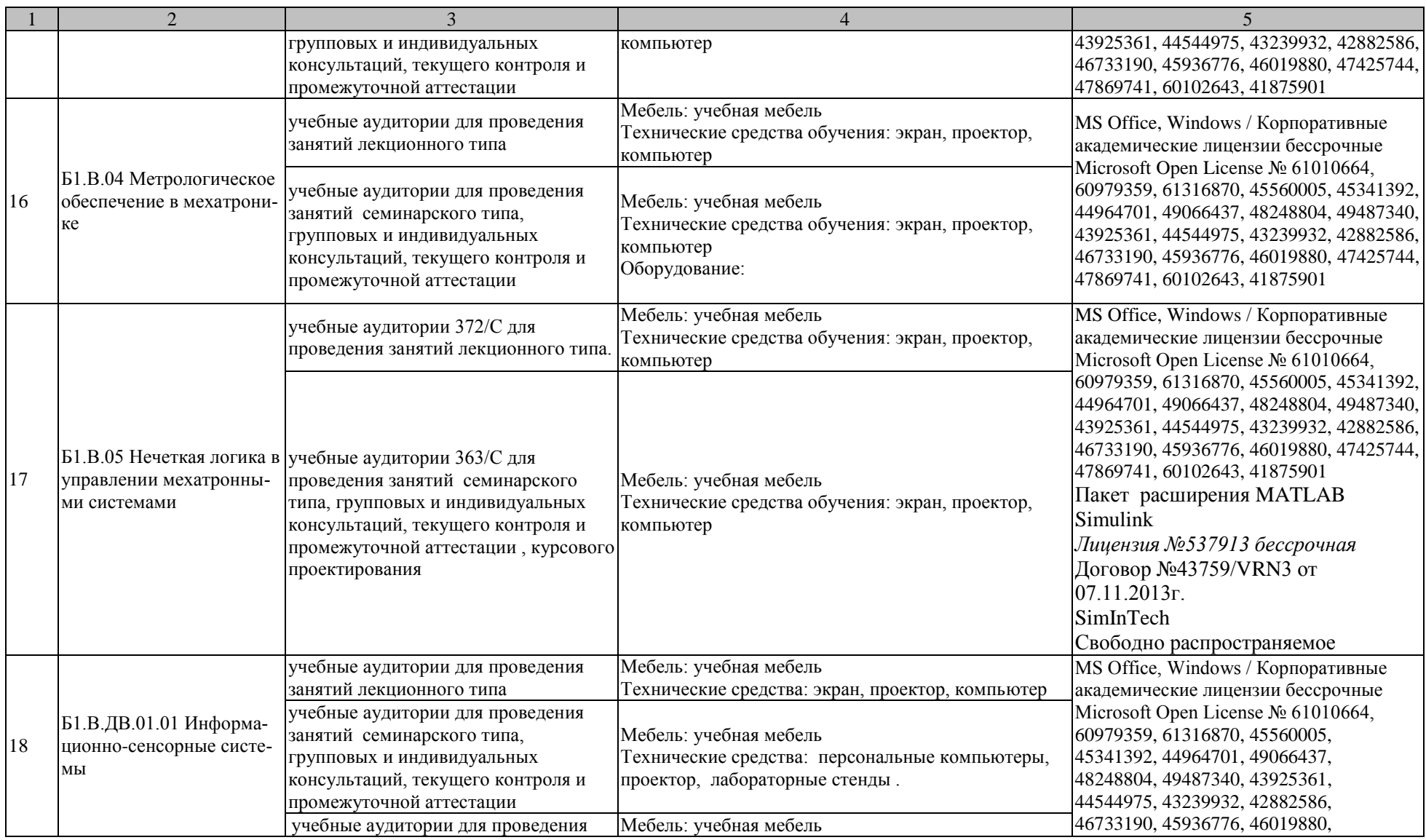

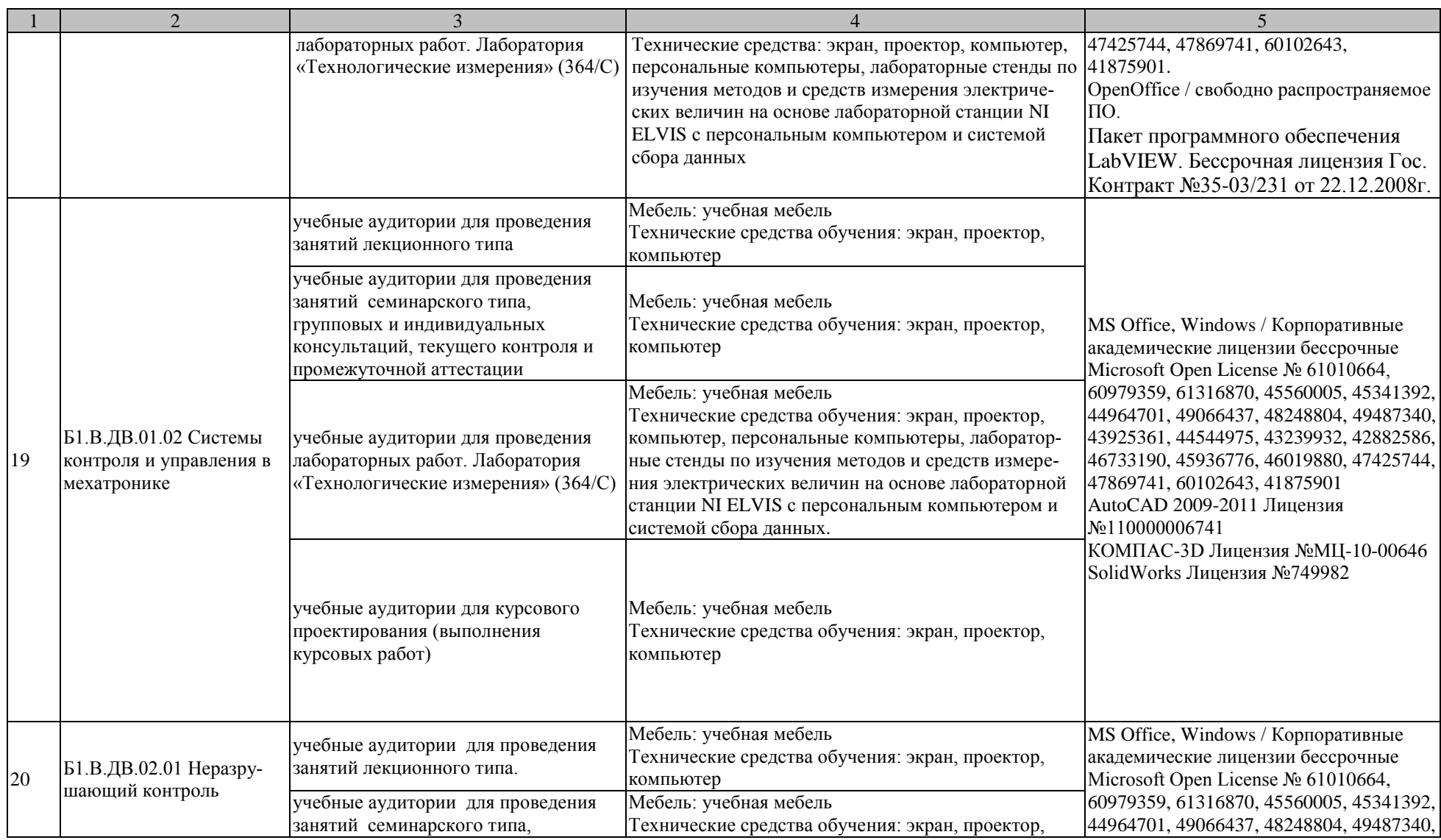

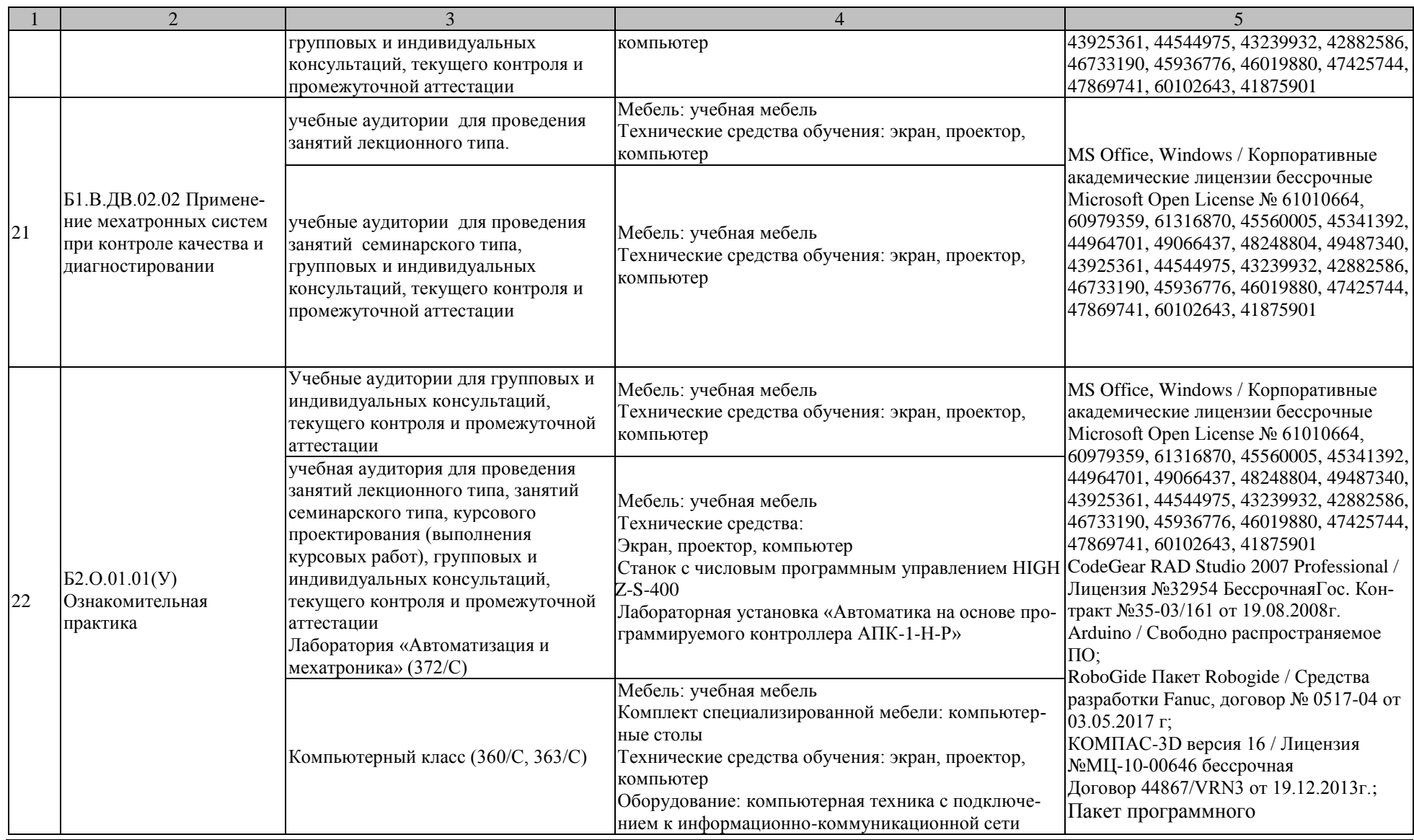

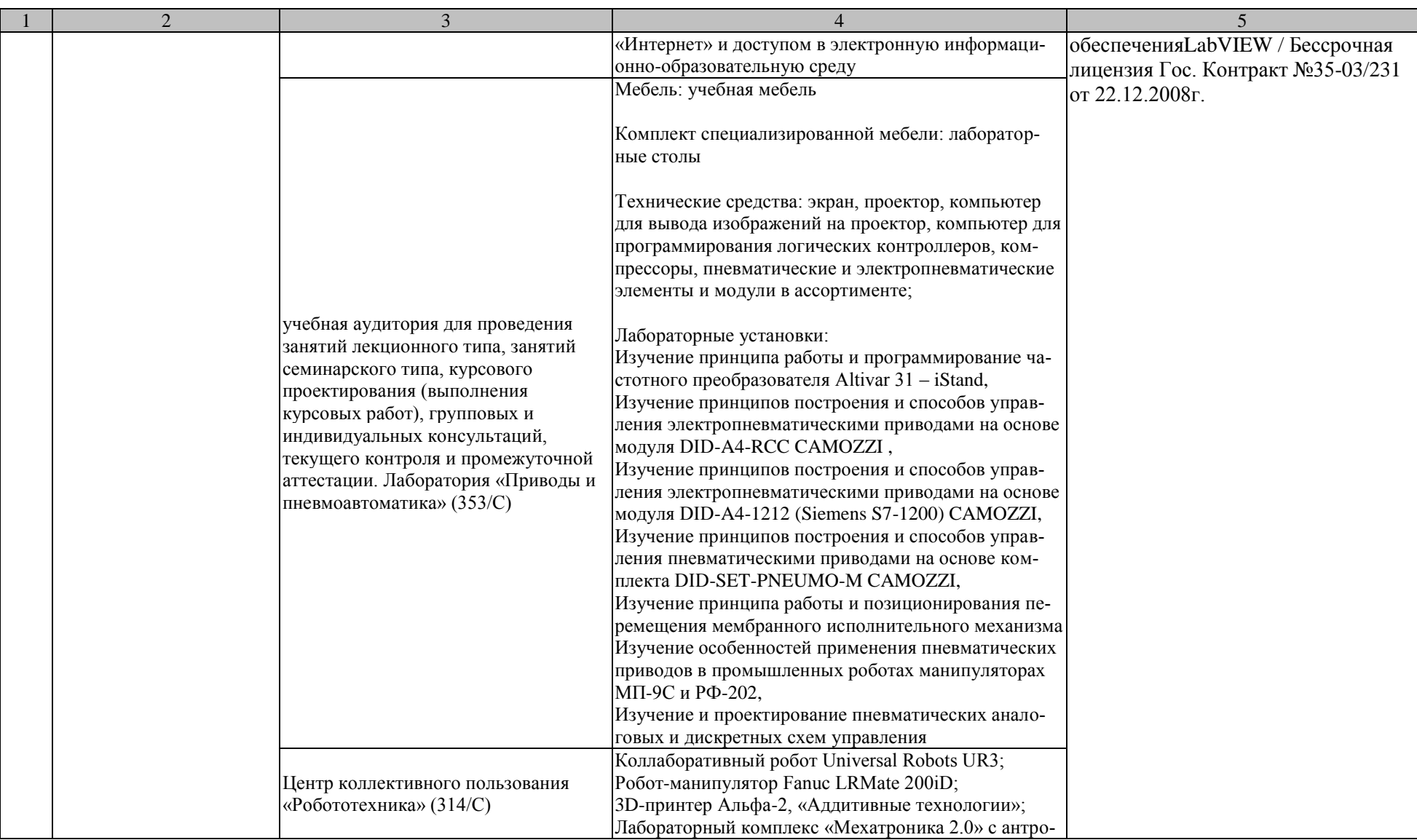

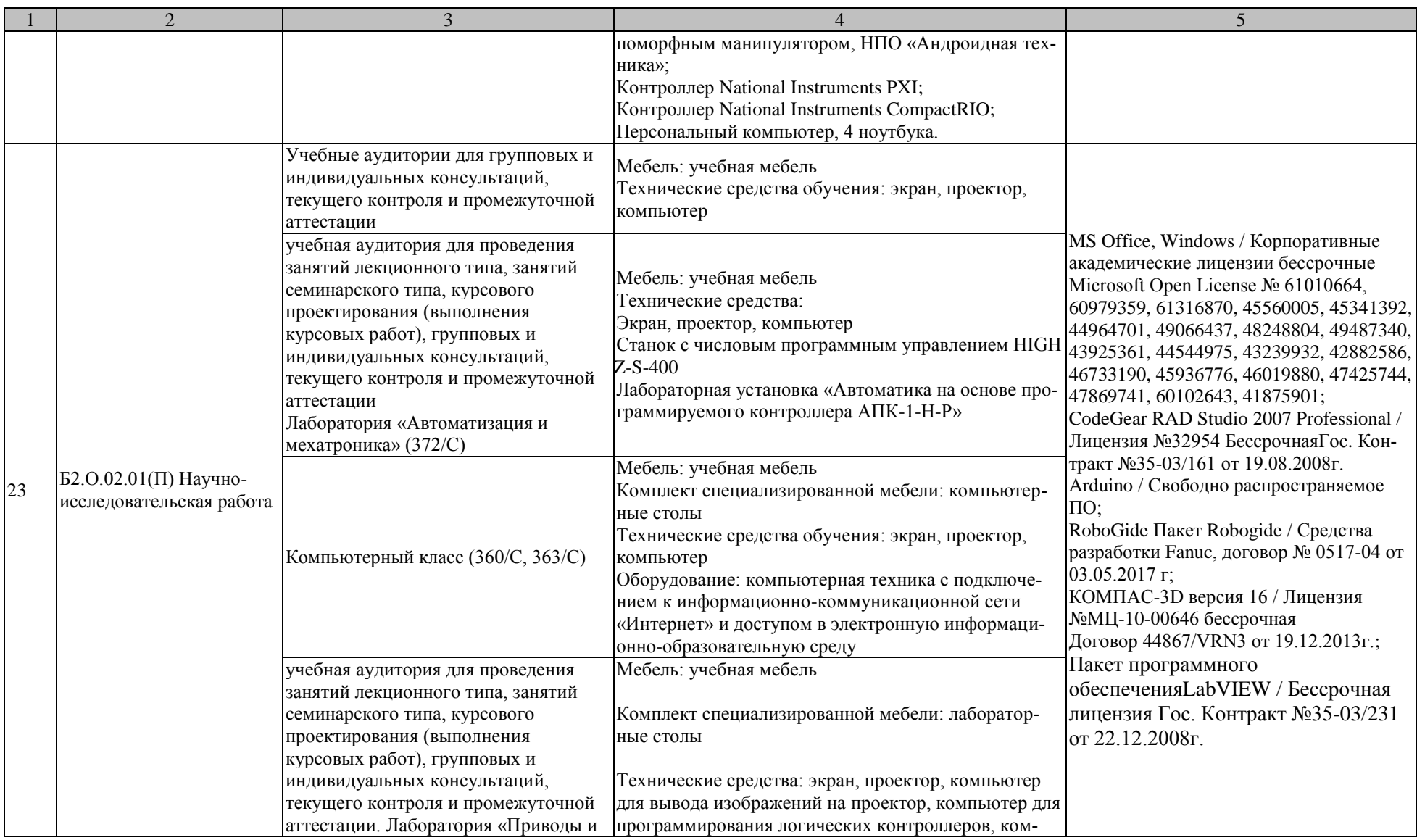

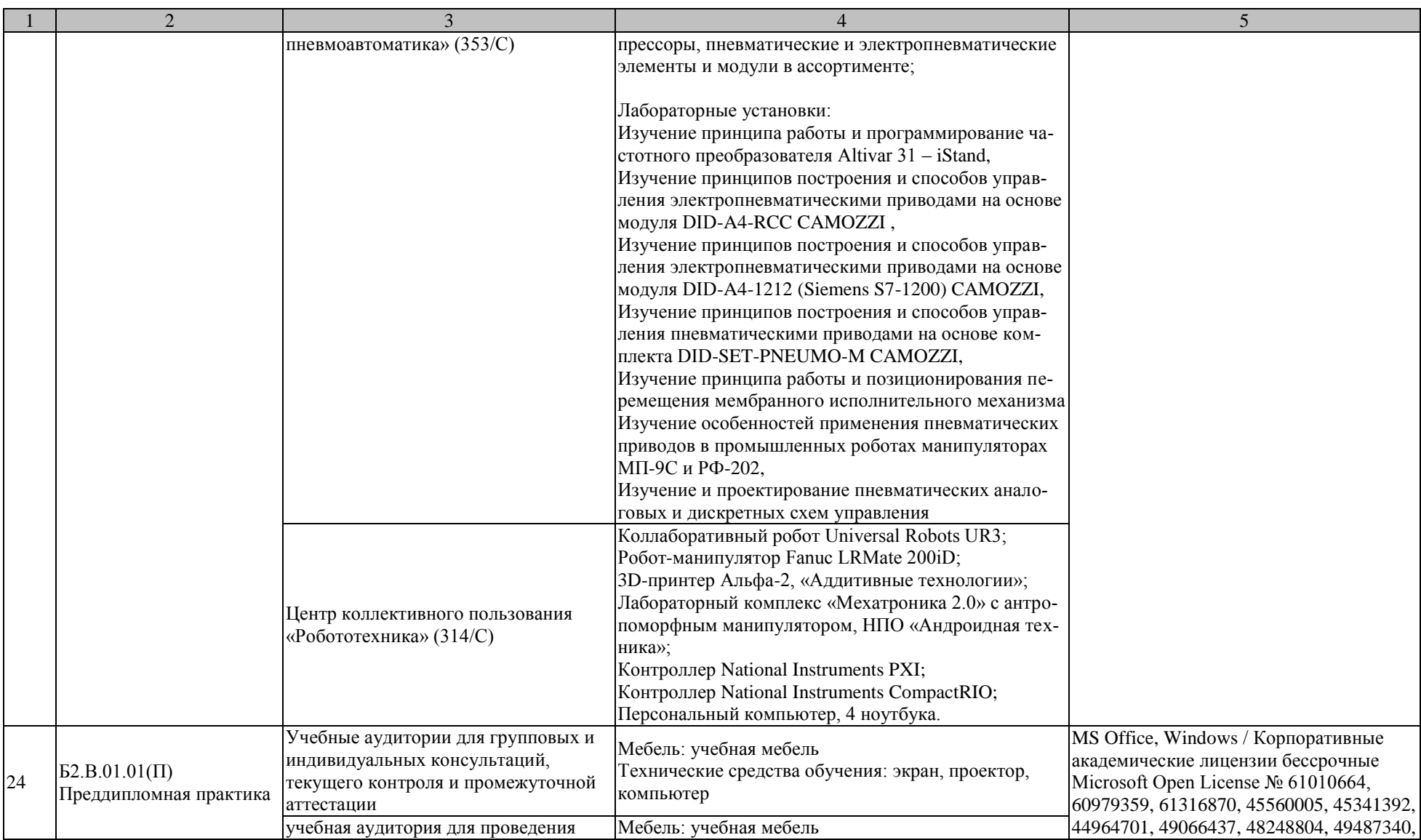
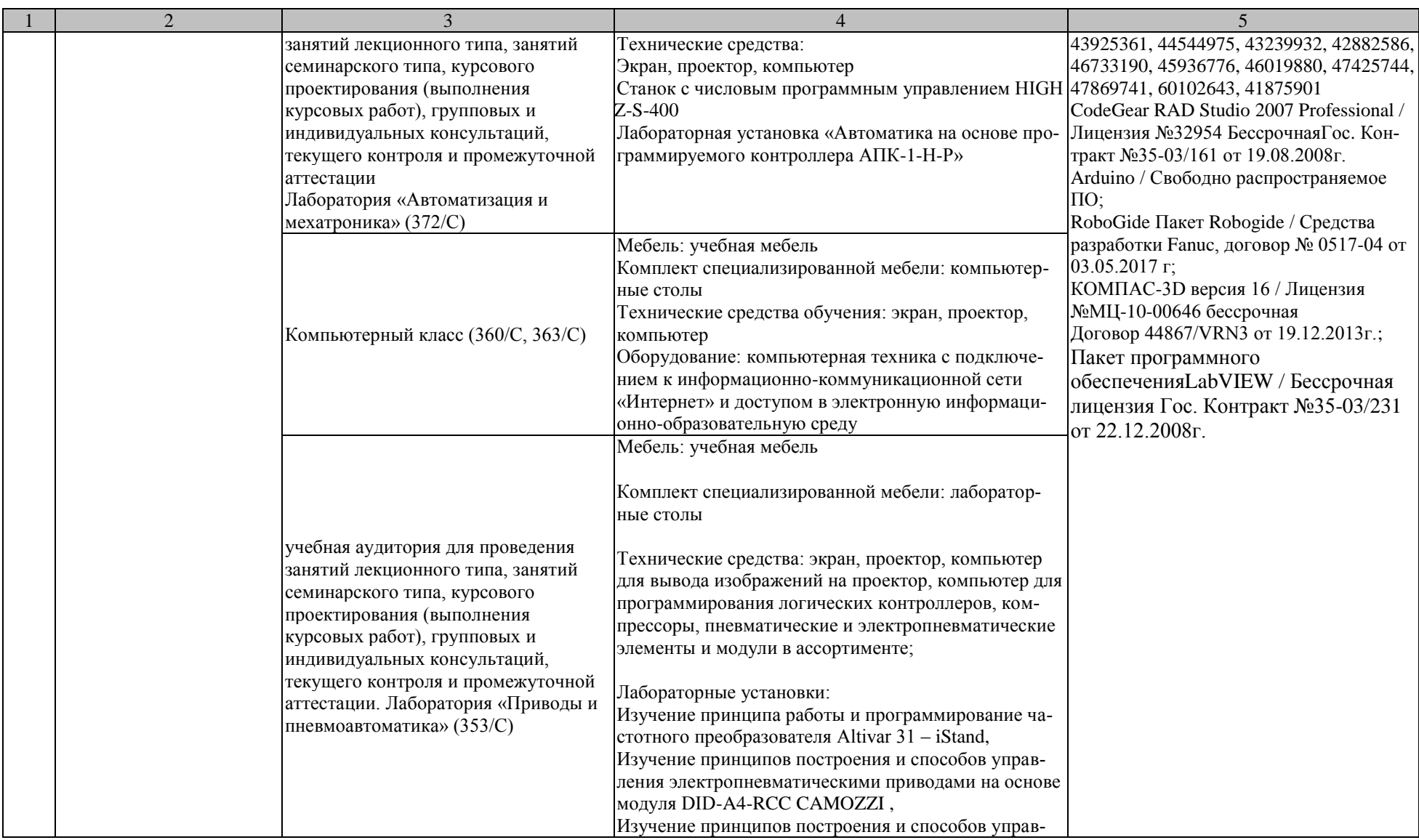

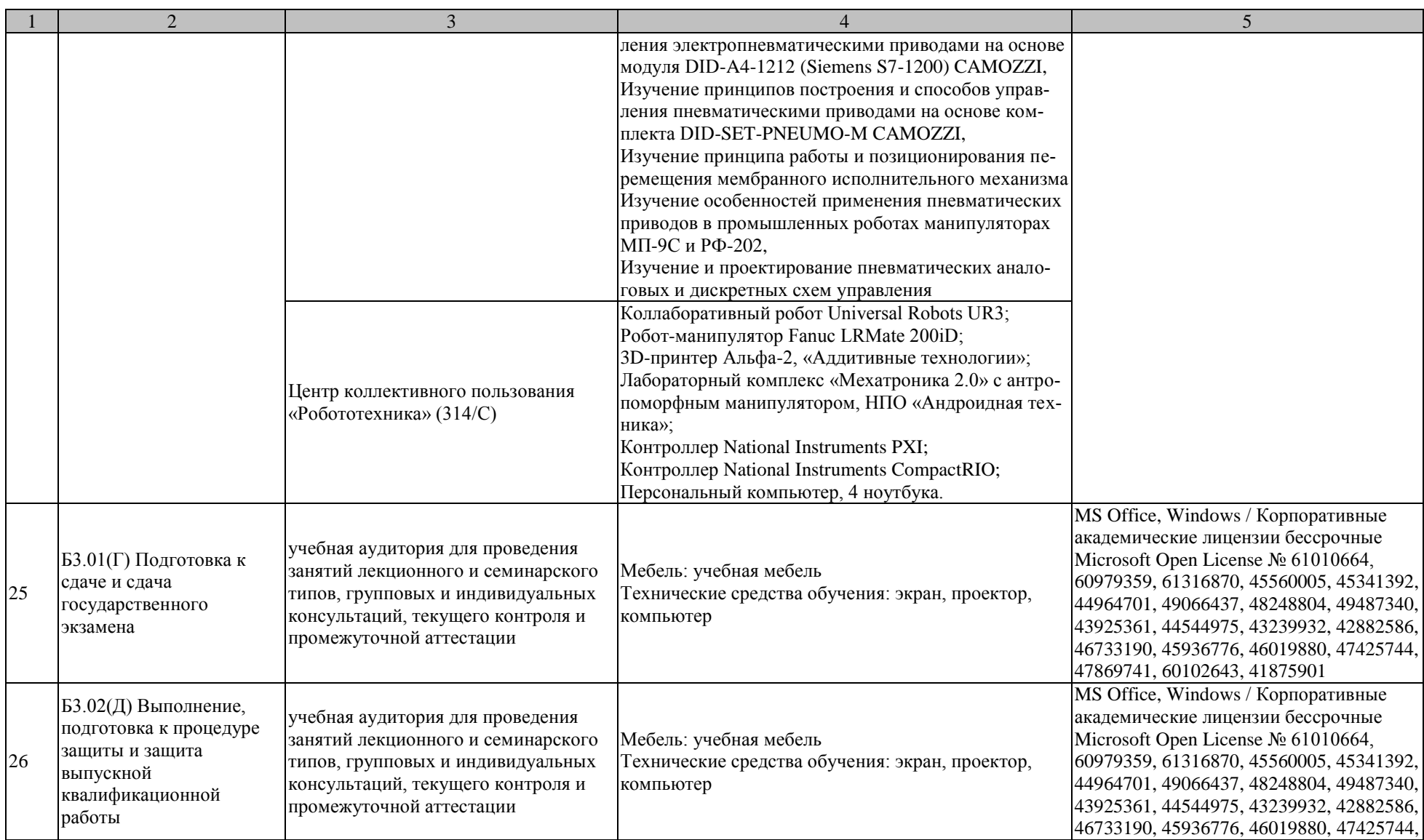

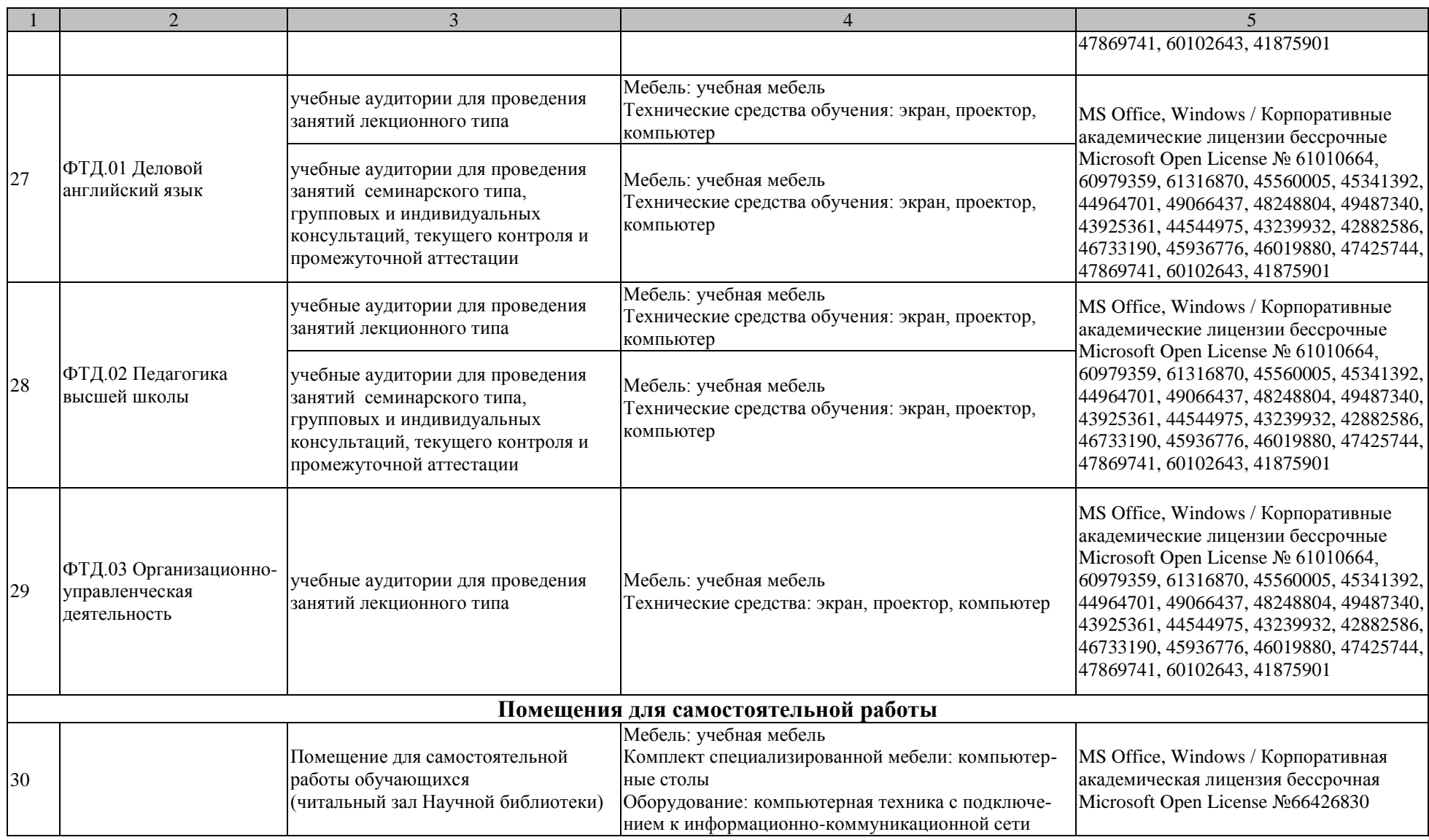

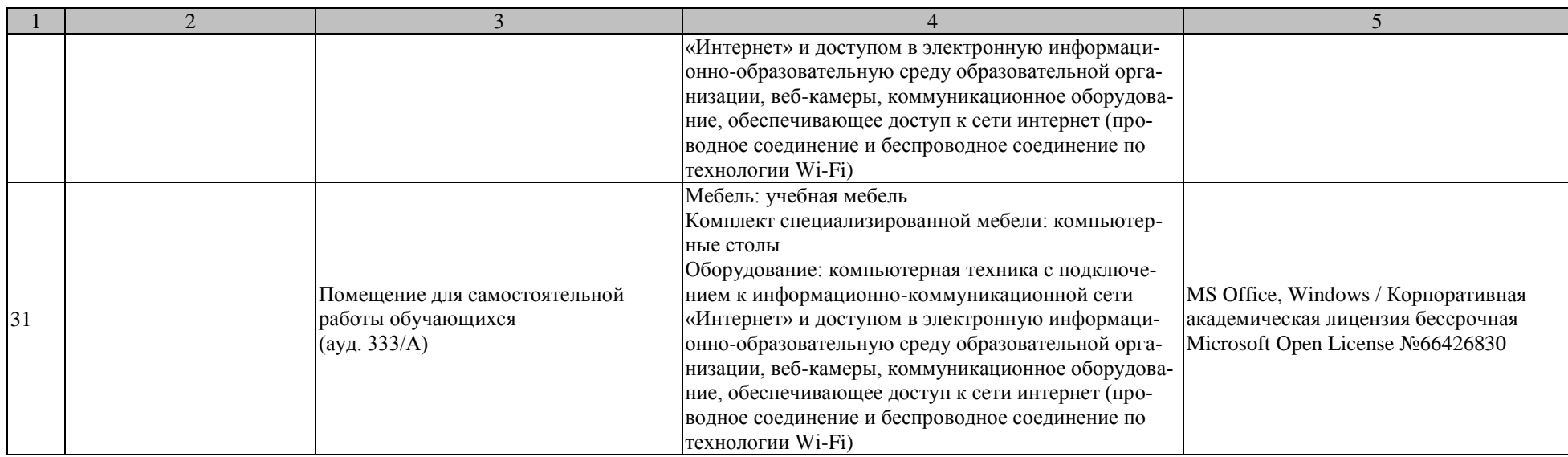

## **МИНИСТЕРСТВО НАУКИ И ВЫСШЕГО ОБРАЗОВАНИЯ РОССИЙСКОЙ ФЕДЕРАЦИИ**

# **Федеральное государственное бюджетное образовательное учреждение высшего образования**

**«Тамбовский государственный технический университет» (ФГБОУ ВО «ТГТУ»)**

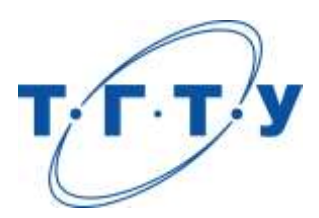

УТВЕРЖДЕНО

на заседании Ученого совета ФГБОУ ВО «ТГТУ»,

« *03* » *апреля* 20 *23* г. протокол № *3* .

Председатель Ученого совета, ректор ФГБОУ ВО «ТГТУ»

\_\_\_\_\_\_\_\_\_\_\_\_\_\_\_\_\_ М.Н.Краснянский

« *03* » *апреля* 20 *23* г.

# **ПРОГРАММА**

# **ГОСУДАРСТВЕННОЙ ИТОГОВОЙ АТТЕСТАЦИИ**

**Направление**

*15.04.06 Мехатроника и робототехника*

(шифр и наименование)

**программа магистратуры**

*Мехатронные системы*

(наименование профиля образовательной программы)

**Кафедра:** *Мехатроника и технологические измерения*

(наименование кафедры)

Тамбов 2023

Программа рассмотрена и принята на заседании кафедры «Мехатроника и технологические измерения» протокол № 1 от 31.01.2023.

Заведующий кафедрой П.В. Балабанов

Программа рассмотрена и принята на заседании Ученого совета института автоматики и информационных технологий протокол № 2 от 15.02.2023.

Председатель Ученого совета института Ю.Ю. Громов

## **1. ОБЩИЕ ПОЛОЖЕНИЯ**

## **1.1. Результаты освоения образовательной программы**

В результате освоения основной профессиональной образовательной программы (далее – «ОПОП», «образовательная программа») у выпускника должны быть сформированы следующие компетенции.

Универсальные компетенции:

УК-1. Способен осуществлять критический анализ проблемных ситуаций на основе системного подхода, вырабатывать стратегию действий

УК-2. Способен управлять проектом на всех этапах его жизненного цикла

УК-3. Способен организовывать и руководить работой команды, вырабатывая командную стратегию для достижения поставленной цели

УК-4. Способен применять современные коммуникативные технологии, в том числе на иностранном(ых) языке (ах), для академического и профессионального взаимодействия

УК-5. Способен анализировать и учитывать разнообразие культур в процессе межкультурного взаимодействия

УК-6. Способен определять и реализовывать приоритеты собственной деятельности и способы ее совершенствования на основе самооценки

Общепрофессиональные компетенции:

ОПК-1. Способен применять естественнонаучные и общеинженерные знания, методы математического анализа и моделирования в профессиональной деятельности

ОПК-2. Способен применять основные методы, способы и средства получения, хранения, переработки информации в области машиностроения

ОПК-3. Способен осуществлять профессиональную деятельность с учетом экономических, экологических, социальных и других ограничений на всех этапах жизненного уровня

ОПК-4. Способен использовать современные информационные технологии и программные средства при моделировании технологических процессов

ОПК-5. Способен разрабатывать нормативно-техническую документацию, связанную с профессиональной деятельностью с учетом стандартов, норм и правил

ОПК-6. Способен решать стандартные задачи профессиональной деятельности на основе информационной и библиографической культуры с применением информационнокоммуникационных технологий

ОПК-7. Способен разрабатывать современные экологичные и безопасные методы рационального использования сырьевых и энергетических ресурсов в машиностроении

ОПК-8. Способен оптимизировать затраты на обеспечение деятельности производственных подразделений

ОПК-9. Способен разрабатывать и осваивать новое технологическое оборудование

ОПК-10. Способен разрабатывать методики контроля и обеспечения производственной и экологической безопасности на рабочих местах

ОПК-11. Способен организовывать разработку и применение алгоритмов и современных цифровых программных методов расчетов и проектирования отдельных устройств и подсистем мехатронных и робототехнических систем с использованием стандартных исполнительных и управляющих устройств, средств автоматики, измерительной и вычислительной техники в соответствии с техническим заданием, разрабатывать цифровые алгоритмы и программы управления робототехнических систем

ОПК-12. Способен организовывать монтаж, наладку, настройку и сдачу в эксплуатацию опытных образцов мехатронных и робототехнических систем, их подсистем и отдельных модулей

ОПК-13. Способен использовать основные положения, законы и методы естественных наук и математики при формировании моделей и методов исследования мехатронных и робототехнических систем

ОПК-14. Способен организовывать и осуществлять профессиональную подготовку по образовательным программам в области машиностроения

Профессиональные компетенции:

ПК-1. Способен осуществлять сбор, обработку, анализ научно-технической информации по тематике исследования, обобщать отечественный и зарубежный опыт в области мехатроники и робототехники, средств автоматизации и управления, внедрять на практике результаты исследований и разработок, выполненных индивидуально и в составе группы исполнителей, проводить патентный поиск

ПК-2. Способен составлять аналитические обзоры и научно-технические отчеты по результатам выполненной работы, готовить публикации по результатам исследований и разработок, обеспечивать защиту прав на объекты интеллектуальной собственности

ПК-3. Способен составлять математические модели мехатронных и робототехнических систем, их подсистем, включая исполнитель-ные, информационно-сенсорные и управляющие модули, с применением методов не-четкой логики и нейро-нечетких сетей, исследовать и проектировать мехатронные системы (подсистемы) на основе принципов оптимизации

ПК-4. Способен разрабатывать методики проведения экспериментов и проводить экспериментальные исследования мехатронных и робототехнических систем и их подсистем, обрабатывать полученные результаты с применением современных информационных технологий и технических средств, выбирать необходимые средства измерений, анализировать метрологические характеристики мехатронных и робототехнических систем

ПК-5. Способен использовать полученные знания об элементах информационноизмерительных устройств, о системах и принципах технического зрения, методах контроля качества и свойств веществ и изделий при разработке информационно-сенсорных систем, мехатронных систем контроля и диагностики, в т.ч. и при проведении научных исследований

Формирование у выпускника всех компетенций, установленных образовательной программой, обеспечивается достижением совокупности запланированных результатов обучения по дисциплинам (модулям) и практикам.

## **1.2. Цели и задачи государственной итоговой аттестации**

Государственная итоговая аттестация (далее – «ГИА») проводится государственными экзаменационными комиссиями в целях определения соответствия результатов освоения обучающимися образовательной программы соответствующим требованиям федерального государственного образовательного стандарта высшего образования по направлению 15.04.06 Мехатроника и робототехника.

## Задачи ГИА:

- оценить полученные выпускниками результаты обучения по дисциплинам образовательной программы, освоение которых имеют определяющее значение для профессиональной деятельности выпускников.

- оценить уровень подготовленности выпускников к самостоятельной профессиональной деятельности.

## **1.3. Место ГИА в структуре основной профессиональной образовательной программы**

ГИА является обязательной для обучающихся, осваивающих ОПОП вне зависимости от форм обучения и форм получения образования и претендующих на получение документа о высшем образовании и квалификации установленного образца.

ГИА является завершающим этапом процесса обучения.

К ГИА допускается обучающийся, не имеющий академической задолженности и в полном объеме выполнивший учебный план или индивидуальный учебный план по ОПОП.

## **1.4. Формы ГИА**

Государственная итоговая аттестация проводится в форме государственного экзамена и защиты выпускной квалификационной работы (далее – «ВКР»).

## **1.5. Объем ГИА**

Всего – 6 недель, в том числе:

– подготовка к сдаче и сдача государственного экзамена – 2 недели;

– выполнение, подготовка к процедуре защиты и защита выпускной квалификационной работы – 4 недели.

## **1.6. Организация и проведение ГИА**

Государственная итоговая аттестация проводится в соответствии с Положением о государственной итоговой аттестации обучающихся по образовательным программам высшего образования (программам бакалавриата, магистратуры и подготовки специалистов) в Тамбовском государственном техническом университете.

Настоящая программа, а также порядок подачи и рассмотрения апелляций доводятся до сведения обучающихся не позднее чем за 6 месяцев до начала ГИА.

Расписание государственных аттестационных испытаний утверждается приказом ректора и доводится до сведения обучающихся, членов ГЭК и апелляционных комиссий, секретарей ГЭК, руководителей и консультантов ВКР не позднее чем за 30 календарных дней до дня проведения первого государственного аттестационного испытания.

## **2. ПРОГРАММА ГОСУДАРСТВЕННОГО ЭКЗАМЕНА**

## **2.1. Виды и формы проведения государственного экзамена**

Государственный экзамен является итоговым междисциплинарным экзаменом. Государственный экзамен проводится в устной форме.

## **2.2. Рекомендации обучающимся по подготовке к государственному экзамену**

В процессе подготовки государственному экзамену для студентов проводятся консультации, на которых преподаватели напоминают обучающимся наиболее сложные вопросы дисциплин, вынесенных на государственный экзамен, решают типовые задачи, информируют об изменениях, произошедших со времени окончания изучения дисциплины. При необходимости проводятся индивидуальные консультации. Итоговый междисциплинарный экзамен включает в себя материал нескольких учебных дисциплин, поэтому, учитывая большой объем подготовки, выпускникам на экзамене разрешается пользоваться рабочими программами дисциплин, стандартами, справочной литературой.

#### **Рекомендации по работе с литературой.**

Работу с источниками целесообразно начинать с ознакомительного чтения, т.е. просмотреть текст, выделяя его структурные единицы. При ознакомительном чтении закладками отмечаются те страницы, которые требуют более внимательного изучения.

В зависимости от результатов ознакомительного чтения выбирается дальнейший способ работы с источником. Если для разрешения поставленной задачи требуется изучение некоторых фрагментов текста, то используется метод выборочного чтения. Если в книге нет подробного оглавления, следует обратить внимание ученика на предметные и именные указатели.

Избранные фрагменты или весь текст (если он целиком имеет отношение к теме) требуют вдумчивого, неторопливого чтения с «мысленной проработкой» материала. Такое чтение предполагает выделение: 1) главного в тексте; 2) основных аргументов; 3) выводов. Особое внимание следует обратить на то, вытекает тезис из аргументов или нет.

Необходимо также проанализировать, какие из утверждений автора носят проблематичный, гипотетический характер, и уловить скрытые вопросы.

Следующим этапом работы с литературными источниками является создание конспектов, фиксирующих основные тезисы и аргументы. Можно делать записи на отдельных листах, которые потом легко систематизировать по отдельным темам. Другой способ – это ведение тематических тетрадей-конспектов по одной какой-либо теме. Большие специальные работы монографического характера целесообразно конспектировать в отдельных тетрадях. Таким образом, при работе с источниками и литературой важно уметь:

- сопоставлять, сравнивать, классифицировать, группировать, систематизировать информацию в соответствии с определенной учебной задачей;
- обобщать полученную информацию, оценивать прослушанное и прочитанное;
- фиксировать основное содержание сообщений; формулировать, устно и письменно, основную идею; составлять план, формулировать тезисы;
- пользоваться реферативными и справочными материалами;
- обращаться за помощью, дополнительными разъяснениями к преподавателю, другим студентам;
- повторять или перефразировать реплику собеседника в подтверждении понимания его высказывания или вопроса;
- обратиться за помощью к собеседнику (уточнить вопрос, переспросить и др.).

**Подготовка к государственному экзамену.** 

При подготовке к государственному экзамену целесообразно:

- внимательно изучить перечень вопросов и определить, в каких источниках находятся сведения, необходимые для ответа на них;
- внимательно прочитать рекомендованную литературу;
- составить краткие конспекты ответов (планы ответов).

Билеты итогового междисциплинарного экзамена состоят из вопросов по следующим дисциплинам:

Моделирование мехатронных систем Методы и теория оптимизации Метрологическое обеспечение в мехатронике Программирование мехатронных систем Основы научных исследований Теория эксперимента в исследованиях систем

## **2.3. Процедура проведения государственного экзамена**

Допуск обучающегося к процедуре государственного экзамена удостоверяется отметкой института/деканата в зачетной книжке, предоставляемой обучающимся секретарю ГЭК перед началом экзамена.

Экзаменационное задание состоит из 4 теоретических вопросов.

Время на подготовку 60 минут.

Во время государственного экзамена обучающиеся могут пользоваться стандартами, справочной литературой, а также вычислительной техникой при решении практических задач.

Запрещается иметь при себе и использовать средства связи, кроме установленных в аудитории для проведения ГИА с применением дистанционных технологий (в особых случаях).

Решения ГЭК об оценке ответа обучающегося принимаются простым большинством голосов от числа лиц, входящих в состав ГЭК и участвующих в заседании. При равном числе голосов председатель комиссии обладает правом решающего голоса.

Результаты сдачи государственного экзамена объявляются в день его проведения.

## **2.4. Перечень рекомендуемой литературы для подготовки к государственному экзамену**

1. Калачёв, Ю. Н. SimInTech: моделирование в электроприводе / Ю. Н. Калачёв. — Москва : ДМК Пресс, 2019. — 98 с. — ISBN 978-5-97060-766-4. — Текст : электронный // Лань : электронно-библиотечная система. — URL: https://e.lanbook.com/book/123713 (дата обращения: 18.01.2021). — Режим доступа: для авториз. пользователей.

2. Чернусь, П. П. Моделирование мехатронных систем : учебное пособие / П. П. Чернусь, П. П. Чернусь. — Санкт-Петербург : БГТУ "Военмех" им. Д.Ф. Устинова, 2018. — 54 с. — Текст : электронный // Лань : электронно-библиотечная система. — URL: https://e.lanbook.com/book/122100 (дата обращения: 18.01.2021). — Режим доступа: для авториз. пользователей.

3. Моделирование мехатронных систем в среде MATLAB (Simulink / SimMechanics) : учебное пособие / В. М. Мусалимов, Г. Б. Заморуев, И. И. Калапышина, А. Д. Перечесова. — Санкт-Петербург : НИУ ИТМО, 2013. — 114 с. — Текст : электронный // Лань : электронно-библиотечная система. — URL: https://e.lanbook.com/book/70925 (дата обращения: 18.01.2021). — Режим доступа: для авториз. пользователей.Поршнев, С.В. Компьютерное моделирование физических процессов в пакете MATLAB. + CD

[Электронный ресурс] : учеб. пособие — Электрон. дан. — Санкт-Петербург : Лань, 2011. — 736 с. — Режим доступа: [https://e.lanbook.com/book/650.](https://e.lanbook.com/book/650)

4. Справочная система SimInTech. Режим доступа:

[https://help.simintech.ru/index.html#nachalo\\_raboti/lab\\_rab/laboratornie\\_raboty\\_po\\_kursu\\_uts/l](https://help.simintech.ru/index.html#nachalo_raboti/lab_rab/laboratornie_raboty_po_kursu_uts/laboratornye_raboty_po_kursu_uts.html) [aboratornye\\_raboty\\_po\\_kursu\\_uts.html](https://help.simintech.ru/index.html#nachalo_raboti/lab_rab/laboratornie_raboty_po_kursu_uts/laboratornye_raboty_po_kursu_uts.html)

5. Сырямкин, В. И. Информационные устройства и системы в робототехнике и мехатронике : учебное пособие / В. И. Сырямкин. — Томск : ТГУ, 2016. — 524 с. — ISBN 978-5-7511-2443-4. — Текст : электронный // Лань : электронно-библиотечная система. — URL: https://e.lanbook.com/book/106130 (дата обращения: 14.01.2021).

6. Елисеев, Н. А. Схемы. Условное графическое обозначение элементов схем на основе ЕСКД и ЕСПД : учебное пособие / Н. А. Елисеев, Д. В. Третьяков, Т. Ф. Турутина. — Санкт-Петербург : ПГУПС, 2015. — 71 с. — ISBN 978-5-7641-0795-0. — Текст : электронный // Лань : электронно-библиотечная система. — URL: https://e.lanbook.com/book/91117 (дата обращения: 14.01.2021).

7. Романова, Е. Б. Практические задания в системе ELCUT : учебнометодическое пособие / Е. Б. Романова, С. К. Евстропьев, А. Ю. Кузнецов. — Санкт-Петербург : НИУ ИТМО, 2016. — 47 с. — Текст : электронный // Лань : электроннобиблиотечная система. — URL: https://e.lanbook.com/book/91324 (дата обращения:

14.01.2021).

8. Зиновьев, Д. В. Основы моделирования в SolidWorks / Д. В. Зиновьев ; под редакцией М. И. Азанова. — Москва : ДМК Пресс, 2017. — 240 с. — ISBN 978-5-97060- 556-1. — Текст : электронный // Лань : электронно-библиотечная система. — URL: https://e.lanbook.com/book/97361 (дата обращения: 14.01.2021).

9. Лесин, В.В. Основы методов оптимизации. [Электронный ресурс] / В.В. Лесин, Ю.П. Лисовец. — Электрон. дан. — СПб. : Лань, 2016. — 344 с. — Режим доступа: http://e.lanbook.com/book/86017 — Загл. с экрана.

10. Диагностика автоматизированного производства / С.Н. Григорьев, В.Д. Гурин, М.П. Козочкин и др.; под. ред. С.Н. Григорьева. М.: Машиностроение, 2011. — 600 с. URL: http://e.lanbook.com/books/element.php?pl1\_id=2020/ Дата обращения 25.01.2015.

11. Григорьев, Ю.Д. Методы оптимального планирования эксперимента: линейные модели. [Электронный ресурс] — Электрон. дан. — СПб.: Лань, 2015. — 320 с. — Режим доступа: http://e.lanbook.com/book/65949 — Загл. с экрана.

12. Пантелеев, А.В. Методы оптимизации в примерах и задачах. [Электронный ресурс] / А.В. Пантелеев, Т.А. Летова. — Электрон. дан. — СПб. : Лань, 2015. — 512 с. — Режим доступа: http://e.lanbook.com/book/67460 — Загл. с экрана.

13. Тарасик, В.П. Математическое моделирование технических систем [Электронный ресурс] : учеб. — Электрон. дан. — Минск : Новое знание, 2013. — 584 с. — Режим доступа: https://e.lanbook.com/book/4324.

14. Горлач, Б.А. Математическое моделирование. Построение моделей и численная реализация [Электронный ресурс] : учеб. пособие / Б.А. Горлач, В.Г. Шахов. -Электрон. дан. — Санкт-Петербург : Лань, 2016. — 292 с. — Режим доступа: https://e.lanbook.com/book/74673.

15. Колбин, В.В. Специальные методы оптимизации [Электронный ресурс] — Электрон. дан. — Санкт-Петербург : Лань, 2014. — 384 с. — Режим доступа: https://e.lanbook.com/book/41015. — Загл. с экрана

16. Пухаренко, Ю.В. Метрология, стандартизация и сертификация. Интернеттестирование базовых знаний [Электронный ресурс] : учеб. пособие / Ю.В. Пухаренко, В.А. Норин. — Электрон. дан. — Санкт-Петербург : Лань, 2017. — 308 с. — Режим доступа: https://e.lanbook.com/book/91067.

17. Лукинов А. П., Проектирование мехатронных и робототехнических устройств: Учебное пособие. — СПб. Издательство «Лань», 2012. — 608 с.: ил. URL: http://e.lanbook.com/books/element.php?pl1\_id=2765/ Дата обращения 25.01.2015.

18. Сенкевич А.Ю. Математическое моделирование автоматизированных систем контроля и управления [Электронный ресурс]: метод. указ. / А. Ю. Сенкевич. - Тамбов: ТГТУ, 2004. - Режим доступа к книге: " Электронно-библиотечная система ТГТУ. Электронные аналоги печатных изданий".

19. Суконщиков, А.А. Методика создания моделей на базе модифицированных се-тей Петри [Электронный ресурс] / А.А. Суконщиков, Д.В. Кочкин. // Программные про-дукты и системы. — Электрон. дан. — 2013. — № 3. — С. 248-251. — Режим доступа: https://e.lanbook.com/journal/issue/293096.

20. Кайнова, В.Н. Метрология, стандартизация и сертификация. Практикум: учебное пособие [Электронный ресурс] / В.Н. Кайнова, Т.Н. Гребнева, Е.В. Тесленко, Е.А. Ку-ли-кова. — Электрон. дан. — СПб. : Лань, 2015. — 368 с. — Режим доступа: http://e.lanbook.com/book/61361

21. Латышенко, К. П. Метрология и измерительная техника на базе измерительных преобразователей ОВЕН [Электронный ресурс]: лабораторный практикум / К. П. Латышенко. — Электрон. текстовые данные. — Саратов: Вузовское образование, 2013. — 194 c. — 2227-8397. — Режим доступа: http://www.iprbookshop.ru/20396.html

## **2.5. Содержание и критерии оценивания государственного экзамена**

Государственный экзамен проводится по дисциплинам, результаты освоения которых имеют определяющее значение для профессиональной деятельности выпускников.

2.5.1. Оценочные средства

Теоретические вопросы к государственному экзамену

## **Моделирование мехатронных систем**

1.Место измерительных систем в современной измерительной технике и промышленности.

2.Понятие информационно-измерительных систем. Их классификация.

3.Обобщенная структура информационно-измерительной системы (ИИС).

4. Место измерительной системы в структуре ИИС.

5. Типы датчиков и систем, реализующих концепции машинного зрения.

6. Что собой представляет устройство сбора данных? Параметр системы сбора данных – разрешающая способность и шаг дискретизации.

7. Основные типы согласования сигналов.

8. Термины и определения цифрового ввода/вывода.

9. Классификация фильтров измерительных сигналов.

10. Синхронизация измерений.

11. Методы измерения параметров дискретных сигналов. Методы уменьшения помех и наводок при измерениях.

## **Программирование мехатронных систем**

1. Представьте типовые схемы базовых осветительных систем, схемы размещения осветителей в рабочей зоне мехатронной системы.

2. Обоснуйте применение основного энергетического уравнения при формировании нужного освещения в рабочей зоне.

3. Поясните принципы действия и основные технические характеристики твердотельных приемников излучения.

4. Представьте основные схемы МЭПИ.

Изложите основные режимы работы фотодиоидной МЭПИ и МЭПИ на ПЗС-структуре.

- 5. Назовите основные способы первичного кодирования изображения.
- 6. Назовите основные виды обработки видеоинформации.
- 7. Представьте структуру матричного (клеточного) видеопроцессора.

8. Поясните принципы действия видеопроцессора пирамидального типа и видеопроцессора конвейерного типа.

9. Назовите известные вам датчики очувствления роботов в ближней и сверхближней зонах.

10. Чем отличаются видеопроцессоры с параллельной и мультипроцессорной структурами от видеопроцессора со систолической структурой.

11. Представьте схемы индуктивного датчика.

12. Изложите принципы действия датчика Холла, емкостного датчика и порогового датчика.

13. Как функционирует ультразвуковой датчик?

14. Поясните назначение СТЗ, приведите структурную схему СТЗ промышленного ро-

бота. Каковы основные классификации СТЗ, каковы особенности применения СТЗ?

- 15. Обоснуйте требования, предъявляемые к СТЗ.
- 16. Приведите обобщенный алгоритм обработки зрительной информации.
- 17. Изложите алгоритм формирования изображений.
- 18. Обоснуйте применение алгоритмов предварительной обработки изображений.
- 19. Какие алгоритмы более быстродействующие?
- 20. Что представляет собой сегментация изображений?
- 21. Как происходит кодирование изображений?
- 22. Как выделяются контуры изображений?
- 23. Приведите алгоритмы анализа черно-белых и цветных изображений.
- 24. Поясните алгоритмы анализа объемных изображений.
- 25. В чем суть корреляционного сравнения изображений?

26. Изложите применение структурно-перестраиваемых сред в процессе обработки информации.

- 27. Поясните цель и принципы действия интегрированных систем охраны.
- 28. Обоснуйте применение различных датчиков в системах охраны.
- 29. Какие языки программирования информационных систем вам известны?
- 30. Перечислите основные блоки программного обеспечения СТЗ.

## **Методы и теория оптимизации**

1. Основные понятия, связанные с оптимизацией.

- 2. Понятия: функция, функционал, оператор .
- 3. Введение в задачи оптимизации. Постановка задачи оптимизации.
- 4. Необходимые и достаточные условия существования экстремума.
- 5. Решение задач оптимизации с одной переменной (без ограничений).
- 6. Решение задач оптимизации с одной переменной (с ограничениями).
- 7. Задачи линейного программирования.
- 8. Задачи нелинейного программирования.

9. Применение метода множителей Лагранжа при решении задач оптимизации.

10. Сходимость алгоритмов оптимизации. Критерии останова.

11. Численная аппроксимация градиентов.

12. Условная оптимизация. Линейное программирование.

13. Разработка моделей линейного программирования. Задача оптимизации технического контроля.

14*.* Графическое решение задач линейного программирования с двумя переменными.

- 15. Оптимальное управление процессами. Моделирование процессов.
- 16. Оптимизация при проектировании новых устройств и установок.

17. Нелинейное программирование. Использование линий равного (постоянного) уровня для иллюстрации решений задач оптимизации.

18. Градиентные методы. Метод наискорейшего спуска.

19. Безградиентные методы. Метод сканирования (метод перебора). Метод Гаусса-Зейделя.

20. Проектирование и разработка. Чем разработка отличается от проектирования.

## **Метрологическое обеспечение в мехатронике**

- 1. Научные основы метрологического обеспечения.
- 2. Нормативные основы метрологического обеспечения.
- 3. Технические основы метрологического обеспечения.
- 4. Организационные основы метрологического обеспечения.
- 5. Государственная система обеспечения единства измерений (ГСИ).
- 6. Государственная метрологическая служба.
- 7. Ведомственные метрологические службы.
- 8. Метрологические службы юридических лиц.
- 9. Государственные научные метрологические центры и их функции.
- 10. Центры стандартизации, метрологии и сертификации и их функции.
- 11. Государственные центры испытаний средств измерений, их задачи и функции.
- 12. Сертификация средств измерений.

13. Характеристики датчиков: передаточная функция; максимальный входной сигнал; диапазон измеряемых значений; точность; гистерезис; нелинейность; насыщение; воспроизводимость; мертвая зона; разрешающая способность; сигнал возбуждения; динамические характеристики.

- 14. Классификация датчиков.
- 15. Требования, предъявляемые к датчикам.
- 16. Детекторы положения и перемещения.
- 17. Датчики скорости и ускорения.
- 18. Тензодатчики.
- 19. Датчики давления.
- 20. Акустические датчики.
- 21. Оптические (фотоэлектрические) датчики.
- 22. Датчики температуры.
- 23. Микроволновые датчики.
- 24. Индуктивные датчики.
- 25. Емкостные датчики.
- 26. Пьезоэлектрические датчики.
- 27. Применение датчиков в мехатронных системах.

## **Теория эксперимента в исследованиях систем**

1. Основные понятия и определения теории эксперимента. Объекты исследования.

2. Этапы планирования и проведения эксперимента. Научный и промышленный эксперимент.

3. Регрессионный анализ. Применение метода наименьших квадратов при исследовании мехатронных систем.

4. Регрессионный анализ. Полный факторный эксперимент.

5. Планирование отсеивающих экспериментов. Метод случайного баланса.

6. Задачи оптимизации при исследовании мехатронных систем.

7. Поиск оптимальных параметров процессов при наличии ограничений.

8. Планирование второго порядка. Основные принципы, предпосылки и типы планов второго порядка.

9. Планы второго порядка. Ортогональное центральное композиционное планирование.

10. Дисперсионный анализ при исследовании систем.

## **Основы научных исследований**

1. Цели научных исследований. Выбор темы научного исследования. Объект исследования. Предмет исследования.

2. Основные требования к формулированию научной новизны выполненного научного исследования при защите магистерской диссертации.

3. Основные составные части знания: информация, культура, умения (навыки).Способы приобретения знаний в организациях.

4. Основные представления об эмпирических основах науки. Выработка (формулирование) и проверка теоретической гипотезы (концепции), объясняющей выявленные факты, соотношения, явления, процессы. Проверка сформулированной гипотезы (концепции) чаще всего экспериментальным путем.

5. Очередной этап развития науки на более высоком уровне – на методическом (теоретическом) уровне. Методы и приемы теоретических исследований: выдвижение гипотез, моделирование, абстрагирование, идеализация, обобщение, мысленный эксперимент.

6. Основные элементы структуры теории: эмпирическая основа, теоретическая основа, логические основы теории, совокупность сформулированных выводов и рекомендаций.

7. Основные элементы общей характеристики работы, приводимые в автореферате диссертации и во введении диссертации.

8. [Этапы выполнения диссертационного научного исследования и их содержание.](http://www.magma-team.ru/biblioteka/biblioteka/teoriia-fizicheskoi-kultury-i-sporta/1-2-2-etapy-nauchnogo-issledovaniia-i-ikh-kratkoe-soderzhanie) Выбор темы исследования в процессе совместной работы с руководителем.

9. Проведение первоначального обзора литературы и патентного поиска по выбранной теме исследования и обоснование его актуальности. Возможные варианты оформления ссылок и списка литературы. Примеры ссылок на литературные источники в списке литературы, оформленные различными способами.

10. Разработка гипотезы. Составление плана исследования.

11. Организация условий проведения теоретического или экспериментального исследования. Проведение исследования (теоретического и/или экспериментального). Обработка результатов исследования.

12. Подготовка и опубликование результатов исследования (после завершения его основных этапов) в виде статей, тезисов и материалов докладов на научных конференциях, патентов, брошюр и монографий.

13. Формулирование выводов (включая формулировки всех подразделов, приводимые в разделе «Общая характеристика работы» автореферата) после завершения всех этапов исследования.

14. Оформление работы в виде отчета о НИР или в виде диссертации, в том числе, написание и оформление автореферата диссертации, с последующей рассылкой автореферата и защитой диссертации на заседании специализированного совета.

15. Виды НИР в рамках НИОКР и их основные этапы. Фундаментальные, поисковые и прикладные НИР. Основные результаты фундаментальных, поисковых и прикладных НИР.

16. Основные задачи и этапы опытно-конструкторских работ (ОКР). Разработка технического задания (ТЗ) на ОКР. Техническое предложение. Эскизное проектирование. Техническое проектирование. Разработка рабочей документации для изготовления и испытаний опытного образца.

17. Предварительные испытания опытного образца. Государственные (ведомственные) испытания опытного образца.

18. Сущность и этапы процедуры проектирования. Отличие понятий «проектирование» и «разработка» друг от друга.

19. Область применения стандарта ГОСТ Р 15.011-96.

20. Построение, изложение и оформление отчета о патентных исследованиях по ГОСТ 7.32 – 2001 и его содержание.

## 2.5.2. Критерии оценивания

Оценка «отлично» выставляется обучающемуся в том случае, если, по мнению членов ГЭК, выпускник дал полные развернутые ответы на вопросы билета, продемонстрировал:

 высокий уровень освоения материала, предусмотренного содержанием образовательной программы;

знания и умения, позволяющие решать задачи профессиональной деятельности;

 обоснованность, четкость, полноту изложения ответов на дополнительные вопросы;

высокий уровень информационной и коммуникативной культуры;

Оценка «хорошо» выставляется в том случае, если, по мнению членов ГЭК, выпускник дал полные развернутые ответы на вопросы билета, однако не ответил на ряд дополнительных вопросов. Также может быть выставлена в случае, если ответ на один из вопросов неполный. В целом обучающийся продемонстрировал хороший уровень освоения материала, предусмотренного содержанием образовательной программы; знания и умения, позволяющие решать задачи профессиональной деятельности. Ответ обучающегося носил обоснованный и четкий характер.

Оценка «удовлетворительно» выставляется в том случае, если, по мнению членов ГЭК, выпускник дал неполные ответы на вопросы билета. Однако в целом обучающийся продемонстрировал достаточный уровень освоения материала, предусмотренного содержанием образовательной программы; знания и умения, позволяющие решать задачи профессиональной деятельности. Ответ обучающегося по большей части носил обоснованный характер.

Оценка «неудовлетворительно» выставляется в том случае, если ответы на вопросы экзаменационного задания отсутствуют, либо содержат существенные фактические ошибки.

## **3. ПРОГРАММА ВЫПОЛНЕНИЯ И ЗАЩИТЫ ВЫПУСКНОЙ КВАЛИФИКАЦИОННОЙ РАБОТЫ**

## **3.1. Вид и примерная тематика ВКР**

Вид ВКР – магистерская диссертация.

Утвержденный приказом ректора перечень предлагаемых для выполнения тем ВКР, доводится до сведения обучающихся не позднее чем за 6 месяцев до даты начала государственной ГИА.

#### **Перечень предлагаемых для выполнения тем ВКР**

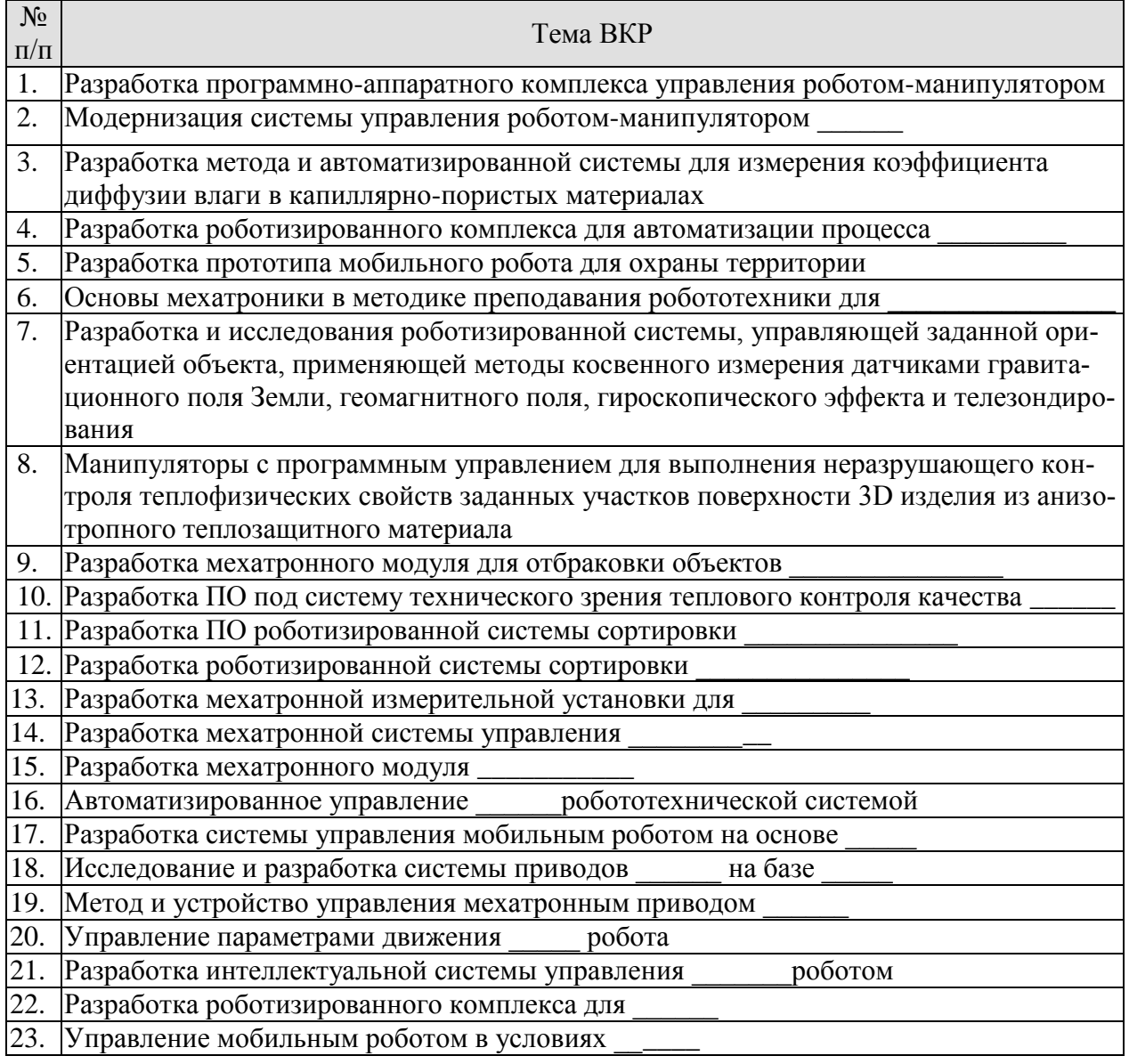

## **3.2. Требования к ВКР**

Основные требования к структуре и оформлению ВКР установлены в СТО ФГБОУ ВО «ТГТУ» 07-2017 «Выпускные квалификационные работы и курсовые проекты (работы). Общие требования».

Основные требования к содержанию ВКР определяются настоящей программой и заданием на ВКР.

Рекомендуемый объем ВКР – 80-150 страниц.

ВКР должна иметь следующую структуру:

- титульный лист;
- лист задания;
- аннотация;
- содержание;
- введение;
- основная часть (в соответствии с утверждённым заданием);
- заключение;
- список использованных источников;
- приложения (при необходимости)

Оригинальность текста ВКР должна быть не менее 50 процентов

## **3.3. Перечень литературы, рекомендуемой к использованию при выполнении ВКР**

1. Калачёв, Ю. Н. SimInTech: моделирование в электроприводе / Ю. Н. Калачёв. — Москва : ДМК Пресс, 2019. — 98 с. — ISBN 978-5-97060-766-4. — Текст : электронный // Лань : электронно-библиотечная система. — URL: https://e.lanbook.com/book/123713 (дата обращения: 18.01.2021). — Режим доступа: для авториз. пользователей.

2. Чернусь, П. П. Моделирование мехатронных систем : учебное пособие / П. П. Чернусь, П. П. Чернусь. — Санкт-Петербург : БГТУ "Военмех" им. Д.Ф. Устинова, 2018. — 54 с. — Текст : электронный // Лань : электронно-библиотечная система. — URL: https://e.lanbook.com/book/122100 (дата обращения: 18.01.2021). — Режим доступа: для авториз. пользователей.

3. Моделирование мехатронных систем в среде MATLAB (Simulink / SimMechanics) : учебное пособие / В. М. Мусалимов, Г. Б. Заморуев, И. И. Калапышина, А. Д. Перечесова. — Санкт-Петербург : НИУ ИТМО, 2013. — 114 с. — Текст : электронный // Лань : электронно-библиотечная система. — URL: https://e.lanbook.com/book/70925 (дата обращения: 18.01.2021). — Режим доступа: для авториз. пользователей.Поршнев, С.В. Компьютерное моделирование физических процессов в пакете MATLAB. + CD [Электронный ресурс] : учеб. пособие — Электрон. дан. — Санкт-Петербург : Лань, 2011. — 736 с. — Режим доступа: [https://e.lanbook.com/book/650.](https://e.lanbook.com/book/650)

4. Справочная система SimInTech. Режим доступа: [https://help.simintech.ru/index.html#nachalo\\_raboti/lab\\_rab/laboratornie\\_raboty\\_po\\_kursu\\_uts/l](https://help.simintech.ru/index.html#nachalo_raboti/lab_rab/laboratornie_raboty_po_kursu_uts/laboratornye_raboty_po_kursu_uts.html) [aboratornye\\_raboty\\_po\\_kursu\\_uts.html](https://help.simintech.ru/index.html#nachalo_raboti/lab_rab/laboratornie_raboty_po_kursu_uts/laboratornye_raboty_po_kursu_uts.html)

5. Сырямкин, В. И. Информационные устройства и системы в робототехнике и мехатронике : учебное пособие / В. И. Сырямкин. — Томск : ТГУ, 2016. — 524 с. — ISBN 978-5-7511-2443-4. — Текст : электронный // Лань : электронно-библиотечная система. — URL: https://e.lanbook.com/book/106130 (дата обращения: 14.01.2021).

6. Елисеев, Н. А. Схемы. Условное графическое обозначение элементов схем на основе ЕСКД и ЕСПД : учебное пособие / Н. А. Елисеев, Д. В. Третьяков, Т. Ф. Турутина. — Санкт-Петербург : ПГУПС, 2015. — 71 с. — ISBN 978-5-7641-0795-0. — Текст : электронный // Лань : электронно-библиотечная система. — URL: https://e.lanbook.com/book/91117 (дата обращения: 14.01.2021).

7. Романова, Е. Б. Практические задания в системе ELCUT : учебнометодическое пособие / Е. Б. Романова, С. К. Евстропьев, А. Ю. Кузнецов. — СанктПетербург : НИУ ИТМО, 2016. — 47 с. — Текст : электронный // Лань : электроннобиблиотечная система. — URL: https://e.lanbook.com/book/91324 (дата обращения: 14.01.2021).

8. Зиновьев, Д. В. Основы моделирования в SolidWorks / Д. В. Зиновьев ; под редакцией М. И. Азанова. — Москва : ДМК Пресс, 2017. — 240 с. — ISBN 978-5-97060- 556-1. — Текст : электронный // Лань : электронно-библиотечная система. — URL: https://e.lanbook.com/book/97361 (дата обращения: 14.01.2021).

9. Лесин, В.В. Основы методов оптимизации. [Электронный ресурс] / В.В. Лесин, Ю.П. Лисовец. — Электрон. дан. — СПб. : Лань, 2016. — 344 с. — Режим доступа: http://e.lanbook.com/book/86017 — Загл. с экрана.

10. Диагностика автоматизированного производства / С.Н. Григорьев, В.Д. Гурин, М.П. Козочкин и др.; под. ред. С.Н. Григорьева. М.: Машиностроение, 2011. — 600 с. URL: http://e.lanbook.com/books/element.php?pl1\_id=2020/ Дата обращения 25.01.2015.

11. Григорьев, Ю.Д. Методы оптимального планирования эксперимента: линейные модели. [Электронный ресурс] — Электрон. дан. — СПб.: Лань, 2015. — 320 с. — Режим доступа: http://e.lanbook.com/book/65949 — Загл. с экрана.

12. Пантелеев, А.В. Методы оптимизации в примерах и задачах. [Электронный ресурс] / А.В. Пантелеев, Т.А. Летова. — Электрон. дан. — СПб. : Лань, 2015. — 512 с. — Режим доступа: http://e.lanbook.com/book/67460 — Загл. с экрана.

13. Тарасик, В.П. Математическое моделирование технических систем [Электронный ресурс] : учеб. — Электрон. дан. — Минск : Новое знание, 2013. — 584 с. — Режим доступа: https://e.lanbook.com/book/4324.

14. Горлач, Б.А. Математическое моделирование. Построение моделей и численная реализация [Электронный ресурс] : учеб. пособие / Б.А. Горлач, В.Г. Шахов. — Электрон. дан. — Санкт-Петербург : Лань, 2016. — 292 с. — Режим доступа: https://e.lanbook.com/book/74673.

15. Колбин, В.В. Специальные методы оптимизации [Электронный ресурс] — Электрон. дан. — Санкт-Петербург : Лань, 2014. — 384 с. — Режим доступа: https://e.lanbook.com/book/41015. — Загл. с экрана

16. Пухаренко, Ю.В. Метрология, стандартизация и сертификация. Интернеттестирование базовых знаний [Электронный ресурс] : учеб. пособие / Ю.В. Пухаренко, В.А. Норин. — Электрон. дан. — Санкт-Петербург : Лань, 2017. — 308 с. — Режим доступа: https://e.lanbook.com/book/91067.

17. Лукинов А. П., Проектирование мехатронных и робототехнических устройств: Учебное пособие. — СПб. Издательство «Лань», 2012. — 608 с.: ил. URL: http://e.lanbook.com/books/element.php?pl1\_id=2765/ Дата обращения 25.01.2015.

18. Сенкевич А.Ю. Математическое моделирование автоматизированных систем контроля и управления [Электронный ресурс]: метод. указ. / А. Ю. Сенкевич. - Тамбов: ТГТУ, 2004. - Режим доступа к книге: " Электронно-библиотечная система ТГТУ. Электронные аналоги печатных изданий".

19. Суконщиков, А.А. Методика создания моделей на базе модифицированных се-тей Петри [Электронный ресурс] / А.А. Суконщиков, Д.В. Кочкин. // Программные про-дукты и системы. — Электрон. дан. — 2013. — № 3. — С. 248-251. — Режим доступа: https://e.lanbook.com/journal/issue/293096.

20. Кайнова, В.Н. Метрология, стандартизация и сертификация. Практикум: учебное пособие [Электронный ресурс] / В.Н. Кайнова, Т.Н. Гребнева, Е.В. Тесленко, Е.А. Ку-ли-кова. — Электрон. дан. — СПб. : Лань, 2015. — 368 с. — Режим доступа: http://e.lanbook.com/book/61361

21. Латышенко, К. П. Метрология и измерительная техника на базе измерительных преобразователей ОВЕН [Электронный ресурс]: лабораторный практикум / К. П. Латышенко. — Электрон. текстовые данные. — Саратов: Вузовское образование, 2013. — 194 c. — 2227-8397. — Режим доступа: http://www.iprbookshop.ru/20396.html

#### **3.4. Порядок выполнения и защиты ВКР**

3.4.1. Для подготовки ВКР за обучающимся (несколькими обучающимися, выполняющими ВКР совместно) закрепляется руководитель ВКР из числа лиц, относящихся к профессорско-преподавательскому составу ТГТУ. Назначение руководителей ВКР и консультантов осуществляется приказом ректора.

3.4.2. Обучающиеся выбирают темы ВКР из перечня рекомендуемых тем. По письменному заявлению обучающегося (нескольких обучающихся, выполняющихся ВКР совместно) ему (им) может быть предоставлена возможность подготовки и защиты ВКР по самостоятельно выбранной теме в случае обоснованности целесообразности ее разработки для практического применения в соответствующей области профессиональной деятельности или на конкретном объекте профессиональной деятельности. Закрепление тем ВКР за обучающимися осуществляется приказом ректора.

3.4.3. Обучающемуся выдается задание на ВКР в соответствии с утвержденной темой. Задание подписывается руководителем ВКР и утверждается заведующим кафедрой.

3.4.4. Выполнение ВКР обучающимися осуществляется в форме самостоятельной работы и контактной работы с руководителями ВКР и консультантами. В рамках контактной работы проводится консультирование обучающихся по вопросам содержания и последовательности выполнения ВКР; оказание помощи обучающимся в подборе необходимой литературы; контроль хода выполнения ВКР.

3.4.5. ВКР подлежит нормоконтролю. Нормоконтроль проводится в соответствии с СТО ФГБОУ ВО «ТГТУ» 04-2017 «Нормоконтроль документации»..

3.4.6. Текст ВКР проверяется руководителем на объем заимствования с целью установления оригинальности текста и выявления неправомочных заимствований.

3.4.7. После завершения подготовки обучающимся ВКР, руководитель ВКР представляет письменный отзыв о работе обучающегося в период подготовки ВКР (далее по тексту – «отзыв»), включающий, в том числе, результаты проверки на объем заимствования. В случае выполнения ВКР несколькими обучающимися руководитель ВКР представляет отзыв об их совместной работе в период подготовки ВКР.

3.4.8. Процедура предварительного рассмотрения ВКР

Подготовленная и полностью оформленная ВКР проходит процедуру предварительного рассмотрения на заседании комиссии в составе заведующего кафедрой, ответственной за ОПОП, членов ГЭК, являющихся работниками ТГТУ, и руководителей ВКР. Состав комиссии утверждается распоряжением заведующего кафедрой, ответственной за ОПОП. Заседание комиссии по предварительному рассмотрению ВКР проводится не позднее чем за 7 календарных дней до заседания ГЭК.

На заседание комиссии по предварительному рассмотрению ВКР в обязательном порядке представляются следующие материалы:

– ВКР, успешно прошедшая нормоконтроль и проверку на объем заимствования (представляется обучающимся);

– отзыв (представляется руководителем ВКР);

– учебная карточка обучающегося (представляется секретарем ГЭК).

Комиссия по предварительному рассмотрению ВКР:

– проверяет комплектность материалов, представляемых к защите ВКР;

– делает вывод о выполнении требований, предъявляемых к ВКР;

– оценивает готовность обучающегося к защите ВКР;

– на основании результатов промежуточной аттестации делает вывод о сформированности компетенций у обучающегося;

– формирует и выдает обучающемуся заключение о сформированности компетенций и допуске к защите ВКР.

3.4.9. После процедуры предварительного рассмотрения ВКР направляется на рецензирование (не позднее чем за 7 календарных дней до дня защиты ВКР). Рецензент проводит анализ ВКР и представляет на нее письменную рецензию не позднее чем за 5 дней до дня защиты ВКР. Внесение изменений в ВКР после получения рецензии не допускается.

3.4.10. Ознакомление обучающегося с отзывом и рецензией на ВКР осуществляется не позднее чем за 5 календарных дней до дня защиты ВКР.

3.4.11. Не позднее чем за 2 календарных дня до дня защиты ВКР секретарю ГЭК представляются следующие материалы:

– ВКР в электронном виде и на бумажном носителе, успешно прошедшая процедуру предварительного рассмотрения;

– отзыв;

– рецензия;

– заключение кафедры, ответственной за реализации ОПОП о сформированности компетенций и допуске к защите ВКР;

– зачетная книжка;

– учебная карточка обучающегося.

3.4.12. Процедура защиты ВКР

Защита ВКР проводится на заседаниях ГЭК по утвержденному расписанию.

На защиту ВКР обучающемуся отводится до 30 минут.

Процедура защиты ВКР включает: доклад обучающегося (не более 10 минут) с демонстрацией презентации, ознакомление ГЭК с отзывом и рецензией, вопросы членов ГЭК, ответы обучающегося. Возможно выступление руководителя ВКР, а также рецензента.

Решение ГЭК об оценке выполнения и защиты ВКР обучающимися, о присвоении квалификации «Магистр» по направлению «Мехатроника и робототехника» торжественно объявляется выпускникам председателем ГЭК в день защиты, сразу после принятия решения на закрытом совещании.

## **3.5. Критерии оценивания ВКР**

Оценка «отлично» ставится обучающемуся, выпускная квалификационная работа которого соответствует всем предъявляемым требованиям, положительно оценена рецензентом и научным руководителем. При этом во время защиты обучающийся:

а) раскрыл актуальность заявленной темы; доказал новизну своей работы и проиллюстрировал ее теоретическими положениями;

б) продемонстрировал умение делать корректные выводы по результатам проведенного исследования и обосновывать предложения по решению исследуемой проблемы;

в) четко и обстоятельно ответил на вопросы членов государственной экзаменационной комиссии, замечания руководителя и рецензента.

Оценка «хорошо» выставляется обучающемуся, выпускная квалификационная работа которого соответствует всем предъявляемым требованиям. При этом во время защиты обучающийся при наличии отдельных, несущественных недочетов:

а) раскрыл актуальность заявленной темы; доказал новизну своей работы и проиллюстрировал ее теоретическими положениями;

б) продемонстрировал умение делать корректные выводы по результатам проведенного исследования и обосновывать предложения по решению исследуемой проблемы;

в) четко и обстоятельно ответил на вопросы членов государственной экзаменационной комиссии, замечания руководителя и рецензента.

Оценка «удовлетворительно» выставляется обучающемуся, выпускная квалификационная работа которого в целом соответствует предъявляемым требованиям, но во время защиты обучающийся:

а) нечетко раскрыл актуальность темы исследования; не смог убедительно обосновать новизну своей работы; не предложил достаточной теоретической базы проведенного следования;

б) не смог надлежащим образом ответить на некоторые вопросы членов экзаменационной комиссии и/или на замечания руководителя, рецензента.

Оценка «неудовлетворительно» выставляется обучающемуся, выпускная квалификационная работа которого в целом соответствует предъявляемым требованиям, но во время защиты обучающийся:

а) не раскрыл актуальность темы исследования или не обосновал новизну своей работы, не привел теоретическую базу исследования;

б) не смог ответить на вопросы членов экзаменационной комиссии, замечания руководителя и рецензента.

Оценка «неудовлетворительно» также выставляется, если во время защиты у членов экзаменационной комиссии возникли обоснованные сомнения в том, что обучающийся является автором представленной к защите выпускной квалификационной работы (не ориентируется в тексте работы; не может дать ответы на уточняющие вопросы, касающиеся сформулированных в работе теоретических и практических предложений и т.д.). Такое решение принимается даже в том случае, если работа соответствует всем предъявляемым требованиям.

## **4. МАТЕРИАЛЬНО-ТЕХНИЧЕСКОЕ ОБЕСПЕЧЕНИЕ**

Для проведения Государственной итоговой аттестации используются аудитории, оснащенные специализированной мебелью и техническими средствами.

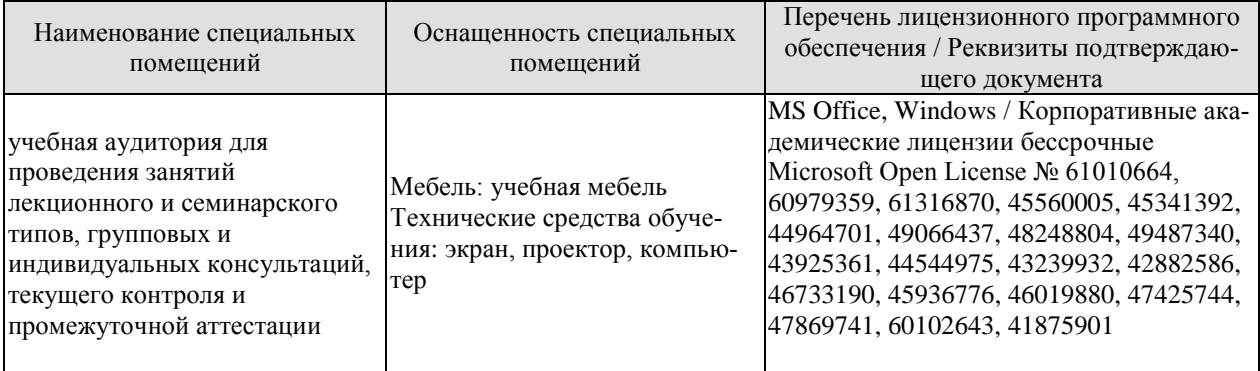

Для самостоятельной работы обучающихся предусмотрены помещения, укомплектованные специализированной мебелью, оснащенные компьютерной техникой с возможностью подключения к сети «Интернет» и обеспечением доступа в электронную информационно-образовательную среду университета.

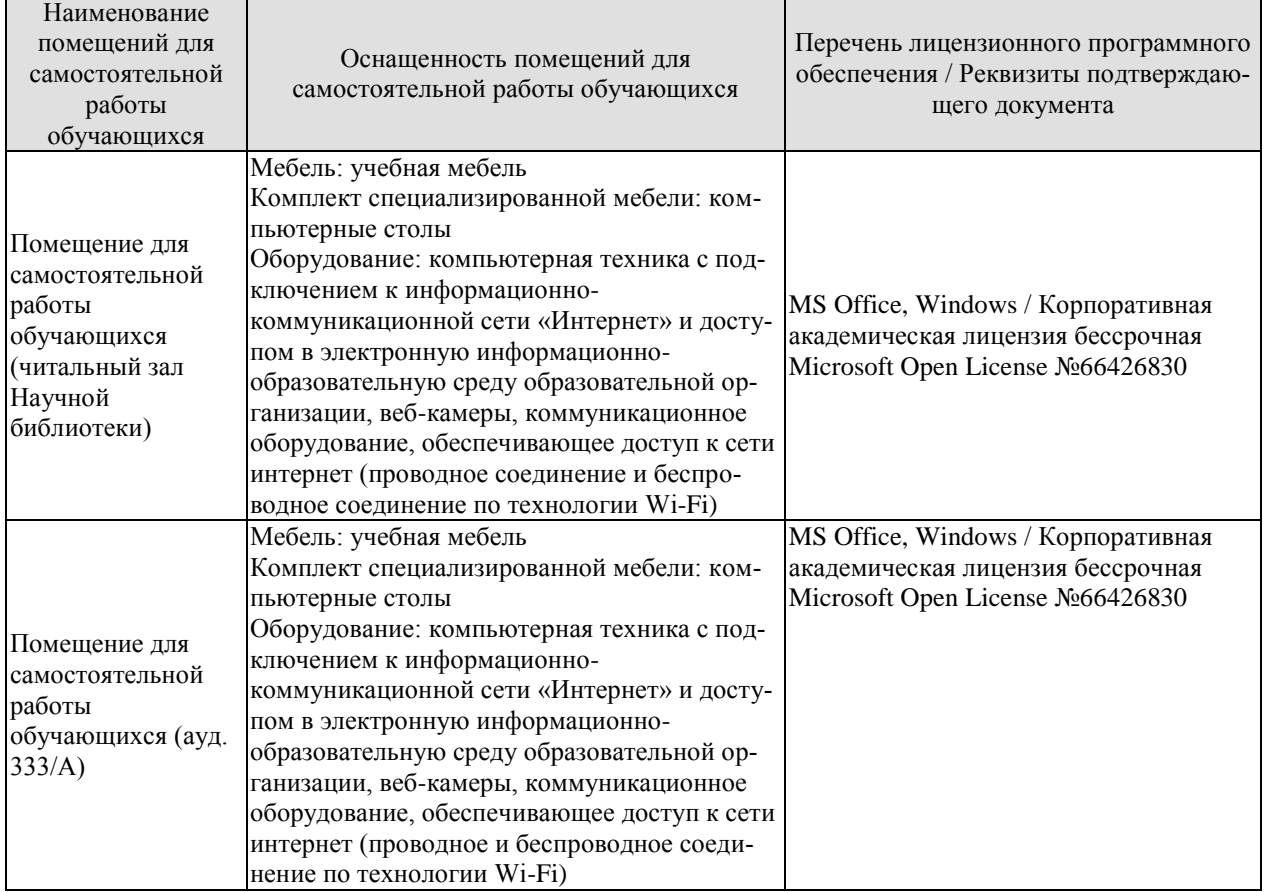

## **МИНИСТЕРСТВО НАУКИ И ВЫСШЕГО ОБРАЗОВАНИЯ РОССИЙСКОЙ ФЕДЕРАЦИИ**

**Федеральное государственное бюджетное образовательное учреждение высшего образования**

# **«Тамбовский государственный технический университет» (ФГБОУ ВО «ТГТУ»)**

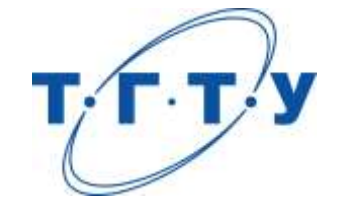

# **УТВЕРЖДАЮ**

*Директор ИАиИТ*

Ю.Ю. Громов « *15* » *февраля* 20 *23* г.

# **РАБОЧАЯ ПРОГРАММА ВОСПИТАНИЯ**

**Направление**

*15.04.06 Мехатроника и робототехника*

(шифр и наименование)

**Программа магистратуры**

*Мехатронные системы*

(наименование профиля образовательной программы)

**Составитель:**

 $\underbrace{R.T.H.,\ QOUCHT}_{\text{CTCHEH},\ QOJXHOCTb}$   $\underbrace{ \qquad \qquad \qquad \qquad}_{\text{NCAHUCB}}$   $\underbrace{\qquad \qquad}_{\text{RCAHULI}}$   $\underbrace{\qquad \qquad}_{\text{MHHUHADH},\ QBMMJIHB}$ 

степень, должность подпись

Тамбов 2023

Рабочая программа воспитания разработана в соответствии с нормами и положениями:

- Конституции Российской Федерации;
- Федерального закона от 29.12.2012 №273-ФЗ «Об образовании в Российской Федерации;
- Федерального закона от 31.07.2020 №304-ФЗ «О внесении изменений в Федеральный закон «Об образовании в Российской Федерации» по вопросам воспитания обучающихся»;
- Федерального закона от 05.02.2018 №15-ФЗ «О внесении изменений в отдельные законодательные акты Российской Федерации по вопросам добровольчества (волонтерства)»;
- Указа Президента Российской Федерации от 19.12.2012 №1666 «О Стратегии государственной национальной политики Российской Федерации на период до 2025 года»;
- Указа Президента Российской Федерации от 24.12.2014 №808 «Об утверждении Основ государственной культурной политики»;
- Указа Президента Российской Федерации от 31.12.2015 №683 «О Стратегии национальной безопасности Российской Федерации»;
- Указа Президента Российской Федерации от 07.05.2018 №204 «О национальных целях и стратегических задачах развития Российской Федерации на период до 2024 года»;
- Указа Президента Российской Федерации от 09.05.2017 №203 «Стратегия развития информационного общества в Российской Федерации на 2017-2030 годы»;
- Стратегии развития воспитания в Российской Федерации на период до 2025 года (утв. распоряжением Правительства Российской Федерации от 29.05.2015 №996-р);
- Основ государственной молодежной политики Российской Федерации на период до 2025 года (утв. распоряжением Правительства Российской Федерации от 29.11.2014 №2403-р);
- Плана мероприятий по реализации Основ государственной молодежной политики Российской Федерации на период до 2025 года, утвержденных распоряжением Правительства Российской Федерации от 29.11.2014 №2403-р (утв. распоряжением Правительства Российской Федерации от 12.12.2015 №2570-р);
- Постановления Правительства Российской Федерации от 26.12.2017 №1642 «Об утверждении государственной программы Российской Федерации «Развитие образования»;
- Письма Министерства образования и науки Российской Федерации от 14.02.2014 № ВК-262/09 «О Методических рекомендациях о создании и деятельности Советов обучающихся в образовательных организациях»;
- Приказа Федеральной службы по надзору в сфере образования и науки Российской Федерации от 14.08.2020 №831 «Об утверждении Требований к структуре официального сайта образовательной организации в информационно-телекоммуникационной сети «Интернет» и формату представления информации»;
- Посланий Президента Российской Федерации Федеральному Собранию Российской Федерации;
- Положения о воспитательной работе в Тамбовском государственном техническом университете.

## **1. ЦЕЛИ ВОСПИТАНИЯ. МЕСТО ВОСПИТАНИЯ В СТРУКТУРЕ ОПОП**

1.1. Программа воспитания является частью основной профессиональной образовательной программы, разрабатываемой и реализуемой в соответствии с действующим федеральным государственным образовательным стандартом.

1.2. Цели организации воспитательной работы при освоении ОПОП в университете:

- формирование единого воспитательного пространства, создающего равные условия для развития российской молодежи;
- формирование у молодежи общих ценностей, моральных и нравственных ориентиров, необходимых для устойчивого развития государства;
- усиление воспитательного воздействия благодаря непрерывности процесса воспитания.

1.3. Воспитание является приоритетным направлением в образовательной деятельности и носит системный, плановый, систематический и непрерывный характер. Оно позволяет:

- развивать у обучающихся способность самим при содействии научно-педагогических работников, других социальных партнеров организовывать свою жизнь на основе общечеловеческих нравственных ценностей, созидания и сотрудничества с разными людьми;
- учить обучающихся проявлять инициативу, самостоятельность, толерантность и ответственность.

1.4. В основе организации воспитательной работы лежат:

- ориентация на нравственные идеалы и ценности гражданского общества, межкультурный диалог;
- организация деятельности в контексте получения профессионального образования и государственной молодежной политики;
- единство учебной и внеучебной воспитательной деятельности;
- опора на психологические, социальные, культурные и другие особенности обучающихся, реализация принципа инклюзии в организации воспитательной деятельности;
- учёт социально-экономических, культурных и других особенностей региона;
- сочетание административного управления и самоуправления обучающихся;
- вариативность направлений воспитательной деятельности, добровольность участия в них и право выбора обучающегося;
- открытость, преемственность, гибкость системы воспитательной деятельности университета.

1.5. Педагогические условия развития системы воспитательной деятельности:

- реализация программы воспитания обучающихся, обеспечивающей целенаправленность, целостность и преемственность воспитательной деятельности;
- формирование социокультурной среды вуза, помогающей обучающимся приобщиться к определенным ценностям, овладеть необходимыми компетенциями, активно включиться в социальную практику, развивать и проявлять таланты, демонстрировать свои достижения;
- развитие разнообразных объединений обучающихся (сообществ обучающихся и преподавателей): научных, общественных, творческих, производственных, клубных, профессиональных и др.;
- взаимодействие с молодежными объединениями (организациями), имеющими позитивные программы;
- развитие самоуправления обучающихся.

1.6. Воспитание организуется в воспитывающей среде университета, построенной на ценностях, устоях общества, нравственных ориентирах, принятых сообществом университета.

Воспитывающая среда является правовой средой, где в полной мере действует основной закон нашей страны – Конституция РФ, законы, регламентирующие образовательную деятельность, работу с молодежью, Устав университета и правила внутреннего распорядка.

Воспитывающая среда университета ориентирует обучающихся на развитие интеллектуальных качеств и креативности, побуждает одаренных обучающих к совершенствованию своих навыков и способностей, творческой профессиональной реализации в науке, производстве, в системе общественных отношений.

Воспитывающая среда университета обеспечивает толерантное диалоговое взаимодействие обучающихся и преподавателей, обучающихся друг с другом, мотивирует к становлению высокой коммуникативной культуры.

Воспитывающая среда предполагает использование в процессе духовнонравственного, патриотического и личностного развития обучающихся широкого использования цифровых технологий.

К процессу воспитания в среде университета привлекаются общественные организации и сообщества работодателей, объединения выпускников университета.

Воспитывающая среда предполагает обеспечение психологической комфортности при получении высшего образования, ориентирует на здоровый образ жизни, следует традициям общества и университета.

1.7. Направления воспитательной работы:

- на развитие личности, создание условий для самоопределения и социализации обучающихся;
- на формирование у обучающихся чувства патриотизма и гражданственности;
- на формирование у обучающихся чувства уважения к памяти защитников Отечества и подвигам героев Отечества;
- на формирование у обучающихся уважения человеку труда и старшему поколению;
- на формирование у обучающихся уважения к закону и правопорядку;
- на формирование у обучающихся бережного отношения к культурному наследию и традициям многонационального народа Российской Федерации;
- на формирование у обучающихся правил и норм поведения в интересах человека, семьи, общества и государства;
- на формирование у обучающихся бережного отношения к природе и окружающей среде;
- на профилактику деструктивного поведения обучающихся.

## **2. СОДЕРЖАНИЕ ВОСПИТАНИЯ**

Воспитание реализуется при освоении обучающимися учебных дисциплин в части формирования универсальных компетенций, в рамках самостоятельной работы в индивидуальном порядке и составе группы, во взаимодействии с куратором группы в соответствии с календарным планом воспитательной работы, а также во внеучебной деятельности в соответствии с Комплексным планом проведения социально-воспитательных и профилактических мероприятий в ФГБОУ ВО «ТГТУ».

## **Раздел 1. Гражданское воспитание**

Формирование правового сознания, уважения к законам РФ. Формирование правовой ответственности личности студентов.

Совершенствование правовых знаний студентов в целях защиты прав специалиста в условиях конкуренции на рынке труда.

Проведение мероприятий, направленных на формирование толерантности и межнационального общения среди студентов, навыков противодействия националистическим настроениям, терроризму.

Проведение мероприятий, направленных на повышение правовой активности и ответственности.

Проведение мероприятий, на повышение информационной грамотности и ответственности за деятельность в цифровом пространстве.

Информирование обо всех имеющихся в университете студенческих объединениях, привлечение обучающихся к их деятельности.

Проведение мероприятий, направленных на развитие студенческих коммуникаций, формирование актива в группах обучающихся. Организация систематического взаимодействия между обучающимися различных курсов и педагогическим коллективом для дальнейшей самореализации молодежи.

## **Мероприятия**

М 1.1. Беседа на тему: «Мои права и обязанности».

М 1.2. Беседа на тему: «Правовое поведение в цифровом пространстве».

М 1.3. Беседа на тему: «Возможности самореализации в ТГТУ».

М 1.4. Участие в общеуниверситетском мероприятии «Фестиваль студенческих объединений».

#### **Раздел 2. Патриотическое воспитание**

Формирование высокой гражданственности личности, любви к Родине, уважения к соблюдению общечеловеческих ценностей, чувства ответственности при решении общественно-значимых профессиональных задач.

Формирование российского национального самосознания, патриотических чувств.

Проведение мероприятий, направленных на изучение истории и культуры родного края (города, области), развитие межкультурного диалога многонационального народа РФ.

Проведение мероприятий, направленных на популяризацию ученых и специалистов в профессиональной области, внесших вклад в развитие страны.

Проведение мероприятий, направленных на популяризацию волонтерского движения среди студентов.

Проведение мероприятий, посвященных празднованию Дня Победы, включая работу с ветеранами, оказание шефской помощи.

Проведение информационно-просветительских мероприятий в информационном пространстве университета с целью приобщения обучающихся к истории России, истории Тамбовской области.

## **Мероприятия**

М 2.1. Встреча с ветеранами Великой Отечественной войны и труда, ветеранами ТГТУ. М 2.2. Участие во Всероссийских мероприятиях и акциях, посвященных Победе в Великой Отечественной войне: «Георгиевская ленточка», «Бессмертный полк», «Сирень Победы», «Аллея памяти», «Книга памяти», урок Победы и других.

## **Раздел 3. Духовно-нравственное воспитание**

Формирование и развитие системы духовно-нравственных ценностей. Формирование у обучающихся уважения человеку труда и старшему поколению.

Изучение истории, традиций университета, правил участия обучающихся в учебной и общественной жизни образовательного учреждения. Знакомство с трудовой, научной и общественной деятельностью ветеранов университета.

Проведение мероприятий, направленных на формирование стремления узнать историю своей семьи, на сохранение диалога поколений в семьях. Популяризация традиционных семейных ценностей, осознание важности чувства любви и верности в семейных отношениях. Изучение способов сохранения взаимопонимания и любви в студенческих семьях.

Мероприятия, посвященные становлению толерантности и популяризации идеи гендерного равенства.

## **Мероприятия**

М 3.1. Беседа о работниках университета, внесших значительный вклад в развитие профессиональной области.

М 3.2. Беседа о традиционных семейных ценностях.

М 3.3. Беседа о формировании толерантности в молодежной среде.

## **Раздел 4. Формирование нацеленности на здоровый образ жизни (физическое воспитание)**

Формирование ценностно-мотивационных установок на занятие физической культурой и ведение здорового образа жизни.

Поощрение занятий спортом в студенческой среде, приобщение к новым видам спорта.

Формирование нетерпимости к употреблению алкоголя и психотропных средств.

Проведение мероприятий, популяризующих среди молодежи идеи ведения здорового образа жизни, в том числе в формате студенческих объединений.

## **Мероприятия**

М 4.1. Беседа на тему: «Спорт и здоровый образ жизни как способ победить негативные пристрастия (в т.ч. к алкоголю)».

М 4.2. Беседа на тему: «Профилактика коронавирусной инфекции, гриппа и ОРВИ».

М 4.3. Беседа на тему: «Профилактика ВИЧ-инфекции».

## **Раздел 5. Экологическое воспитание**

Создание условий для овладения обучающимися знаниями в области экологии. Формирование экологической культуры и понимания роли профессиональной деятельности для решения задач экологии.

Проведение мероприятий, направленных на бережное отношение к природным ресурсам, развитие энергосберегающих технологий.

## **Мероприятия**

М 5.1. Беседа на тему: «Решение экологических проблем в эпоху глобализации».

М 5.2. Беседа на тему: «Бережное отношение к ресурсам – приоритет профессиональной деятельности».

 $-6-$ 

## **Раздел 6. Трудовое воспитание**

Формирование и развитие у обучающихся отношения к труду как к жизненной необходимости и главному способу достижения успеха.

Изучение трудовой, научной и общественной деятельности ведущих учёных региона, внесших вклад в развитие профессиональной области. Изучение личностного вклада специалистов в профессиональной области в инновационную трансформацию региональной экономики.

Формирование сплоченности и навыков коллективной деятельности студентов.

Презентация полученных профессиональных навыков, полученных во время прохождения производственных практик.

## **Мероприятия**

М 6.1. Беседа на тему: «Профессиональная реализация в условиях рыночной экономики». М 6.2. Участие в «Ярмарке вакансий ТГТУ».

## **Раздел 7. Культурно-просветительское и творческое воспитание.**

Проведение мероприятий, направленных на формирование у студентов ценности многообразия и разнообразия культур. Информационно-просветительская работа о культуре российского народа, в том числе религиозных традициях. Проведение мероприятий, направленных на знакомство с традициями у различных народов России и зарубежных стран.

Повышение общего культурного уровня обучающихся. Приобщение обучающихся к театральному искусству (драматическому, музыкальному, театру мод и другим направлениям).

Мероприятия, направленные на развитие творческих способностей студентов, приобщение к российской культуре, участие в конкурсах художественной самодеятельности и фестивале «Студенческая весна».

## **Мероприятия**

М 7.1 Посещение учреждения культуры.

М.7.2. Участие в общеуниверситетских мероприятиях творческой направленности.

## **Раздел 8. Научно-образовательное воспитание.**

Мероприятия по повышению субъектности студентов, развитию личностных компетенций. Формирование нацеленности на дальнейшее профессиональное развитие.

Организация участия студентов в олимпиадном движении, развитие профессионального творчества, вовлечение обучающихся в научно-исследовательскую и профессиональную деятельность.

Проведение мероприятий, направленных на повышение познавательной активности обучающихся, формирование ценностных установок в отношении интеллектуального труда, представлений об ответственности за результаты профессиональной деятельности и роли будущей профессии в развитии региональной экономики. Формирование готовности к технологическому предпринимательству.

#### **Мероприятия**

М 8.1. Участие в олимпиадах по отдельным дисциплинам, специальностям и направлениям подготовки.

М 8.2. Беседа на тему «Технологическое предпринимательство как возможность успешного профессионального развития».

## **Раздел 9. Социальная поддержка обучающихся и профилактика асоциального поведения**

Адаптация обучающихся к образовательной деятельности и организация их всестороннего развития в условиях университета.

Проведение информационно-просветительских мероприятий о вреде для личности и общества асоциального и девиантного поведения (в том числе с привлечением специалистов по тематике встреч).

Обучающие мероприятия, направленные на закрепления навыков противодействия студентов информации, угрожающей их психологическому и физическому здоровью.

Организация педагогического сопровождения проектирования и прохождения персонального образовательного трека, в том числе посредством неформального и информального образования.

Помощь в преодолении затруднений, возникших в процессе обучения.

#### **Мероприятия**

М 9.1. Встреча с администрацией университета, института, профкома ТГТУ.

М 9.2. Беседа на тему: «Адаптация к учебному процессу».

М 9.3. Беседа на тему: «О вреде для личности и общества асоциального и девиантного поведения».

М 9.4. Беседа на тему: «Профилактика суицидального поведения».

М 9.5. Кураторские часы.

## **3. ВИДЫ ДЕЯТЕЛЬНОСТИ ОБУЧАЮЩИХСЯ В РАМКАХ ВОСПИТЫВАЮЩЕГО ОБУЧЕНИЯ**

Приоритетными видами деятельности обучающихся в воспитательной системе будут выступать:

- проектная деятельность;
- волонтерская (добровольческая) деятельность;
- учебно-исследовательская и научно-исследовательская деятельность;
- студенческое международное сотрудничество;
- деятельность студенческих объединений;
- досуговая, творческая и социально-культурная деятельность по организации и проведению значимых событий и мероприятий;
- вовлечение обучающихся в профориентацию, кураторские часы;
- вовлечение обучающихся в предпринимательскую деятельность.

## **4. МОНИТОРИНГ КАЧЕСТВА ВОСПИТАТЕЛЬНОЙ РАБОТЫ**

Мониторинг качества воспитательной работы – это форма организации сбора, хранения, обработки и распространения информации о воспитательной работе при освоении ОПОП, обеспечивающая непрерывное слежение и прогнозирование духовной культуры, нравственных качеств и гражданской позиции обучающихся.

Способами оценки достижения результатов воспитательной работы на личностном уровне могут выступать:

- методики диагностики ценностно-смысловой сферы личности и методики самооценки;
- анкетирование, беседа и другие;
- анализ результатов различных видов деятельности;
- портфолио.

## **5. ПЕРЕЧЕНЬ УЧЕБНО-МЕТОДИЧЕСКОЙ ДОКУМЕНТАЦИИ И ИНФОРМАЦИОННЫХ РЕСУРСОВ**

## **5.1. Основная литература**

- 1. Воспитание ответственности у подростков : научно-методическое пособие / В. П. Прядеин, А. А. Ефимова, Н. Г. Капустина [и др.] ; под редакцией В. П. Прядеина. — Сургут : Сургутский государственный педагогический университет, 2013. — 173 c. — ISBN 2227-8397. — Текст : электронный // Электронно-библиотечная система IPR BOOKS : [сайт]. — URL: http://www.iprbookshop.ru/86985.html
- 2. Завьялов, А. В. Физическое воспитание в вузе : учебное пособие / А. В. Завьялов, Е. Ю. Исаков. — Москва : Всероссийский государственный университет юстиции (РПА Минюста России), 2015. — 94 c. — ISBN 978-5-00094-105-8. — Текст : электронный // Электронно-библиотечная система IPR BOOKS : [сайт]. — URL: <http://www.iprbookshop.ru/43233.html>
- 3. Певцова, Е. А. Правовое воспитание : вопросы теории и практики. Учебное пособие / Е. А. Певцова. — Москва : Международный юридический институт, 2013. — 296 c. — ISBN 2227-8397. — Текст : электронный // Электронно-библиотечная система IPR BOOKS : [сайт]. — URL:<http://www.iprbookshop.ru/34406.html>
- 4. Клопов, А. Ю. Нравственное воспитание студентов высших учебных заведений : учебное пособие / А. Ю. Клопов, Е. А. Клопова, В. Л. Марищук. — Санкт-Петербург : Университет ИТМО, 2012. — 46 c. — ISBN 2227-8397. — Текст : электронный // Электронно-библиотечная система IPR BOOKS : [сайт]. — URL: <http://www.iprbookshop.ru/67404.html>
- 5. Воспитание силы и быстроты: учебно-методическое пособие / Л. А. Аренд, В. К. Волков, Д. И. Войтович [и др.]; под редакцией Г. П. Галочкин. — Воронеж : Воронежский государственный архитектурно-строительный университет, ЭБС АСВ, 2013. — 177 c. — ISBN 978-5-89040-470-1. — Текст : электронный // Электроннобиблиотечная система IPR BOOKS : [сайт]. — URL: <http://www.iprbookshop.ru/22651.html>

## **5.2. Дополнительная литература**

- 1. Веденеева, Г. И. Духовно-нравственное воспитание учащихся в процессе познания родного края : монография / Г. И. Веденеева. — Саратов : Вузовское образование, 2015. — 392 c. — ISBN 2227-8397. — Текст : электронный // Электронно-библиотечная система IPR BOOKS : [сайт]. — URL:<http://www.iprbookshop.ru/35247.html>
- 2. Тюменцева, Е. Ю. Экологическое образование и воспитание как фактор устойчивого развития общества / Е. Ю. Тюменцева, В. Л. Штабнова, Э. В. Васильева. — Омск : Омский государственный институт сервиса, Омский государственный технический университет, 2014. — 159 c. — ISBN 978-5-93252-339-1. — Текст : электронный // Электронно-библиотечная система IPR BOOKS : [сайт]. — URL: <http://www.iprbookshop.ru/32800.html>

## **5.3 Периодическая литература**

- 1. Журнал «Вопросы современной науки и практики. Университет имени В.И. Вернадского»
- 2. Журнал «Вестник Тамбовского государственного технического университета»

#### **5.4. Официальные, справочно-библиографические издания, интернет – ресурсы** Университетская информационная система «РОССИЯ» [https://uisrussia.msu.ru](https://uisrussia.msu.ru/)

Справочно-правовая система «Консультант+» [http://www.consultant-urist.ru](http://www.consultant-urist.ru/)

Справочно-правовая система «Гарант» [http://www.garant.ru](http://www.garant.ru/)

Портал открытых данных Российской Федерации [https://data.gov.ru](https://data.gov.ru/)

База открытых данных Министерства труда и социальной защиты РФ <https://rosmintrud.ru/opendata>

База данных Научной электронной библиотеки eLIBRARY.RU <https://elibrary.ru/>

База данных профессиональных стандартов Министерства труда и социальной защиты РФ [http://profstandart.rosmintrud.ru/obshchiy-informatsionnyy-blok/natsionalnyy-reestr](http://profstandart.rosmintrud.ru/obshchiy-informatsionnyy-blok/natsionalnyy-reestr-professionalnykh-standartov/)[professionalnykh-standartov/](http://profstandart.rosmintrud.ru/obshchiy-informatsionnyy-blok/natsionalnyy-reestr-professionalnykh-standartov/)

Базы данных Министерства экономического развития РФ [http://www.economy.gov.ru](http://www.economy.gov.ru/) База открытых данных Росфинмониторинга <http://www.fedsfm.ru/opendata>

Электронная база данных «Издательство Лань» [https://e.lanbook.com](https://e.lanbook.com/)

Электронная библиотечная система «IPRbooks» [http://www.iprbookshop.ru](http://www.iprbookshop.ru/)

База данных «Электронно-библиотечная система «ЭБС ЮРАЙТ» [https://www.biblio](https://www.biblio-online.ru/)[online.ru](https://www.biblio-online.ru/)

База данных электронно-библиотечной системы ТГТУ [http://elib.tstu.ru](http://elib.tstu.ru/)

Федеральная государственная информационная система «Национальная электронная библиотека» [https://нэб.рф](https://нэб.рф/)

Национальный портал онлайн обучения «Открытое образование» [https://openedu.ru](https://openedu.ru/) Электронная база данных "Polpred.com Обзор СМИ" [https://www.polpred.com](https://www.polpred.com/)

Официальный сайт Федерального агентства по техническому регулированию и метрологии <http://protect.gost.ru/>
## **МИНИСТЕРСТВО НАУКИ И ВЫСШЕГО ОБРАЗОВАНИЯ РОССИЙСКОЙ ФЕДЕРАЦИИ**

## **Федеральное государственное бюджетное образовательное учреждение высшего образования**

**«Тамбовский государственный технический университет» (ФГБОУ ВО «ТГТУ»)**

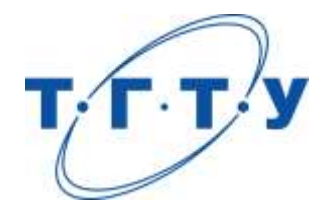

## **УТВЕРЖДАЮ**

*Директор ИАиИТ*

Ю.Ю. Громов « *15* » *февраля* 20 *23* г.

## **КАЛЕНДАРНЫЙ ПЛАН ВОСПИТАТЕЛЬНОЙ РАБОТЫ**

**Направление**

*15.04.06 Мехатроника и робототехника*

(шифр и наименование)

**Программа магистратуры**

*Мехатронные системы*

(наименование профиля образовательной программы)

**Составитель:**

к.т.н., доцент Г.В. Шишкина

степень, должность подпись подпись инициалы, фамилия

Тамбов 2023

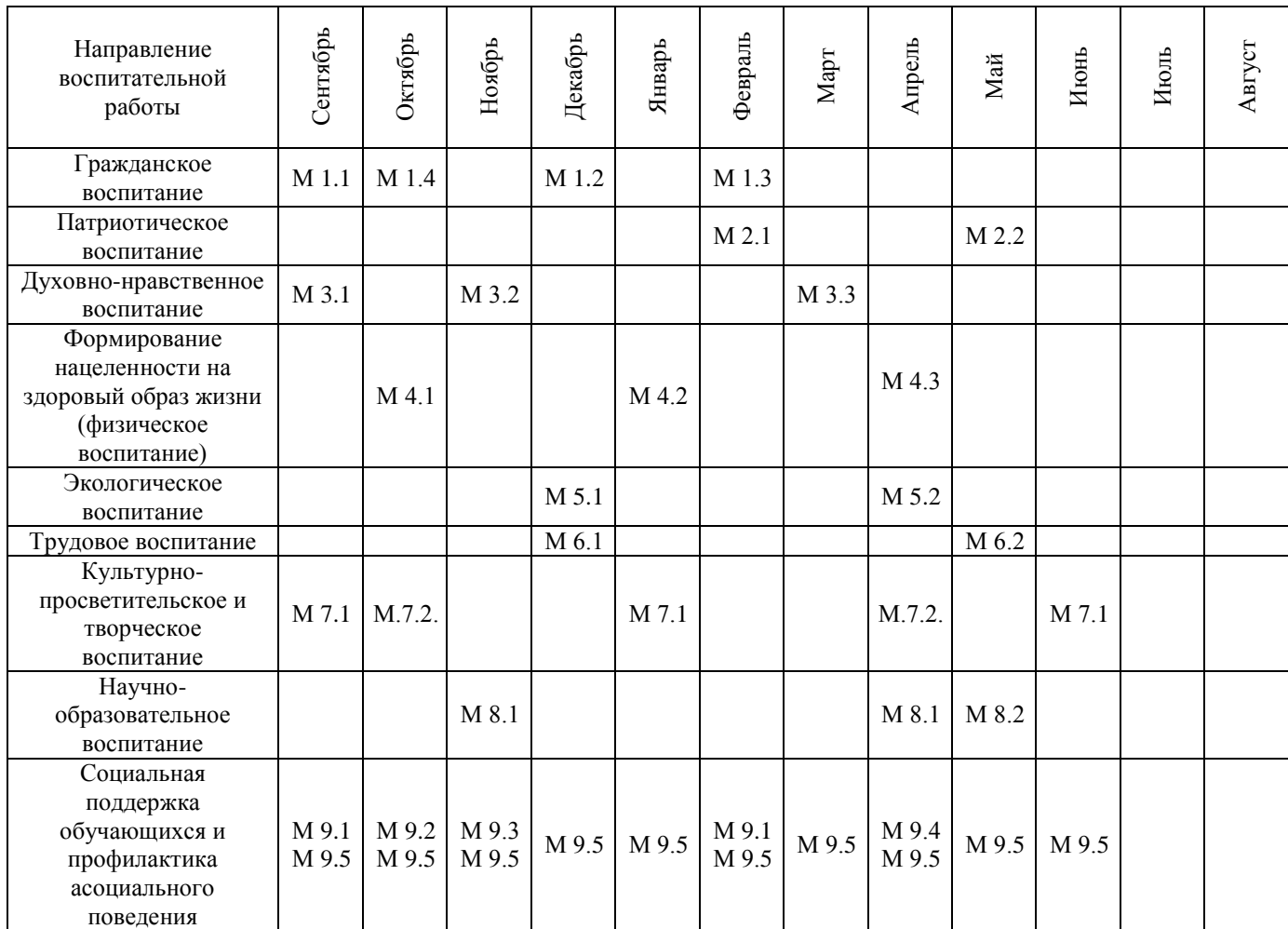

**М 1.1.** Беседа на тему: «Мои права и обязанности» (1 час).

**М 1.2.** Беседа на тему: «Правовое поведение в цифровом пространстве» (1 час).

**М 1.3.** Беседа на тему: «Возможности самореализации в ТГТУ» (1 час).

**М 1.4.** Участие в общеуниверситетском мероприятии «Фестиваль студенческих объединений» (2 часа).

**М 2.1.** Встреча с ветеранами Великой Отечественной войны и труда, ветеранами ТГТУ (1 час).

**М 2.2.** Участие во Всероссийских мероприятиях и акциях, посвященных Победе в Великой Отечественной войне: «Георгиевская ленточка», «Бессмертный полк», «Сирень Победы», «Аллея памяти», «Книга памяти», урок Победы и других (2 часа).

**М 3.1.** Беседа о работниках университета, внесших значительный вклад в развитие профессиональной области (1 час).

**М 3.2.** Беседа о традиционных семейных ценностях (1 час).

**М 3.3.** Беседа о формировании толерантности в молодежной среде (1 час).

**М 4.1.** Беседа на тему: «Спорт и здоровый образ жизни как способ победить негативные пристрастия (в т.ч. к алкоголю)» (1 час).

**М 4.2.** Беседа на тему: «Профилактика коронавирусной инфекции, гриппа и ОРВИ» (1 час).

**М 4.3.** Беседа на тему: «Профилактика ВИЧ-инфекции» (1 час).

**М 5.1.** Беседа на тему: «Решение экологических проблем в эпоху глобализации» (1 час).

**М 5.2.** Беседа на тему: «Бережное отношение к ресурсам – приоритет профессиональной деятельности» (1 час).

**М 6.1.** Беседа на тему: «Профессиональная реализация в условиях рыночной экономики» (1 час).

**М 6.2.** Участие в «Ярмарке вакансий ТГТУ» (2 часа).

**М 7.1** Посещение учреждения культуры (6 часов).

**М.7.2.** Участие в общеуниверситетских мероприятиях творческой направленности.

**М 8.1.** Участие в олимпиадах по отдельным дисциплинам, специальностям и направлениям подготовки (3 часа).

**М 8.2.** Беседа на тему «Технологическое предпринимательство как возможность успешного профессионального развития» (1 час).

**М 9.1.** Встреча с администрацией университета, института, профкома ТГТУ (1 час).

**М 9.2.** Беседа на тему: «Адаптация к учебному процессу» (1 час).

**М 9.3.** Беседа на тему: «О вреде для личности и общества асоциального и девиантного поведения» (1 час).

**М 9.4.** Беседа на тему: «Профилактика суицидального поведения» (1 час).

**М 9.5.** Кураторские часы (1 час).